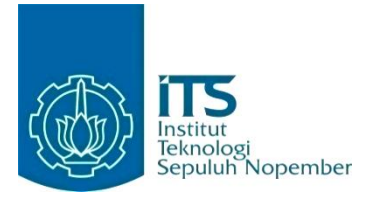

**KERJA PRAKTIK – IF184801**

**Pembangunan Aplikasi Monitoring Program Kerja Bidang Teknologi Informasi PT PJB Menggunakan Konsep** *Software Development Life Cycle* **dengan Metode** *Waterfall*

**PT Pembangkit Jawa Bali (PJB) Kantor Pusat PT PJB Surabaya**

**Periode** 30 **November 2020 – 21 Mei 2021**

**Oleh:** Hisam Widi Prayoga 05111740000026 Hendra Ramadani 05111740000055

**Pembimbing Departemen** Wahyu Suadi, S.Kom., M.M., M.Kom.

**Pembimbing Lapangan** Habib Amaluddin Mahfudz Egga Bahartyan

DEPARTEMEN TEKNIK INFORMATIKA Fakultas Teknologi Elektro dan Informatika Cerdas Institut Teknologi Sepuluh Nopember Surabaya 2021

*[Halaman ini sengaja dikosongkan]*

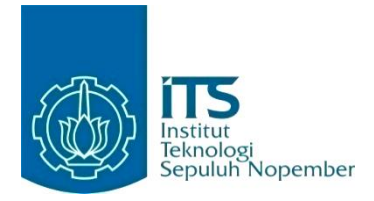

#### **KERJA PRAKTIK – IF184801**

**Pembangunan Aplikasi Monitoring Program Kerja Bidang Teknologi Informasi PT PJB Menggunakan Konsep** *Software Development Life Cycle* **dengan Metode** *Waterfall*

## **PT Pembangkit Jawa Bali (PJB) Kantor Pusat PT PJB Surabaya**

**Oleh:** Hisam Widi Prayoga 05111740000026 Hendra Ramadani 05111740000055

**Pembimbing Departemen** Wahyu Suadi, S.Kom., M.M., M.Kom.

**Pembimbing Lapangan** Habib Amaluddin Mahfudz Egga Bahartyan

DEPARTEMEN TEKNIK INFORMATIKA Fakultas Teknologi Elektro dan Informatika Cerdas Institut Teknologi Sepuluh Nopember Surabaya 2021

*[Halaman ini sengaja dikosongkan]*

## **LEMBAR PENGESAHAN KERJA PRAKTIK**

## Pembangunan Aplikasi Monitoring Program Kerja Bidang Teknologi Informasi PT PJB Menggunakan Konsep Software Development Life Cycle dengan Metode Waterfall

Oleh:

Hisam Widi Prayoga

Hendra Ramadani

05111740000026

05111740000055

Mengetahui, Manajer Pengembangan Teknologi Informasi & Analisa Bisnis. Pembimbing Kerja Praktik

Habib Amaluddin Mahfudz **NID 8308132JA** 

Mengetahui, Assistant Analyst Pengembangan Teknologi Informasi & Analisa Bisnis. Pembimbing Kerja Praktik

Egga Bahartyan NID 9015051ZJY

Menyetujui, Dosen Pembimbing, Keria Praktik

Vahyu Suadi, S.Kom., M.M., M.Kom. NIP. 197110302002121001

SURABAYA, JULI 2021

*[Halaman ini sengaja dikosongkan]*

## **Pembangunan Aplikasi Monitoring Program Kerja Bidang Teknologi Informasi PT PJB Menggunakan Konsep** *Software Development Life Cycle* **dengan Metode**  *Waterfall*

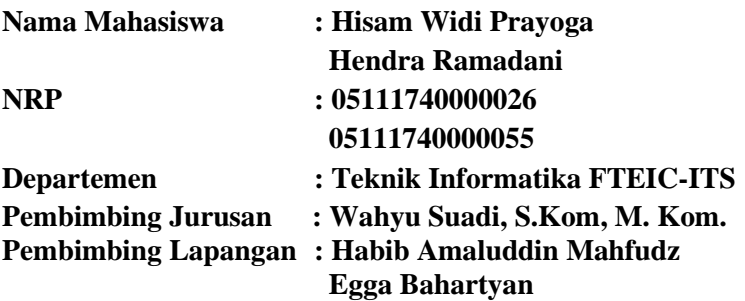

#### **ABSTRAK**

*Monitoring* program kerja di bidang BTIF PT PJB masih menggunakan cara lama, yaitu menggunakan *spreadsheet* dan belum ada sistem yang dapat mengelola dan memonitor program kerja di bidang BTIF. Selain pengelolaan program kerja, pengelolaan terkait permintaan juga masih dikelola secara manual melalui sebuah *spreadsheet*, sehingga dibutuhkan sebuah sistem yang dapat mengelola dan memonitor program kerja dan permintaan secara keseluruhan yang terdapat di bidang BTIF. Selain itu, sistem juga dapat melakukan *change request* dari sebuah permintaan menjadi program kerja.

Oleh sebab itu, penulis mengusulkan sebuah solusi, yaitu pembuatan sistem *monitoring* di bidang BTIF dengan menggunakan konsep *Software Development Life Cycle*. Konsep tersebut akan diterapkan menggunakan metode *waterfall,* dimana merupakan metode pembuatan suatu aplikasi dengan beberapa tahapan, yaitu dimulai dari analisis kebutuhan, desain aplikasi, pengembangan aplikasi, *deployment* aplikasi, dan *testing* aplikasi. Tahapan tersebut akan dilakukan secara berurutan, dari awal hingga akhir tahapan.

Sistem *monitoring* yang dibuat akan menggunakan arsitektur berbasis kontainer pada *deployment-*nya, dimana akan membagi sistem menjadi beberapa bagian sesuai fungsionalitasnya. Sistem *monitoring* juga akan diuji coba pada tiap fungsional yang dibuat pada sistemnya, sehingga hasil yang didapatkan adalah terbuatnya aplikasi BTIF Monitoring yang berjalan dengan baik dan sesuai dengan kebutuhan pengguna.

*Kata kunci: Pengembangan Perangkat Lunak, Software Development Life Cycle, Container.*

## **KATA PENGANTAR**

Puji syukur penulis haturkan kepada Allah SWT, berkat anugrahnya penulis dapat melaksanakan salah satu kewajiban penulis sebagai mahasiswa Departemen Informatika, yakni Kerja Praktik (KP).

Penulis menyadari masih ada kekurangan baik dalam pelaksanaan kerja praktik maupun penyusunan buku laporan ini. Namun, saya berharap buku laporan ini dapat menambah wawasan pembaca dan dapat menjadi sumber referensi. Penulis mengharapkan kritik dan saran yang membangun untuk kesempurnaan buku laporan kerja praktik ini.

Melalui buku ini, penulis juga ingin menyampaikan rasa terima kasih kepada orang-orang yang telah membantu, baik langsung maupun tidak langsung, dalam pelaksanaan kerja praktik hingga penyusunan laporan. Orang-orang tersebut antara lain adalah:

- 1. Kedua Orang Tua penulis.
- 2. Bapak Wahyu Suadi, S.Kom., M.M., M.Kom. selaku dosen pembimbing kerja praktik.
- 3. Bapak Ary Mazharuddin Shiddiqi, S. Kom., M. Comp. Sc., Ph. D. selaku koordinator Kerja Praktik.
- 4. Bapak Sapto Nugroho, selaku Kepala Divisi Bidang Teknologi Informasi.
- 5. Bapak Habib Amaluddin Mahfudz selaku mentor lapangan serta manajer dari divisi Bidang Teknologi Informasi bagian Pengembangan Teknologi Informasi & Analisa Bisnis.
- 6. Bapak Egga Bahartyan selaku co-mentor lapangan serta Assistant Analyst dari divisi Bidang Teknologi Informasi bagian Pengembangan Teknologi Informasi & Analisa Bisnis.
- 7. Seluruh karyawan di Bidang Teknologi Informasi pada umumnya dan khususnya Mbak Nurul Isnaini yang yang sangat membantu penulis dalam proses magang.
- 8. Seluruh karyawan Divisi SDM dan Talenta khususnya ibu Partini dan mas Yoga Satrio atas arahan dan bantuan yang telah diberikan kepada penulis.
- 9. Semua rekan Program Magang Mahasiswa Bersertifikat angkatan ketiga yang sudah menemani penulis dan berbagi pengalaman selama magang.
- 10. Dan semua pihak yang telah membantu penulis dalam menyelesaikan quest secara keselurahan.

Surabaya, 25 Juli 2021

Penulis

# **DAFTAR ISI**

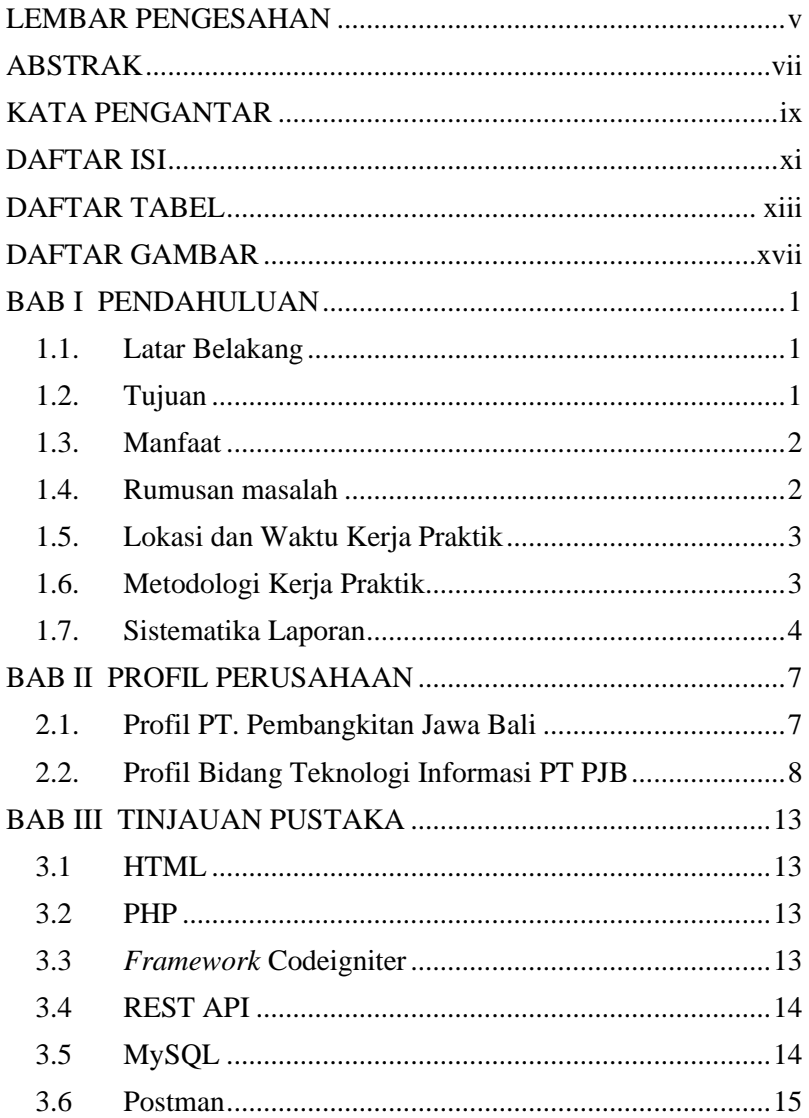

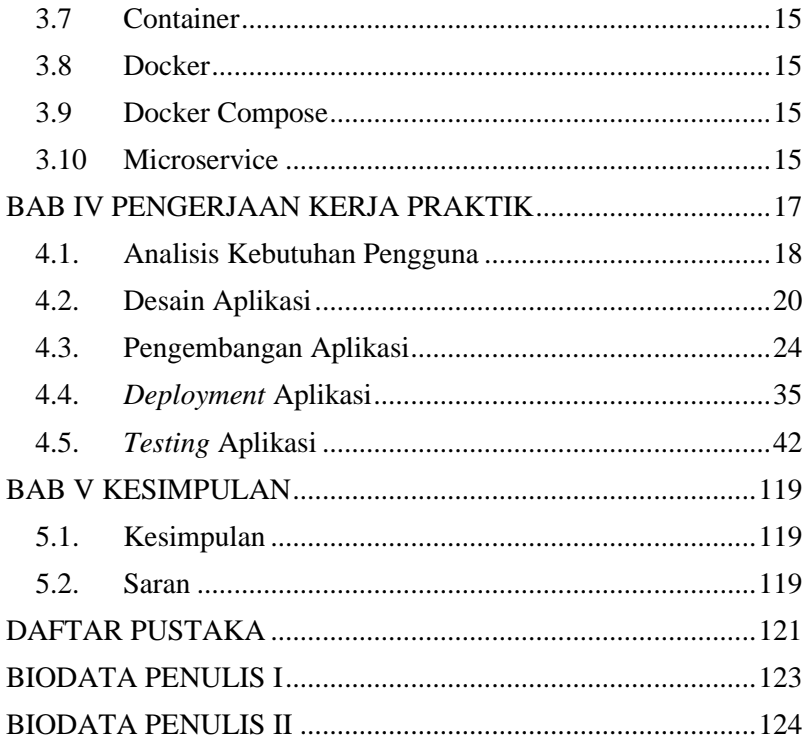

## **DAFTAR TABEL**

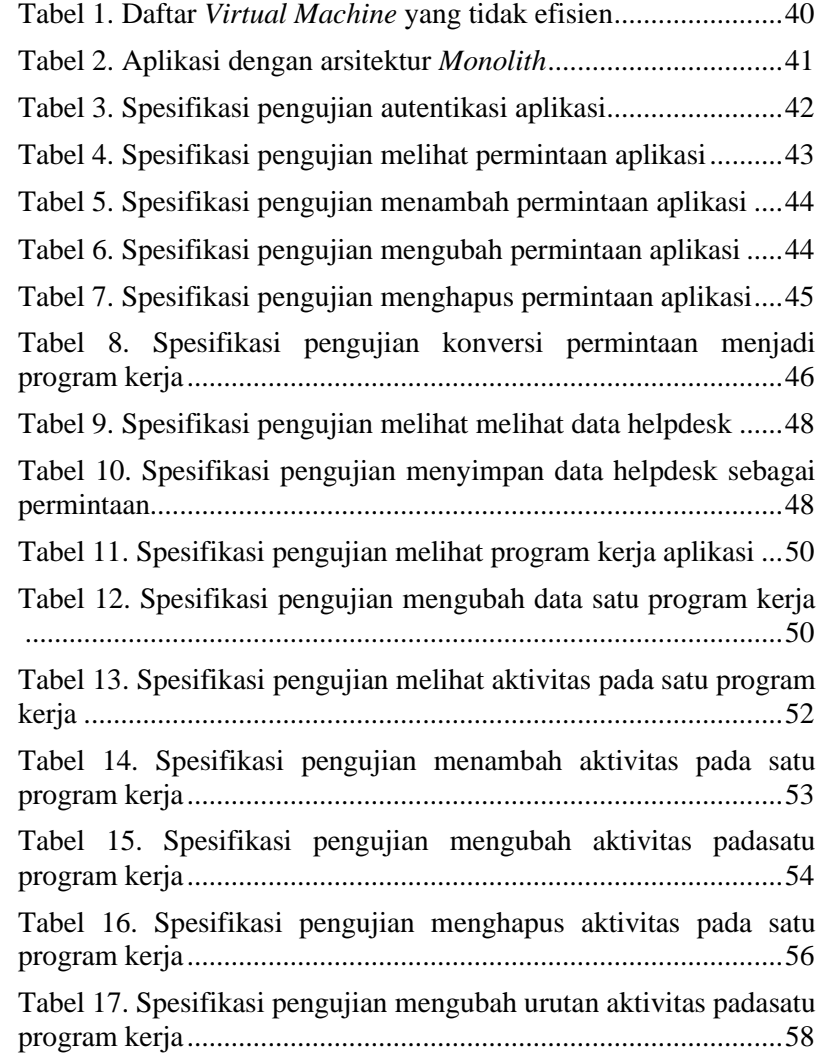

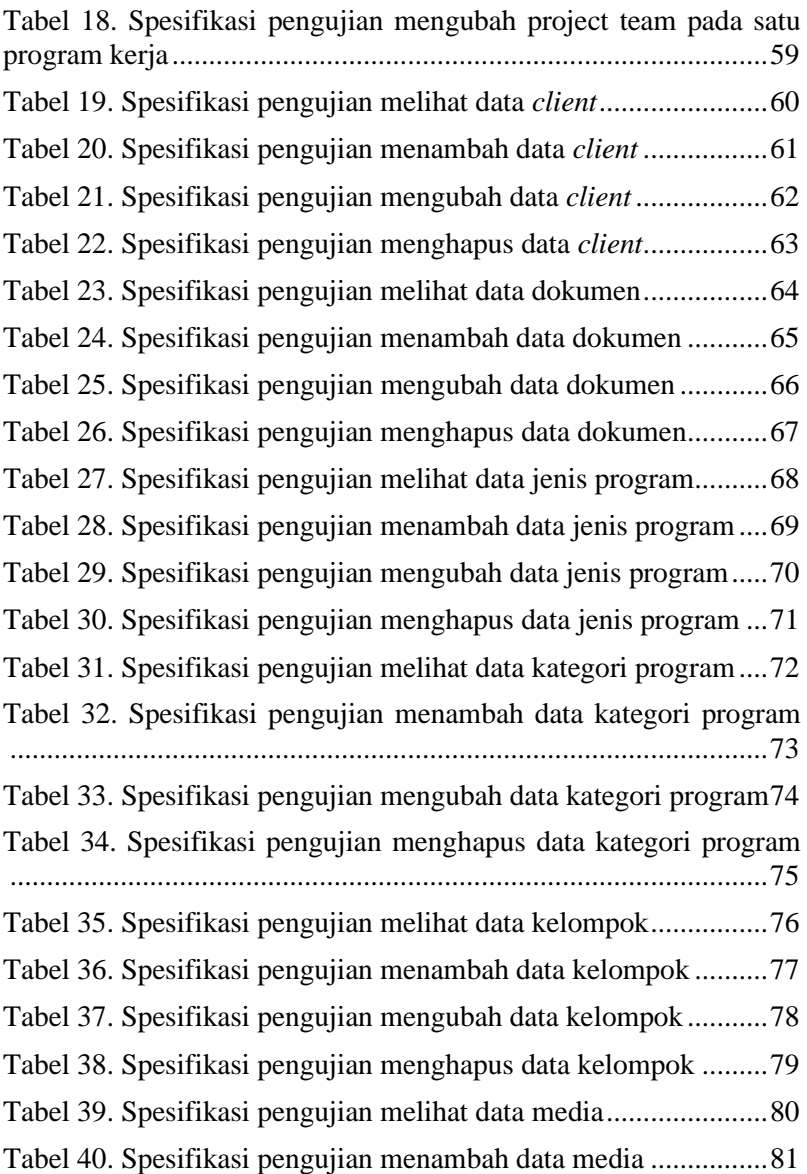

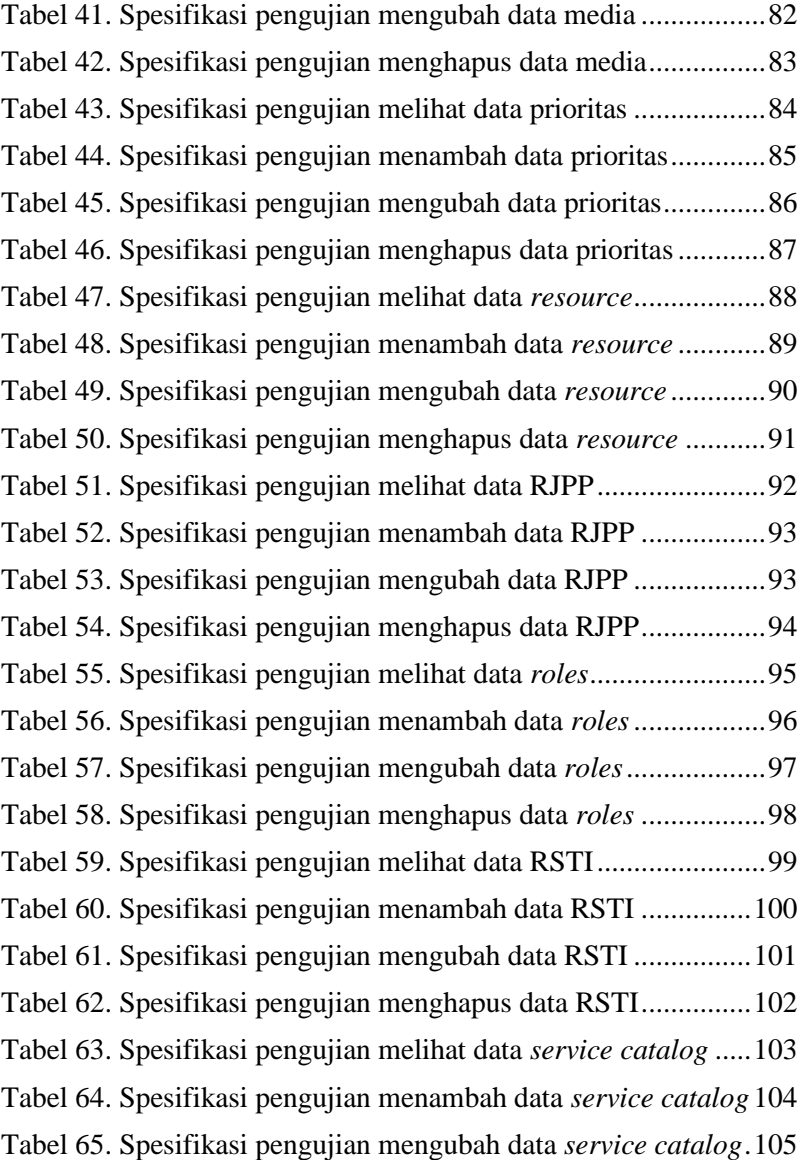

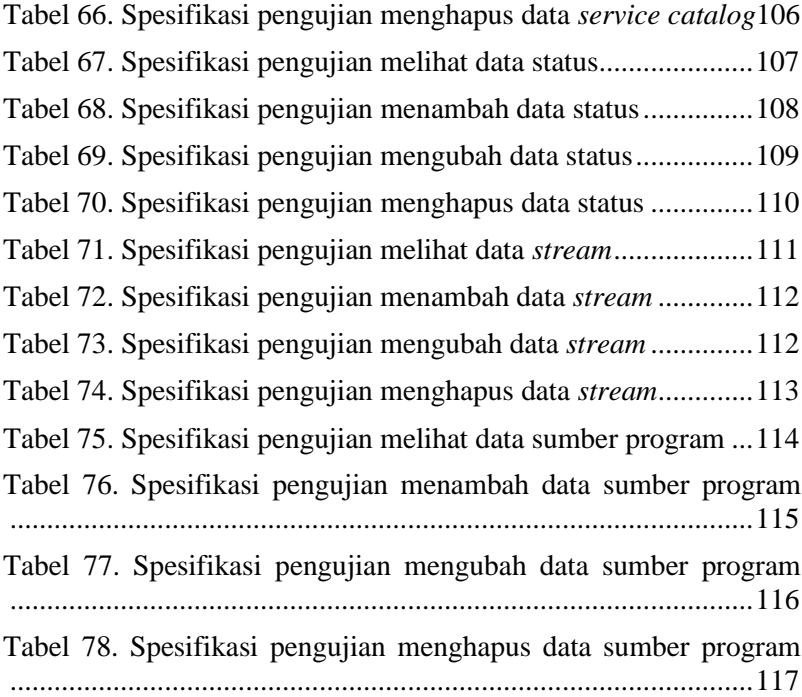

# **DAFTAR GAMBAR**

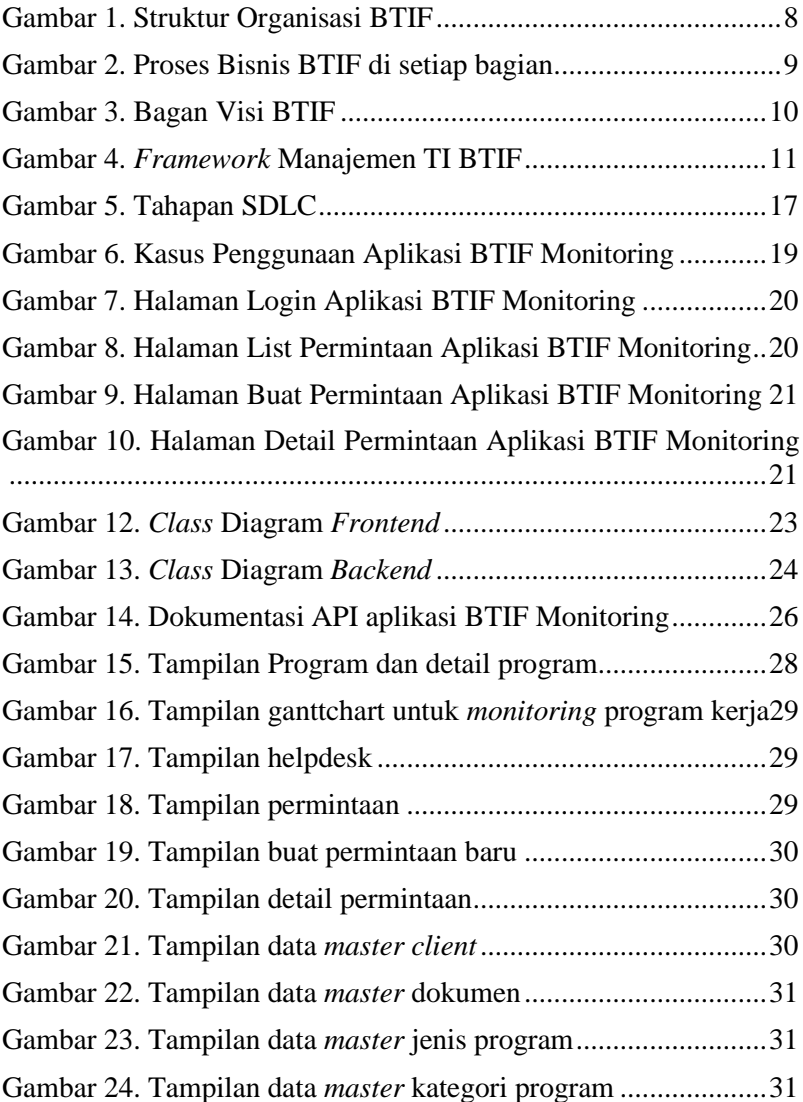

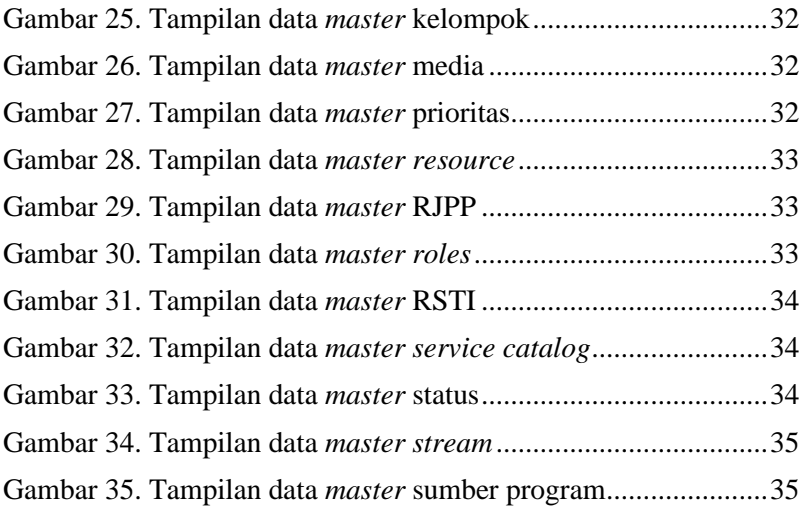

### **BAB I**

### **PENDAHULUAN**

#### **1.1. Latar Belakang**

PT PJB merupakan BUMN yang sudah lama berdiri, dimana sudah ada sejak tahun 1995. Lamanya sebuah perusahaan berdiri, maka banyak program kerja yang sudah dibuat. Pada bidang BTIF sendiri, terdapat banyak program kerja yang terdaftar. Program kerja tersebut meliputi pembuatan aplikasi, pembaruan aplikasi, *maintenance*, dan lain sebagainya. Saat ini, belum ada sebuah sistem yang dapat mencatat, mengelola, dan memonitor program kerja yang ada di bidang BTIF sendiri. Pengelolaan masih dilakukan dengan menggunakan *spreadsheet*, sehingga masih dilakukan secara manual. Diperlukan sebuah sistem yang dapat melakukan pencatatan, pengelolaan, dan *monitoring* program kerja yang ada di bidang BTIF sendiri.

Selain hal tersebut, terdapat juga sebuah sistem pengelolaan permintaan, dimana permintaan merupakan *request* yang diajukan admin sebelum menjadi program kerja. Permintaan ini sudah dikelola pada suatu sistem, yaitu sistem helpdesk, namun pada sistem tersebut hanya mengelola permintaan tertentu saja, belum mengelola permintaan yang berasal dari RSTI bidang BTIF, serta belum menangani *change* dari permintaan ke program kerja. Dimana dalam melakukan *change* tersebut, diperlukan integrasi dengan datadata lainnya. Saat ini, *change* permintaan tersebut masih dilakukan manual, menggunakan sebuah *spreadsheet*. Sehingga muncul sebuah gagasan untuk membuat sebuah sistem *monitoring* yang dapat mencatat dan mengelola permintaan serta program kerja dalam sebuah sistem, dimana dalam sistem tersebut juga dapat melakukan *change request* dari permintaan ke program kerja.

#### **1.2. Tujuan**

Tujuan kerja praktik ini adalah untuk menyelesaikan kewajiban kuliah kerja praktik di Institut Teknologi Sepuluh Nopember dengan beban dua SKS. Selain itu juga turut serta membantu PT. Pembangkitan Jawa Bali khususnya divisi Bidang Teknologi Informasi dalam mengembangkan aplikasi web BTIF Monitoring menggunakan konsep *Software Development Life Cycle* untuk kemudahan *monitoring* program kerja divisi Bidang Teknologi Informasi.

### **1.3. Manfaat**

Manfaat yang dapat diperoleh penulis dari kegiatan pengembangan web divisi Bidang Teknologi Informasi bagian Pengembangan Teknologi Informasi & Analisa Bisnis antara lain adalah:

- 1. Penulis dapat menerapkan ilmu pengetahuan tentang pengembangan aplikasi web yang selama ini diterima di bangku perkuliahan pada dunia kerja sesungguhnya.
- 2. Penulis mendapatkan ilmu terkait proses bisnis pengembangan teknologi Informasi di dalam internal PT Pembangkitan Jawa Bali
- 3. Penulis mendapatkan ilmu terkait pengembangan aplikasi web menggunakan konsep *Software Development Life Cycle* yang dikombinasikan dengan *framework* Codeigniter 4.
- 4. Penulis mendapatkan ilmu baru terkait implementasi aplikasi web menggunakan teknologi *container* dan menerapkan arsitektur *microservices* dari proses implementasi yang tidak didapatkan di bangku perkuliahan.

### **1.4. Rumusan masalah**

Berikut ini rumusan masalah pada kerja praktik di tim pengembangan teknologi informasi dan analisa bisnis divisi Bidang Teknologi Informasi:

- 1. Bagaimana membuat sebuah sistem *monitoring* yang dapat memudahkan *user* dalam melakukan *monitoring* program?
- 2. Bagaimana aplikasi BTIF Monitoring dibuat dengan konsep *Software Development Life Cycle*?

3. Bagaimana melakukan *deployment* aplikasi BTIF Monitoring menggunakan docker dengan konsep *container* untuk mengintegrasikan aplikasi *frontend* dan aplikasi *backend*?

#### **1.5. Lokasi dan Waktu Kerja Praktik**

Kerja praktik ini dilaksanakan pada waktu dan tempat sebagai berikut:

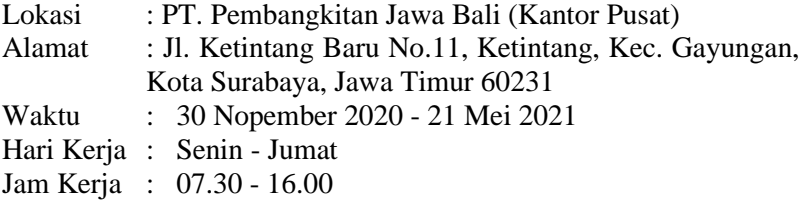

#### **1.6. Metodologi Kerja Praktik**

Tahapan pengerjaan kerja praktik dijabarkan sebagai berikut:

1. Perumusan Masalah

Untuk mengetahui bagaimana menyelesaikan permasalahan pada tiap pekerjaan, pembimbing lapangan bersama tim menjelaskan mengenai alur pengembangan web yang dilakukan di Bidang Teknologi Informasi. Pada tiap fitur yang dikembangkan juga dijelaskan mengenai proses bisnis pada fitur tersebut dan apa saja kebutuhan yang diberikan oleh klien. Dari penjelasan tersebut dihasilkan catatan-catatan penting mengenai gambaran sistem. Dengan begitu proses pengerjaan proyek pengembangan web dapat dilakukan sesuai dengan alur kerja di Bidang Teknologi Informasi dan juga dapat memenuhi kebutuhan klien secara keseluruhan.

2. Studi Literatur

Setelah ditentukan pembagian tugas pengembangan web oleh Bidang Teknologi Informasi, dilakukan studi literatur mengenai cara implementasinya sesuai kebutuhan *user* dan teknologi yang digunakan Bidang Teknologi Informasi. Pada tahap ini dilakukan proses pencarian, pembelajaran, pengumpulan dan pemahaman informasi serta literatur yang berkaitan untuk membantu dalam

merumuskan solusi dan implementasinya. Informasi bisa didapat dari internet untuk istilah-istilah umum yang digunakan dalam pengimplementasian suatu sistem atau aplikasi.

3. Solusi dan Implementasi Sistem

Tahap ini meliputi penjelasan mengenai solusi yang diberikan serta implementasi sistem yang didasarkan pada tahap perancangan dan analisis. Jika ada masukan atau perbaikan dari pembimbing lapangan maka akansegera diaplikasikan

4. Pengujian dan Evaluasi

Pengujian dilakukan dengan menguji fitur-fitur yang telah dibuat. Kesesuaian sistem dengan kebutuhan menentukan keberhasilan dalam pengujian. Hal ini menghasilkan hasil evaluasi apakah sistem sudah sesuai dengan tujuan dan kebutuhan atau belum.

#### **1.7. Sistematika Laporan**

Laporan kerja praktik ini terdiri dari tujuh bab dengan rincian sebagai berikut:

1. BAB I Pendahuluan

Pada bab ini dijelaskan tentang latar belakang permasalahan, tujuan, waktu pelaksanaan, serta sistematika pengerjaan kerja praktik dan juga penulisan laporan kerja praktik.

2. BAB II Profil Perusahaan

Pada bab ini, dijelaskan secara rinci tentang profil, perusahaan tempat kami melaksanakan kerja praktik, yakni PT. Pembangkitan Jawa Bali divisi Bidang Teknologi Informasi bagian Pengembangan Teknologi Informasi dan Analisa Bisnis.

3. BAB III Tinjauan Pustaka

Pada bab ini, dijelaskan mengenai tinjauan pustaka dan literatur yang digunakan dalam penyelesaian kerja praktik.

4. BAB IV Pengerjaan Kerja Praktik

Pada bab ini, dijelaskan mengenai kegiatan yang dilakukan selama kerja praktik di divisi Bidang Teknologi Informasi bagian Pengembangan Teknologi Informasi & Analisa Bisnis.

5. Kesimpulan dan Saran

Pada bab ini, dipaparkan kesimpulan yang dapat diambil dan juga saran selama pengerjaan kerja praktik.

*[Halaman ini sengaja dikosongkan]*

#### **BAB II**

### **PROFIL PERUSAHAAN**

#### **2.1. Profil PT. Pembangkitan Jawa Bali**

PT Pembangkitan Jawa–Bali (disingkat PT PJB) adalah sebuah anak perusahaan PLN. PT Pembangkitan Jawa-Bali (PJB) sejak berdiri tahun 1995 senantiasa mengabdikan diri untuk bangsa dan negara Indonesia, serta mendorong perkembangan perekonomian nasional dengan menyediakan energi listrik yang bermutu tinggi, andal dan ramah lingkungan. Dengan visi menjadi perusahaan pembangkit tenaga listrik Indonesia yang terkemuka dengan standar kelas dunia, PJB tiada henti berbenah dan melakukan inovasi dengan tetap berpegang pada kaidah tata pengelolaan perusahaan yang baik (Good Corporate Governance/GCG). Berkat dukungan shareholders dan stakeholders, PJB tumbuh dan berkembang dengan berbagai bidang usaha, tanpa meninggalkan tanggung jawab sosial perusahaan demi terwujudnya kemandirian masyarakat dan kelestarian lingkungan hidup. Saat ini PT PJB mengelola 6 Pembangkit Tenaga Listrik di Pulau Jawa, dengan kapasitas total 6.511 Megawatt. PT PJB juga mengelola sejumlah unit bisnis, termasuk unit pengelolaan, teknologi informasi, dan pengembangan. Kantor pusat PT PJB berada di Surabaya. PT. PJB Adalah perusahaan pertama di asia pasifik yang memiliki sertifikasi ISO 55001. PT PJB memiliki 6 (enam) unit pembangkitan (UP) yang tersebar di Jawa Timur, Jawa Barat dan DKI Jakarta, yaitu UP Gresik, UP Paiton, UP Muara Karang, UP Muara Tawar, UP Cirata dan UP Brantas. Total kapasitas terpasang mencapai 6.977 MW, yang terdiri dari Pembangkit Listrik Tenaga Uap (PLTU), Pembangkit Listrik Tenaga Gas (PLTG), Pembangkit Listrik Tenaga Gas dan Uap (PLTGU) dan Pembangkit Listrik Tenaga Air (PLTA) [1].

#### **2.2. Profil Bidang Teknologi Informasi PT PJB**

Bidang Teknologi Informasi (BTIF) adalah salah satu bidang di PT Pembangkitan Jawa-Bali (PJB) yang mana memiliki visi menjadi partner strategis dalam mewujudkan PJB menjadi perusahaan terdepan dan terpercaya dalam bisnis energi berkelanjutan di Asia Tenggara. Berdasarkan SK No 0003.P/019/DIR/2021 Pasal 3 Ayat 1, Fungsi Utama BTIF adalah "Memastikan kesiapan pengelolaan Strategi dan Kebijakan Sistem Informasi Terpadu Perusahaan secara optimal dan terintegrasi dalam mendukung kinerja Perusahaan".

A. Struktur Organisasi BTIF

Berikut merupakan struktur organisasi BTIF secara umum:

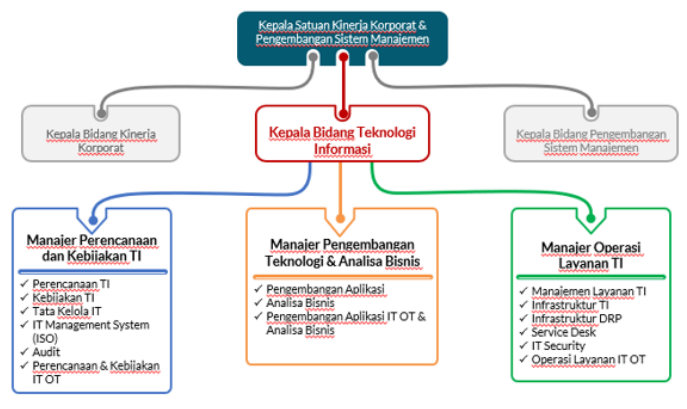

Gambar 1. Struktur Organisasi BTIF

BTIF merupakan bidang berada pada Satuan Kinerja Korporat & Pengembangan Sistem Manajemen. Di BTIF terdapat tiga bagian yaitu Perencanaan dan Kebijakan Teknologi Informasi, Pengembangan Teknologi dan Analisa Bisnis serta Operasi Layanan Teknologi Informasi. Di setiap bagian, terdapat fokus utama masing-masing yaitu:

- 1. Perencanaan dan Kebijakan TI, memiliki peran yaitu Perencanaan TI, kebijakan TI, tata kelola TI, *IT Management System* (ISO), Audit, serta Perencanaan dan Kebijakan IT OT.
- 2. Pengembangan Teknologi dan Analisa Bisnis, memiliki peran untuk melakukan pengembangan aplikasi, analisa bisnis, serta pengembangan aplikasi IT OT dan analisa bisnis.
- 3. Operasi Layanan Teknologi Informasi, memiliki peran untuk mengelola manajemen layanan TI, infrastruktur TI dan DRP, Service Desk, IT *Security,* dan operasi layanan IT OT.
- B. Proses Bisnis BTIF

Berikut merupakan Tata Kelola yang menjadi proses bisnis BTIF berdasarkan SK NO : 067.K/010/DIR/2017 :

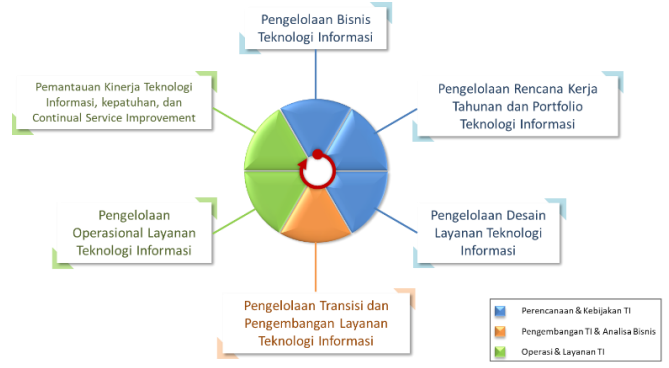

Gambar 2. Proses Bisnis BTIF di setiap bagian

Setiap bagian dari BTIF memiliki proses bisnis masingmasing dan saling memiliki keterikatan satu sama lain. Bagian Perencanaan dan Kebijakan TI mengelola bisnis TI; Mengelola rencana kerja tahunan dan portofolio TI;

Mengelola desain layanan TI. Lalu, bagian Pengembangan TI dan Analisa Bisnis mengelola transisi dan pengembangan layanan Teknologi Informasi. Sedangkan, bagian Operasi dan Layanan TI mengelola operasional layanan TI; Memantau kinerja TI, kepatuhan dan *Continual Service Improvement*. Adapun tujuan dari Tata Kelola TI adalah :

- 1. Sebagai pedoman untuk mewujudkan pola standardisasi kerangka pelaksanaan pengembangan, penerapan dan operasi Teknologi Informasi yang selaras dengan kebutuhan strategis Perusahaan.
- 2. Sebagai pedoman untuk memantau dan mengevaluasi unjuk kerja Penyelenggaraan Teknologi Informasi
- 3. Sebagai pedoman untuk meningkatkan kapabilitas Perusahaan dalam memberikan kontribusi bagi penciptaan nilai tambah serta meningkatkan efektivitas dan efisiensi kegiatan operasional.

Dalam mendukung proses bisnis tersebut, sebuah *Strategy Map* TI yang menjadi visi dalam BTIF. Hal ini tertuangkan pada Gambar 3 :

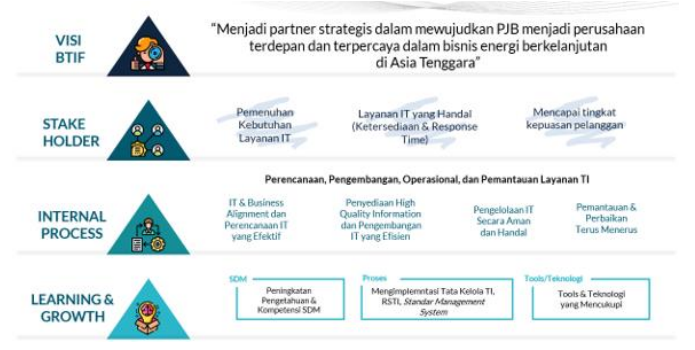

Gambar 3. Bagan Visi BTIF

Berdasarkan gambar tersebut, Pada sisi *stakeholder*, BTIF berusaha memastikan kepuasan pengguna terhadap layanan dan tingkat layanan yang diberikan, memastikan layanan TI yang andal, dan pemenuhan kebutuhan layanan TI. Lalu pada sisi internal proses, terdiri dari :

- 1. Perencanaan, Pengembangan, Operasional dan Pemantauan TI. Dimana pada Perencanaan yaitu sebagai IT *Business Alignment* dan Perencanaan TI yang efektif.
- 2. Pengembangan melakukan penyediaan *High Quality Information* dan Pengembangan IT yang efisien.
- 3. Pada operasional memiliki peran untuk melakukan pengelolaan TI secara aman dan andal
- 4. Pemantauan Layanan TI, yaitu melakukan pemantauan dan perbaikan secara terus menerus.

Dan pada sisi *learning* & *growth* BTIF berusaha meningkatkan pengetahuan dan kompetensi SDM nya, mengimplementasi tata kelola TI, RSTI, dan *Standar Management System*, serta memastikan *tools* dan teknologi yang mencukupi.

Untuk menjalankan proses bisnis dengan baik, BTIF menggunakan *Framework* Manajemen TI sehingga prosesnya lebih terstruktur. *Framework* ini dijelaskan pada Gambar 4.

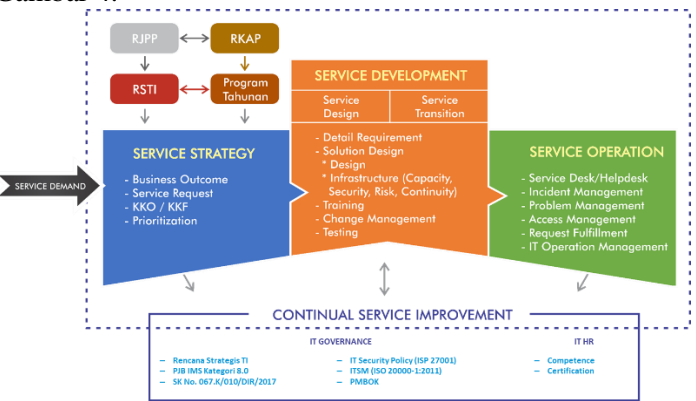

Gambar 4. *Framework* Manajemen TI BTIF

*Service demand* merupakan suatu permintaan layanan dari *user*/pengguna. *User* merupakan bidang/divisi yang membutuhkan layanan TI. Lalu bagian Perencanaan dan Kebijakan TI akan melakukan serangkaian proses seperti memastikan apakah *service demand* sesuai dengan 4 faktor yaitu Rencana Jangka Panjang Perusahaan (RJPP), Rencana Kerja dan Anggaran Perusahaan (RKAP), Rencana Strategis Teknologi Informasi (RSTI) dan Program Tahunan BTIF. Setelah sesuai, *service demand* akan diproses dan dikalkulasi dari sisi *bussiness outcome*, *service request*, Kajian Kelayakan Operasional (KKO)/Kajian Kelayakan Finansial (KKF), prioritasi layanan.

Lalu berlanjut ke bagian Pengembangan TI dan Analisa Bisnis. Di bagian ini, kebutuhan TI atas layanan tersebut diperinci, lalu layanan didesain yang menjadi solusi dari layanan, *training* terhadap layanan aplikasi, *change management* dan *testing* layanan aplikasi. Semua proses tersebut merupakan *rincian* dari proses *service design* dan *service transition*. Di dalam *service transition*, dibutuhkan bagian Operasi Layanan Teknologi Informasi.

Di bagian Operasi Layanan Teknologi Informasi, layanan yang telah "*go live"* akan *dihandle* sehingga layanan tetap berjalan sebagaimana mestinya. Terdapat beberapa proses yang digunakan pada bagian ini yaitu *service desk/helpdesk, incident management, problem management, access management, request fulfilment dan IT Operation Management*.

#### **BAB III**

### **TINJAUAN PUSTAKA**

Pada bab ini, akan dijelaskan mengenai dasar teori yang digunakan selama proses pengembangan aplikasi web di PT Pembangkitan Jawa Bali.

#### **3.1 HTML**

HTML merupakan singkatan dari *Hypertext Markup Language*, dimana merupakan *standard markup language* untuk pembuatan sebuah pemrograman web. HTML biasanya mendeskripsikan struktur sebuah halaman web, dimana terdiri dari beberapa elemen tampilan web. Elemen dalam HTML tersebut yang akan berkomunikasi dengan *browser* berkaitan dengan data yang akan ditampilkan dalam sebuah *website* [2].

#### **3.2 PHP**

PHP adalah sebuah bahasa pemrograman di sisi *server* (*server side scripting*) yang bersifat *open source*. Sebagai sebuah *scripting language*, PHP menjalankan instruksi pemrograman saat proses *runtime* [3]. Hasil dari instruksi tentu akan berbeda tergantung data yang diproses. PHP merupakan bahasa pemrograman *server-side*, sehingga *script* dari PHP nantinya akan diproses di sisi *server*.

Keunggulan menggunakan bahasa pemrograman PHP adalah bahasa PHP merupakan bahasa yang bersifat *open source* serta mempunyai banyak *library*, sehingga dapat memudahkan pengembangan dan mempercepat waktu pengembangan aplikasi.

#### **3.3** *Framework* **Codeigniter**

CodeIgniter adalah sebuah *web application network* yang bersifat *open source* yang digunakan untuk membangun aplikasi php dinamis [4].

CodeIgniter menjadi sebuah *framework* PHP dengan model MVC (*Model, View, Controller*) untuk membangun website dinamis

dengan menggunakan PHP yang dapat mempercepat pengembang untuk membuat sebuah aplikasi web. Selain ringan dan cepat, CodeIgniter juga memiliki dokumentasi yang super lengkap disertai dengan contoh implementasi kodenya. Dokumentasi yang lengkap inilah yang menjadi salah satu alasan kuat mengapa banyak orang memilih CodeIgniter sebagai *framework* pilihannya. Karena kelebihan-kelebihan yang dimiliki oleh CodeIgniter, pembuat PHP Rasmus Lerdorf memuji CodeIgniter di frOSCon (Agustus 2008) dengan mengatakan bahwa dia menyukai CodeIgniter karena "*it is faster, lighter and the least like a framework.*" [4]

CodeIgniter pertamakali dikembangkan pada tahun 2006 oleh Rick Ellis. Dengan logo api yang menyala, CodeIgniter dengan cepat "membakar" semangat para web *developer* untuk mengembangkan web dinamis dengan cepat dan mudah menggunakan *framework* PHP yang satu ini [4].

#### **3.4 REST API**

REST(*Representational State Transfer*) adalah *web service* yang bersifat *stateless*, jadi setiap kali *request* harus menyertakan semua data dan parameter dengan lengkap. REST ini bersifat *client* dan *server*. *Client* REST akan meminta sesuatu ke REST *server*, REST *server* kemudian akan memberikan *response*, *client* REST ini kemudian akan menampilkan hasilnya atau melakukan pemrosesan yang lain [5]. Pada kasus ini, penulis akan menggunakan konsep ini untuk menghubungkan antara aplikasi *frontend* BTIF Monitoring dengan aplikasi *backend* BTIF Monitoring.

### **3.5 MySQL**

MySQL adalah *open source relational database management system* (RDBMS) yang berbasis *Structured Query Language* (SQL). MySQL juga merupakan *Database management system* (DBMS) multi pengguna dan multi alur. Dengan MySQL, pengaturan database dilakukan dengan menggunakan *Structured Query Language* (SQL) dengan basis *client-server model* [6].

### **3.6 Postman**

Postman merupakan sebuah platform yang digunakan dalam pengembangan API. Postman bertujuan untuk menyederhanakan langkah pengembangan API sehingga mempercepat waktu pengembangan aplikasinya [7].

## **3.7 Container**

*Container* merupakan suatu paket atau kemasan yang berisi aplikasi beserta dependensinya seperti *library*. Dengan adanya *container*ini aplikasi bisa berjalan di atas sistem operasi kernel tanpa memerlukan *Virtual Machine*. Dalam implementasinya *container* berkaitan erat dengan *tools* yang bernama Docker [8].

### **3.8 Docker**

Docker adalah sebuah *tools* aplikasi yang digunakan untuk memudahkan dalam membuat, mendeploy, dan menjalankan aplikasi dengan menggunakan sebuah *container*. Docker sendiri berfungsi untuk menyatukan *file-file* yang dibutuhkan untuk membangun sebuah *image* docker. Docker juga digunakan sebagai alat yang digunakan untuk menjalankan *image* yang selanjutnya akan terbentuk menjadi *container* [9].

## **3.9 Docker Compose**

Docker Compose merupakan suatu alat yang digunakan untuk melakukan konfigurasi suatu *image* docker yang selanjutnya dijalankan untuk membentuk sebuah *container* [10]. Dengan menggunakan Docker Compose kita bisa melaukan konfigurasi *port*, *environtment*, *networking*, nama *container*, *image* docker yang digunakan, dll.

### **3.10 Microservice**

*Microservice* adalah arsitektur yang menekankan kepada banyak *service* atau aplikasi yang tidak terikat erat satu dengan lainnya (*loosely coupled*). Setiap *service* memiliki tujuan yang sangat terfokus dan memiliki metode komunikasi antar *service* yang

tidak berat. Arsitektur ini berkaitan erat dengan teknologi *Container* [11].

#### **BAB IV**

## **PENGERJAAN KERJA PRAKTIK**

Pengerjaan kerja praktik penulis akan menggunakan konsep *Software Development Life Cycle,* dimana konsep ini akan menjelaskan tahapan pembuatan dari suatu aplikasi. Konsep SDLC yang akan penulis terapkan akan disesuaikan dengan metode pelaksanaannya, yaitu metode *waterfall.* Dimana metode ini akan membuat sebuah aplikasi secara berurutan, mulai dari menganalisa kebutuhan hingga melakukan *deployment* aplikasi.

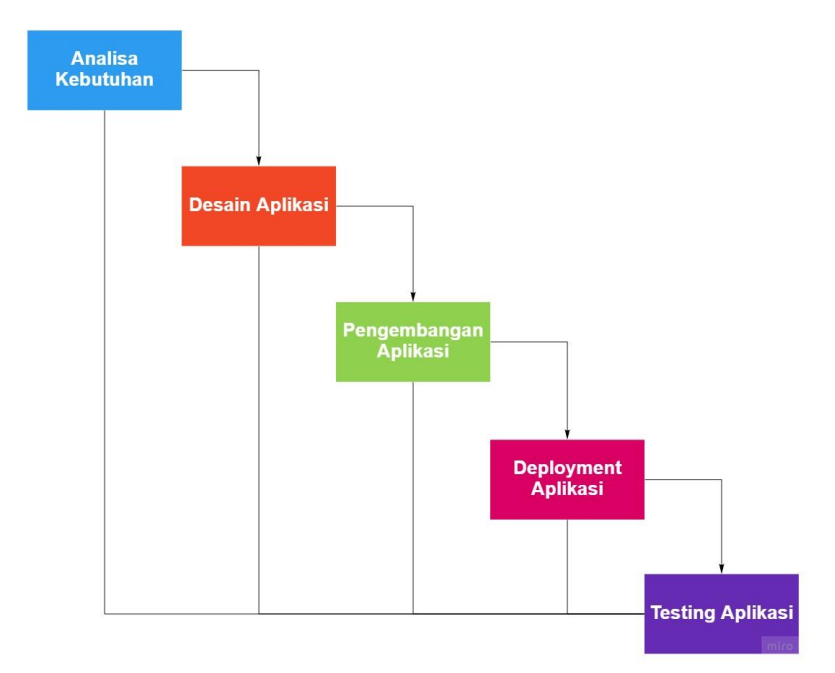

Gambar 5. Tahapan SDLC

Penjelasan mengenai pembuatan aplikasi menggunakan tahapan seperti pada gambar di atas adalah sebagai berikut.

#### **4.1. Analisis Kebutuhan Pengguna**

Tahapan awal dalam pembuatan aplikasi BTIF Monitoring adalah melakukan analisa kebutuhan. Analisa ini dapat dilakukan berdasarkan hasil diskusi yang telah dilakukan dengan klien dari aplikasi BTIF Monitoring. Berdasarkan diskusi dengan klien, penulis mendapatkan beberapa kebutuhan pada aplikasi BTIF Monitoring.

Klien meminta sebuah aplikasi yang dapat melakukan *monitoring* program kerja pada suatu divisi. Selain melakukan *monitoring*, aplikasi juga dapat mengelola permintaan untuk dapat dijalankan menjadi program kerja. Aplikasi juga dapat terintegrasi dengan sistem lain yang sudah ada, yaitu sistem Helpdesk, dimana sistem tersebut juga merupakan sistem pengelolaan permintaan, namun dengan cakupan yang lebih luas. Klien juga meminta aplikasi mempunyai fungsi autentikasi yang terintegrasi dengan sistem LDAP, dimana merupakan sistem autentikasi yang sudah ada pada PT PJB. Klien juga menyatakan akan terdapat tiga aktor pada pengelolaan *monitoring* program, yaitu Manajer PAB, Manajer PTI dan Admin.

Penjelasan terkait permintaan klien tersebut, akan dianalisis terkait kebutuhan apa saja yang dibutuhkan dalam pembuatan aplikasi BTIF Monitoring. Pada aplikasi BTIF Monitoring, terdapat dua aktor, yaitu Admin dan Manajer PTI. Penjelasan apa saja yang dapat dilakukan oleh dua aktor tersebut adalah sebagai berikut.

- 1) *User* sebagai admin sistem dapat mengelola data *master*, dimana data *master* adalah data yang mendukung data utama, yaitu data permintaan dan data program.
- 2) *User* sebagai admin program dapat mengelola permintaan, dimana permintaan yang dikelola sudah diintegrasi dengan sistem helpdesk.
- 3) *User* sebagai manajer PTI dapat melakukan *change* permintaan, dimana dapat mengubah permintaan menjadi program kerja
- 4) *User* sebagai manajer PAB dapat melakukan pengelolaan program kerja, dimana dapat menentukan sumber program, melihat aktivitas dan *timeline* program, dan melakukan proses pengadaan.

Berdasarkan penjelasan tersebut, dibuat sebuah diagram kasus penggunaan aplikasi BTIF Monitoring sebagai berikut.

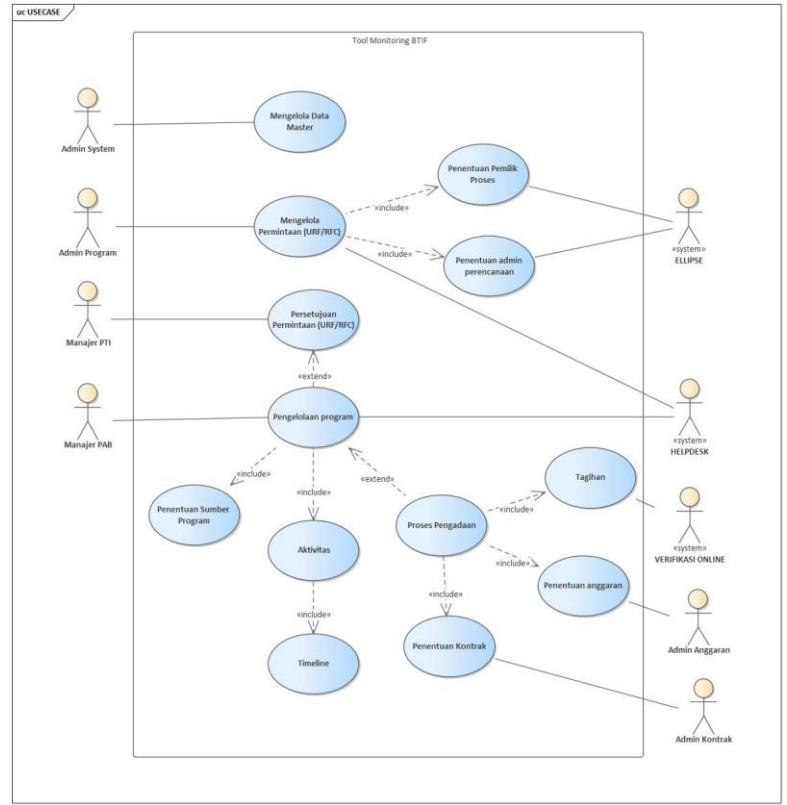

Gambar 6. Kasus Penggunaan Aplikasi BTIF Monitoring

#### **4.2. Desain Aplikasi**

Setelah melakukan analisa kebutuhan dari aplikasi yang dibuat dan memvisualisasikan hasilnya menjadi sebuah diagram kasus penggunaan, selanjutnya penulis akan membuat protipe dari antarmuka aplikasinya. Prototipe antarmuka aplikasi yang akan dibuat penulis adalah sebagai berikut:

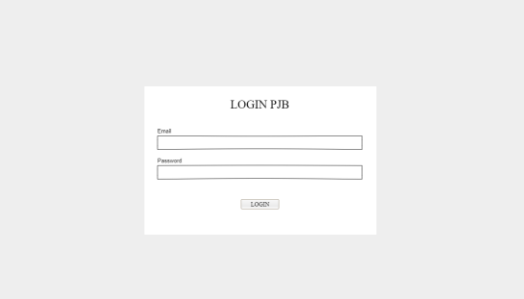

Gambar 7. Halaman *Login* Aplikasi BTIF Monitoring

| Permintaan | Helpdesk            |            |                 |                |               |        |
|------------|---------------------|------------|-----------------|----------------|---------------|--------|
|            | Boat Permintan Baru |            |                 |                | Search        |        |
| $N_{\Phi}$ | Tanggal             | Judai      | Kenerangan      | Nama PIC       | <b>Status</b> |        |
|            | Carl Tanggal        | Cari Julki | Cari Keterangan | Cari Nazia PIC | Cari Status   |        |
| $\Box$     |                     |            |                 |                |               | Detail |
| $\Box$ 2   |                     |            |                 |                |               | Deal   |
| $\Box$     |                     |            |                 |                |               | Detail |
| $\Box$ 4   |                     |            |                 |                |               | Detail |
| $\Box$ 5   |                     |            |                 |                |               | Detail |
| $\Box$ 4   |                     |            |                 |                |               | Detail |
| $\Box$     |                     |            |                 |                |               | Detail |

Gambar 8. Halaman List Permintaan Aplikasi BTIF Monitoring

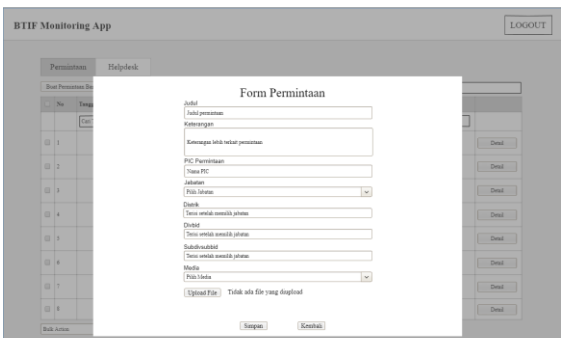

Gambar 9. Halaman Buat Permintaan Aplikasi BTIF Monitoring

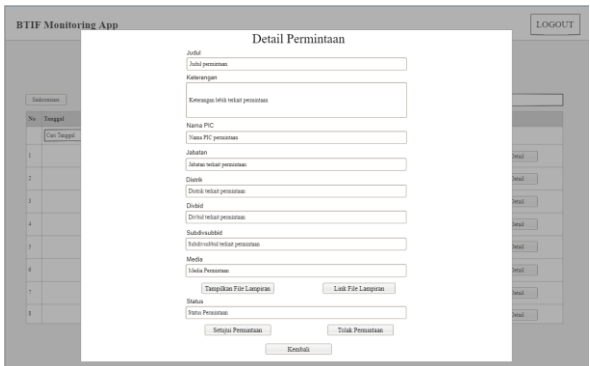

Gambar 10. Halaman Detail Permintaan Aplikasi BTIF Monitoring

Setelah membuat desain prototipe dari aplikasinya, selanjutnya penulis melakukan desain dari basis data yang akan dibuat. Desain tersebut akan divisualisasikan dalam sebuah *Conceptual Data Model* (CDM). CDM dari aplikasi BTIF Monitoring adalah sebagai berikut.

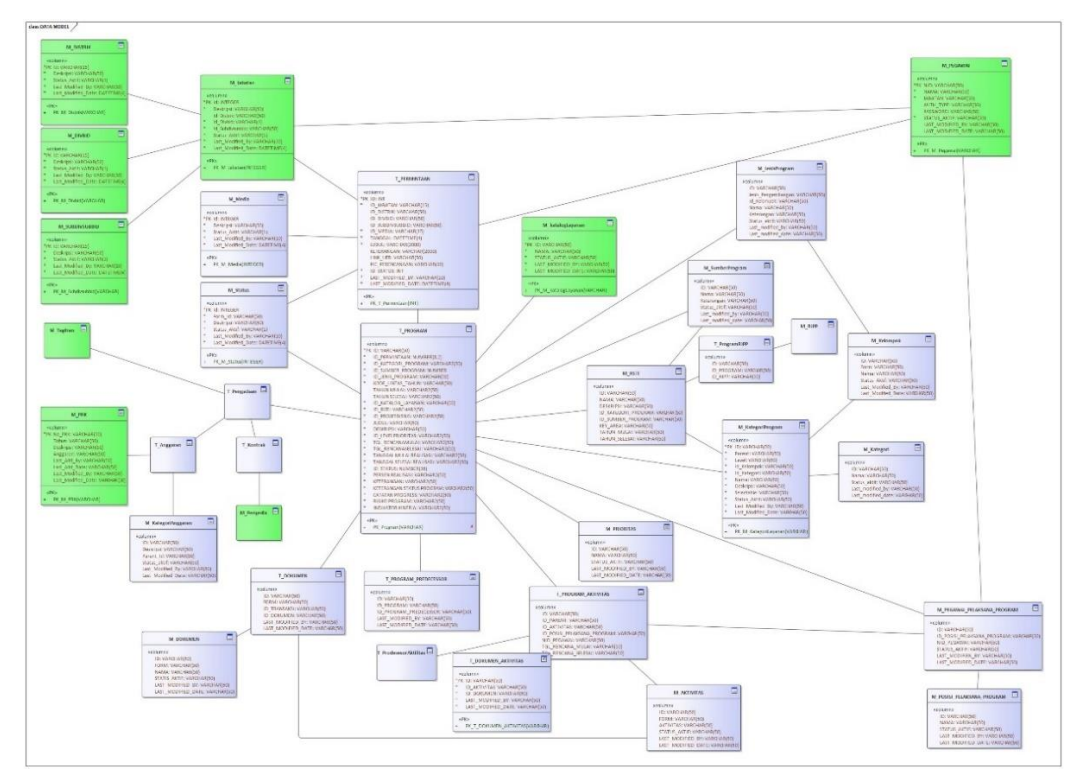

Gambar 11. CDM.

Setelah melakukan desain data modelnya, penulis membuat diagram kelas berdasarkan data model yang telah dibuat. Pembuatan diagram kelas ini nantinya akan menentukan model apa saja yang akan dibuat pada implementasi aplikasinya. Diagram kelas aplikasi BTIF Monitoring adalah sebagai berikut.

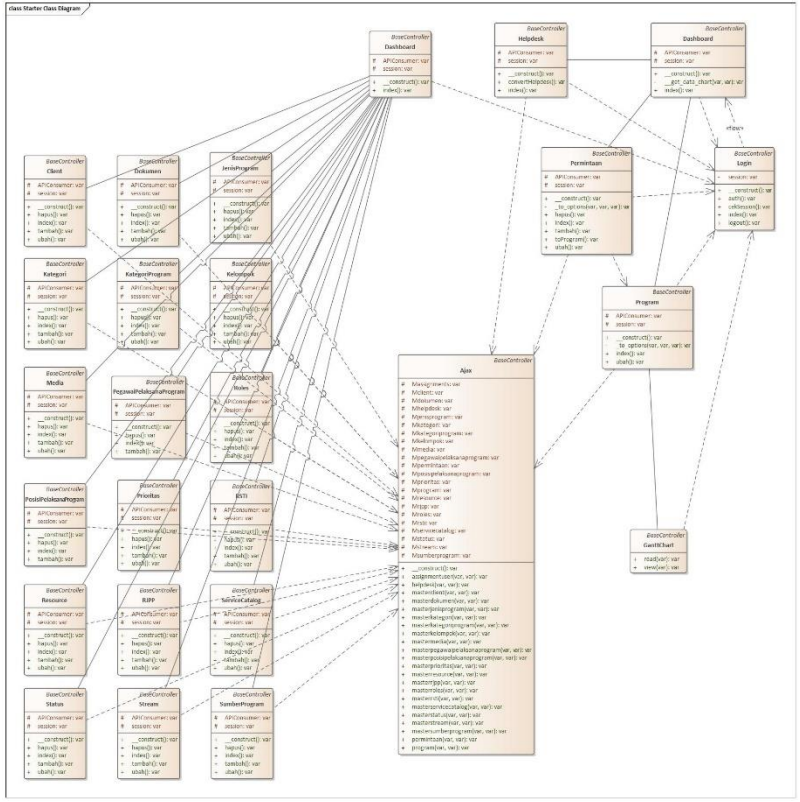

Gambar 12. *Class* Diagram *Frontend*

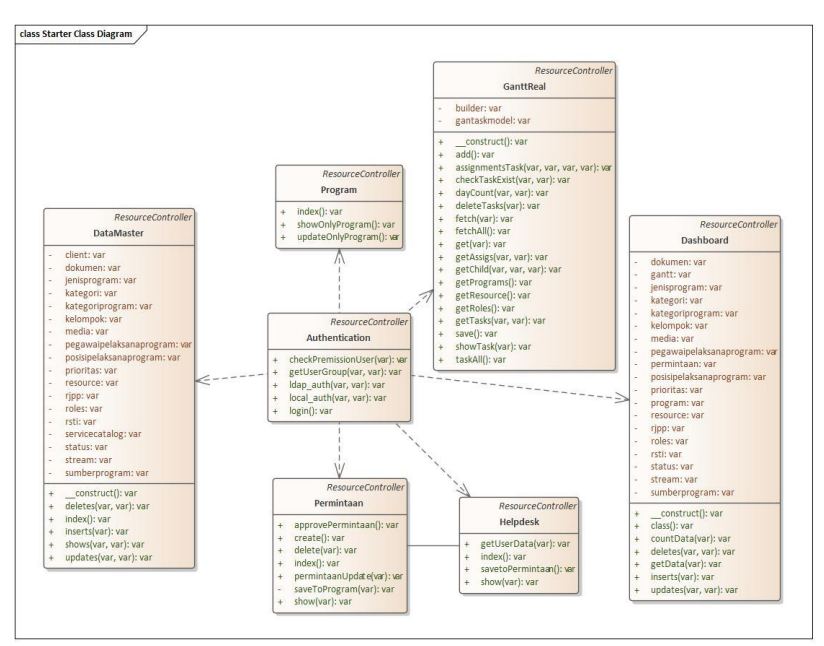

Gambar 13. *Class* Diagram *Backend*

Berdasarkan *class diagram* diatas, bahwasannya aplikasi yang akan penulis buat terdiri dua aplikasi, yaitu aplikasi yang berkaitan dengan pengelolaan *backend*-nya dan aplikasi yang berkaitan dengan *frontend*-nya. Pengembangan ini untuk mengimplementasikan konsep dasar *microservice*, namun karena penulis mempunyai instance yang terbatas, maka implementasi ini dilakukan sesederhana mungkin, dengan tetap menggunakan konsep dan teknologi dari pengembangan *microservice.*

#### **4.3. Pengembangan Aplikasi**

Proses implementasi dari aplikasi yang penulis buat akan menggunakan konsep dasar dari *microservice*. Dimana konsep microservice adalah sebuah konsep yang membagi satu aplikasi menjadi beberapa service. Konsep tersebut penulis aplikasikan, dan membagi aplikasi yang dibuat menjadi dua aplikasi, yaitu aplikasi

yang berkaitan dengan *backend*, dimana akan berisi konfigurasi yang terhubung basis datanya, dan dapat diakses melalui sebuah API. Aplikasi kedua berkaitan dengan *frontend*, dimana berkaitan dengan *user interface* dari aplikasinya, data yang ditampilkan adalah data yang diambil dari aplikasi backendnya melalui sebuah API.

Dalam melakukan implementasi aplikasi *frontend*, penulis mencoba menggunakan konsep *component-based architecture*, karena penulis melakukan analisis dari prototipe yang telah dibuat. Dari prototipe, banyak sekali repetitif yang dilakukan di tiap halaman, hanya berbeda beberapa *property* saja dan sedikit penambahan *method*, untuk sebagian besar hampir sama. Berdasarkan hal tersebut, maka implementasi *frontend* yang dilakukan penulis adalah membuat beberapa component, seperti *form*, *modal*, *table*, *header*, *footer*, *navigation bar*, dan sebagainya. Nantinya component tersebut akan saling terkoneksi pada *controller framework*-nya, dimana nantinya dapat di-*reuseable* dan mempercepat pembuatan sebuah *frontend* dari aplikasi.

Implementasi *backend* sendiri, penulis akan membuat beberapa API, dimana nantinya API ini akan diakses oleh aplikasi *frontend* untuk ditampilkan kepada pengguna. Konsep yang penulis gunakan dalam membuat aplikasi *backend* adalah dengan menggunakan konsep MVC, namun hanya mengimplementasikan *Model* dan *Controller*, karena bagian *View* sudah diaplikasikan pada aplikasi *frontend* yang dibuat. Penulis akan menghubungkan aplikasi *backend* dengan basis datanya melalui *Model,* lalu akan mengolah data tersebut pada *Controller*. Nantinya data yang diolah tersebut akan menjadi respon dari API yang dibuat pada aplikasi *backend*nya. Berkaitan dengan API yang dibuat, berikut adalah daftar API yang dibuat dan diimplementasikan pada aplikasinya.

| API            |                                           | <b>Status</b> | URL API (dev)                                     | method        | Params                                                                                                    |
|----------------|-------------------------------------------|---------------|---------------------------------------------------|---------------|----------------------------------------------------------------------------------------------------|
| Authentication | login                                     | OK            | http://192.168.18.<br>33:8888/login               | POST          | NID, password                                                                                                    |
| Permintaan     | -show all                                 | OK            | http://192.168.18.<br>33:8888/permintaa           | <b>GET</b>    |                                                                                                    |
|                | -show per<br>id                           | OK            | http://192.168.18.<br>33:8888/permintaa           | <b>GET</b>    | ID                                                                                                    |
|                | - create                                  | OK            | http://192.168.18.<br>33:8888/permintaa POST      |               | ID Distrik,<br>ID Divbid,<br>ID_Jabatan,<br>ID_Subdivsubbid, ID_Media, Tanggal, Judul,<br>Keterangan, Link_URF, PIC_Perencanaan        |
|                | update<br>per id                          | OK            | http://192.168.18.<br>33:8888/permintaa PUT       |               | ID_Jabatan,<br>ID_Distrik,<br>ID_Divbid,<br>ID,<br>ID_Subdivsubbid, ID_Media, Tanggal, Judul,<br>Keterangan, Link_URF, PIC_Perencanaan |
|                | delete<br>per id                          | OK            | http://192.168.18.<br>33:8888/permintaa DELETE ID |               |                                                                                                    |
|                | delete<br>kolektif                        | OK            | http://192.168.18.<br>33:8888/permintaa           | <b>DELETE</b> | Array of Object                                                                                                    |
|                | change<br>permintaa OK                    |               | http://192.168.18.<br>33:8888/permintaa POST      |               | Array of Object (id permintaan)                                                                                                    |
| Program        | -show all                                 | OK            | http://192.168.18.<br>33:8888/program             | <b>GET</b>    |                                                                                                    |
|                | -show per<br>id                           | OK            | http://192.168.18.<br>33:8888/program             | <b>GET</b>    | ID                                                                                                    |
|                | update<br>per id                          | OK            | http://192.168.18.<br>33:8888/program             | POST          | ID, Data program yang diupdate                                                                                                    |
| Helpdesk       | -show all                                 | OK            | http://192.168.18.<br>33:8888/helpdesk            | <b>GET</b>    |                                                                                                    |
|                | -show per<br>id                           | OK            | http://192.168.18.<br>33:8888/helpdesk            | <b>GET</b>    | ID                                                                                                    |
|                | -helpdesk<br>to<br>permintaa<br>'n        | OK            | http://192.168.18.<br>33:8888/helpdesk            | POST          | User ID, Array of Object (Object Permintaan)                                                                                           |
| Gantt          | Show<br>gantt per OK<br>id                |               | http://192.168.18.<br>33:8888/ganttreal/<br>fetch | <b>GET</b>    | ID                                                                                                    |
|                | Show<br>tasks per OK<br>id                |               | http://192.168.18.<br>33:8888/ganttreal/<br>task  | <b>GET</b>    | ID                                                                                                    |
|                | - Save                                    | OK            | http://192.168.18.<br>33:8888/ganttReal<br>/save  | POST          | Array of Object                                                                                                    |
| Data Master    | show<br>class                             | OK            | http://192.168.18.<br>33:8888/list/class          | <b>GET</b>    |                                                                                                    |
|                | show<br>detail of 1 OK<br>class           |               | http://192.168.18.<br>33:8888/list/find           | <b>GET</b>    | nama data master                                                                                                    |
|                | show<br>detail<br>from 1 id<br>of a class | OK            | http://192.168.18.<br>33:8888/list/find           | <b>GET</b>    | nama data master, ID data master                                                                                                    |
|                | insert<br>data to a OK<br>class           |               | http://192.168.18.<br>33:8888/list/insert         | POST          | nama data master                                                                                                    |
|                | update<br>data to a OK<br>class           |               | http://192.168.18.<br>33:8888/list/updat          | PUT           | nama data master, ID data master yang ingin<br>diupdate                                                                                |
|                | delete<br>data to a OK<br>class           |               | http://192.168.18.<br>33:8888/list/delet          | DELETE        | nama data master, ID data master yang ingin<br>didelete                                                                                |

Gambar 14. Dokumentasi API aplikasi BTIF Monitoring

Berdasarkan gambar dokumentasi diatas, terdapat beberapa modul di aplikasi yang akan penulis buat. Tiap modul tersebut nantinya akan mempunyai fungsionalitas yang berbeda-beda, berkaitan dengan data dari aplikasinya. Penjelasan fungsionalitas tiap modul adalah sebagai berikut:

- 1. *Authentication*: modul yang menangani autentikasi pada aplikasi yang penulis buat.
- 2. Permintaan: modul yang menangani pengelolaan data permintaan, berkaitan dengan fungsi menambah permintaan baru, melihat permintaan, mengubah satu permintaan, menghapus permintaan, dan melakukan konversi dari permintaan menjadi program kerja.
- 3. Helpdesk: modul yang menangani pengelolaan data yang didapatkan dari sistem lain, yaitu sistem helpdesk. Pada modul ini akan berkaitan dengan fungsi melihat data helpdesk dan konversi dari helpdesk menjadi sebuah permintaan.
- 4. Program: modul yang menangani pengelolaan data program, berkaitan dengan fungsi melihat program dan mengubah data satu program, dimana perubahan ini juga berkaitan dengan penambahan catatan pada satu program kerja.
- 5. Gantt Chart: modul yang menangani perubahan progress dari satu program, dimana berkaitan dengan judul program, tanggal rencana mulai dan tanggal rencana selesai, tanggal realisasi mulai dan tanggal realisasi selesai, deskripsi, dan fungsionalitas pengelolaan aktivitas pada satu program. Aktivitas adalah kegiatan yang dijalankan pada satu program kerja, dimana tiap aktivitas akan mempunyai tanggal mulai dan tanggal selesai yang berbeda dengan program kerja induknya, namun berada dalam cakupan tanggal mulai dan tanggal selesai program kerja induknya.
- 6. Data *master*: modul yang menangani pengelolaan data *master* dari aplikasinya, dimana pengelolaan data ini berkaitan dengan melihat, menambah, mengubah, dan menghapus data *master* aplikasi. Data *master* dari aplikasi yang penulis buat ada banyak, dimana merupakan data yang mendukung data utama dari

aplikasinya, yaitu data permintaan dan data program kerja. Data *master* di aplikasi yang penulis buat diantaranya adalah *client*, dokumen, jenis program, kategori, kategori program, kelompok, media, pegawai pelaksana program, *roles*, posisi pelaksana program, prioritas, RSTI, *resource*, RJPP, service katalog, status, *stream*, dan sumber program.

Hasil implementasi pada aplikasi *frontend* BTIF Monitoring adalah sebagai berikut.

| Daftar Program                                                                    |                  |                                      |                                                                         |                                                                                                    |                      |                       |                                                                                        |                   |                  |                    |                                                                    |
|-----------------------------------------------------------------------------------|------------------|--------------------------------------|-------------------------------------------------------------------------|----------------------------------------------------------------------------------------------------|----------------------|-----------------------|----------------------------------------------------------------------------------------|-------------------|------------------|--------------------|--------------------------------------------------------------------|
| 2. level 1 time-box                                                               |                  |                                      |                                                                         |                                                                                                    |                      |                       |                                                                                        |                   |                  | $\zeta_{\rm{int}}$ |                                                                    |
| $\circ$<br>L. Kede Fregrens                                                       |                  | Král Dreim                           | <b>Serra Progrom</b>                                                    | Doucipe                                                                                                    | <b>Big hospitals</b> | Hose Isth             | (45)                                                                                   | Airder hopen      | Jana Program     | <b>Storan</b>      | KidePreter                                                         |
| <b>Divid</b>                                                                      | On ties Appen    | Corinoe Sterre                       | Dochlanne Program                                                       | Ori Scorips                                                                                                    | Coinchagon           | De tide ff?           | Colm                                                                                   | Car further hopes | Caribridgean     | Der Sinks          | On Vitros Poles                                                    |
| $\circ$                                                                           |                  |                                      | <b>USE Manitoring</b>                                                   | Technols                                                                                                    |                      |                       |                                                                                        |                   |                  | laiseis            |                                                                    |
| $\circ$<br>×                                                                      |                  |                                      | WantepTrockld<br>Clossing President Transfer<br><b>Contactor (Span)</b> | another with spits of<br>Encessor West - Forema<br>Energy St C                                                                                                    |                      | icio                  | Welchas from nu shoring<br>intervention presentation.<br>(econychination) on<br>bately |                   |                  | inscess            |                                                                    |
| $\circ$<br>×                                                                      |                  |                                      | <b>Working Interior</b>                                                 | Musical permittan santa.<br>Temat April and Amperinan<br>known day memor<br><b>Belockstornatoris</b>                                                                                   |                      | 8300                  | Milancian survey.<br>measure icements<br>introduce actions ferritory<br>cross-beckets. |                   |                  | month              |                                                                    |
| $\alpha$<br>1a                                                                    |                  |                                      | Procedures Brownway<br>GOVERNMENT FOR FEMALE 22.30                      | Sleep arous HF degay<br>IT UNIT (UNIT) compagn<br><b>Recognized organized</b><br><b>Mill dan arour</b><br>mmeglobarshquaktris<br>setizis equinity/home<br>digital terreference PT Full | <b>SAVIN</b>         | sice                  | Mitmannison<br>consumer increases.<br>informal experimenter<br>000003010               |                   |                  | inazios            |                                                                    |
| $\circ$<br>$\sim$                                                                 |                  |                                      | Workshee Kinker (28 Says)                                               |                                                                                                    | <b>Buring</b>        | soc.                  | Mitsuberskerp<br>disclosures teamership<br>Hitchison pickwartergates<br>season berkala |                   |                  | month              |                                                                    |
| $\circ$<br>i.                                                                     |                  |                                      | <b>Henry'er</b>                                                         |                                                                                                    | <b>Barring</b>       | icios                 | <b>Military Associations</b><br>divisionist interviews<br>informal elaboracions        |                   |                  | mons               |                                                                    |
|                                                                                   |                  |                                      |                                                                         |                                                                                                    |                      |                       | speech periods:                                                                        |                   |                  |                    |                                                                    |
|                                                                                   |                  |                                      | <b>Distributed Corp. Program Prints</b>                                 |                                                                                                    |                      |                       | resputationship                                                                        |                   |                  |                    |                                                                    |
|                                                                                   |                  |                                      |                                                                         |                                                                                                    |                      |                       |                                                                                        |                   |                  |                    |                                                                    |
|                                                                                   |                  |                                      | Detail Program<br>@ Desirest                                            | @ brienni Bill Tongol @ Condon                                                                                                    |                      |                       |                                                                                        |                   |                  |                    |                                                                    |
| 27 Policies & Simpon Raser                                                        |                  | Kodo Program                         |                                                                         | <b>Ciabi Marcon</b>                                                                                                    | Nama Pragram         |                       |                                                                                        |                   |                  | <b>Time</b>        |                                                                    |
|                                                                                   |                  |                                      |                                                                         | PERMITERA                                                                                                    | $\sim$               | <b>STI Enritoring</b> |                                                                                        |                   |                  |                    |                                                                    |
| $\blacksquare$<br>. Early Drawing                                                 |                  | <b>Kedal</b>                         |                                                                         |                                                                                                    |                      |                       |                                                                                        |                   | Josia Program    | <b>Distant</b>     |                                                                    |
| <b>Guit</b>                                                                       | Gailbatt Program | Deskripel<br>$\Box$ [or<br>TOIX 000. |                                                                         |                                                                                                    |                      |                       |                                                                                        |                   | <b>Buildings</b> | <b>Cori Status</b> |                                                                    |
|                                                                                   |                  |                                      |                                                                         |                                                                                                    |                      |                       |                                                                                        |                   |                  | <b>EDICING</b>     |                                                                    |
|                                                                                   |                  |                                      | Person Roalbags                                                         | Unit Buitsman                                                                                                    |                      |                       | $\mathcal{W}^*_{\sigma}$                                                               |                   |                  |                    |                                                                    |
| - 11                                                                              |                  | $\infty$                             |                                                                         | Hija (Rearistoin amenue cere.                                                                                                    |                      |                       | FOR HALF KIRK                                                                          |                   |                  | <b>RNOW</b>        |                                                                    |
| $\alpha$<br>* missing Avenue<br>Daftar Program<br>$\circ$<br>$\alpha$<br>$\alpha$ |                  |                                      | Status Pengembangan                                                     |                                                                                                    | Indiator Kingis      |                       |                                                                                        |                   |                  |                    |                                                                    |
| ×                                                                                 |                  |                                      |                                                                         |                                                                                                    |                      |                       |                                                                                        |                   |                  | <b>RNONG</b>       |                                                                    |
| $\alpha$                                                                          |                  | Ketorongon                           |                                                                         |                                                                                                    |                      |                       |                                                                                        |                   |                  |                    |                                                                    |
| <br>$\alpha$                                                                      |                  |                                      | Algegn Balum Registed                                                   |                                                                                                    |                      |                       |                                                                                        |                   |                  | <b>BACKG</b>       | <b>EDGA ENVIRONMENT</b><br><b>Ends Dealer</b><br><b>CONCORPTOR</b> |

Gambar 15. Tampilan Program dan detail program

Concor Elegan

| Hode          | Nama Aktiytas           | - Mills - Seesal Dugel N Depend PKC |                                                                         | (R.R.) March 2021<br>the contract of the contract of the contract of the contract of<br>April 2021                                                                                                    | http://021<br>the contract of the contract of the con- |
|---------------|-------------------------|-------------------------------------|-------------------------------------------------------------------------|----------------------------------------------------------------------------------------------------|--------------------------------------------------------|
| <b>SUBHOL</b> |                         |                                     |                                                                         | THE REPORT OF RECEIVED A REPORT OF RECEIVED A REPORT OF THE RECEIVED A REPORT OF RECEIVED A REPORT OF RECEIVED A RECEIVED A REPORT OF RECEIVED A REPORT OF RECEIVED A REPORT OF RECEIVED A REPORT OF RECEIVED A RECEIVED A REP |                                                        |
|               | (i) DTF blonkomp        |                                     | C 2020-53-87 C (1999-54-93) 50 SGA BANGETWAL KINSAN BANSANG PRASTPO WID | EI'll Mankaring                                                                                                    |                                                        |
|               | Perencanaan dan Scoping | 02020-0347 0202145-11 26 10         |                                                                         |                                                                                                    |                                                        |
|               | rent.                   | 1202120-01 1202120-00 0 12          |                                                                         |                                                                                                    |                                                        |
|               | <b>FERTI</b>            | C202140-11 C202140-19 27 13         | <b>EGGA BAHAETYAN</b>                                                   | <b>THE R. P. LEWIS</b>                                                                                                    |                                                        |
|               | Development             | (1202109-05 (1202109-22-26 13)      |                                                                         | <b>Dominance</b><br><b>STATE</b>                                                                                                    |                                                        |
|               | <b>Functional Text</b>  | (120214-0100 (120214-010) 17 13     |                                                                         | <b>Conformation Ford</b>                                                                                                    |                                                        |
|               | <b>HUT</b>              | (120214-0-22 (12021-04-27 27 0)     |                                                                         |                                                                                                    | <b>Wall</b>                                            |
|               | <b>LAT</b>              | 0202149-22 0202144-27 27 0          |                                                                         |                                                                                                    | <b>SAT</b>                                             |
|               | PUT.                    | □ 2021-05-22 □ 2021-04-27 27 0      |                                                                         |                                                                                                    | FIT.                                                   |
|               | On Use Sequences        | C202149-22 C202144-27 27 0          |                                                                         |                                                                                                    | <b>Exclud Beneficial</b>                               |
|               | <b>DAIM®</b>            | (1202140-29 (1202144-27 22 0)       |                                                                         |                                                                                                    | <b>DISAP</b>                                           |
|               | Supporting              | (120214-0-29 (120214-0-27 22 0)     |                                                                         |                                                                                                    | Supporting                                             |
|               | Financo                 | (120214-14 (120214-47 to 0)         |                                                                         |                                                                                                    | Emisto                                                 |
|               |                         |                                     |                                                                         |                                                                                                    |                                                        |
|               |                         |                                     |                                                                         |                                                                                                    |                                                        |
|               |                         |                                     |                                                                         |                                                                                                    |                                                        |
|               |                         |                                     |                                                                         |                                                                                                    |                                                        |
|               |                         |                                     |                                                                         |                                                                                                    |                                                        |
|               |                         |                                     |                                                                         |                                                                                                    |                                                        |
|               |                         |                                     |                                                                         |                                                                                                    |                                                        |
|               |                         |                                     |                                                                         |                                                                                                    |                                                        |
|               |                         |                                     |                                                                         |                                                                                                    |                                                        |
|               |                         |                                     |                                                                         |                                                                                                    |                                                        |
|               |                         |                                     |                                                                         |                                                                                                    |                                                        |
|               |                         |                                     |                                                                         |                                                                                                    |                                                        |
|               |                         |                                     |                                                                         |                                                                                                    |                                                        |
|               |                         |                                     |                                                                         |                                                                                                    |                                                        |

Gambar 16. Tampilan ganttchart untuk *monitoring* program kerja

| <b>C</b> ITEMSSTORING <b>ASTER</b> |                                                    |                                                                                                    |                                       |                |              |               |            |                           |                        |                          | <b>GEOA EXHIBITIAN E</b> |
|------------------------------------|----------------------------------------------------|----------------------------------------------------------------------------------------------------|---------------------------------------|----------------|--------------|---------------|------------|---------------------------|------------------------|--------------------------|--------------------------|
| Dafter Helpdesk                    |                                                    |                                                                                                    |                                       |                |              |               |            |                           |                        |                          |                          |
|                                    | (2 Bolomi & Streets Engl  (3 Streets by morninger) |                                                                                                    |                                       |                |              |               |            |                           |                        | Civil                    |                          |
| <b>Pat</b>                         | 1. Total sub-plays<br>n en                         | Title                                                                                               | Organization                          | 1. Stort Dota  | End Dotte    | $11$ Status   | Agent      | Lost Update               | Close Dotle            | Creation Date            | Supervisor               |
| Cast Ind.                          | Cort Tokot sub-plans                               | Oarl this                                                                                           | Oarl Organization                     | Contraces Dota | Coriérations | Cori Status   | Coll Agent | <b>Cort Lost Lipolate</b> | <b>Carl Close Oute</b> | <b>Carl Oreston Dots</b> | Oarl Supervisor          |
| $\Box$<br>0-070389                 | Normal Chongo                                      | Modifical Modul Entry<br>tinosis                                                                    | ENVIOUS PUSAT SURABATA.               |                |              | Now           |            | 2020-01-22 08:3157        |                        | 2020-12-22 09:3157       |                          |
| $\sim$<br>C-030295                 | Normal Chongo                                      | Verificasi Spy Produksi untuk<br>Noritza Kinorio Mor Bok 5 4/4/004 Polisti SURABATA.<br>Longsung V2 |                                       |                |              | Now           |            | 3320-10-22 08:5212        |                        | 2020-12-22 08:5212       |                          |
| $\Box$<br>C-STAGES                 | <b>Newworld Chemiser</b>                           | Do Live San American Council 4 - 424/000 PUSAT SUBARUSA                                             |                                       |                |              | <b>Now</b>    |            | 2021-04-08 8100 23        |                        | 2020-01-222224.05        |                          |
| $\Box$<br>c-mem                    | ternol Chongo                                      | <b>PONSHARLISAN SAUNHOATA</b><br><b>EALERNIE METER</b><br><b>BY RHIGHALAN</b>                       | <b><i>EMITOR PUSHT SURABILITY</i></b> |                |              | Now           |            | 2020-01-22 to 42.20       |                        | 2020-01-23 934229        |                          |
| $\Box$<br>c-mers                   | Normal Change                                      | <b>PENGHAPUSAN SAUNHOATA</b><br><b>REVENUES POR REPORTANCE</b>                                      | <b>ENVIOR PUSAT SURABATA.</b>         |                |              | Now           |            | 3225-32-22 10:45:04       |                        | 2020-82-2210:45:54       |                          |
| $\Box$ 0.03600                     | Normal Chongo                                      | POSMUSICAN MOLLYERY<br>SPV PRODUCES                                                                 | <b>ENVIOR PUSAT SURABAYA</b>          |                |              | <b>Now</b>    |            | 3328-10-23 10 4 8 3 6     |                        | 3030-42-2310-4535        |                          |
| $\Omega$<br>0-030481               | Norrel Chongo                                      | Penubschem entry Wilst<br>Produksi Ponjuoton kuh biok UNITOR PUSAT SURABATA.<br>a umawara hawar     |                                       |                |              | <b>Harry</b>  |            | 3328-32-2210-42-48        |                        | 3030-42-3330-42.43       |                          |
| $\Box$<br>$0 - 0.93 + 0.22$        | Normal Chongo                                      | POD Newton 2020 -<br>Pomplesian Esthan Bokor<br>Musica Fowlat Islasting                             | <b><i>EMITOR PUSAT SURABANK</i></b>   |                |              | Nov           |            | 2225-10-23 1050:38        |                        | 2020-12-2210:50:33       |                          |
| $\Box$ contact                     | <b>Witness and Chicagona</b>                       | Pomintgan place Whit                                                                                | <b>KIND OF BUILT CONTRACT</b>         |                |              | <b>Marine</b> |            | <b>SAN VERSIONS</b>       |                        | and in score for         |                          |

Gambar 17. Tampilan helpdesk

| <b>B</b> , IESF Manifestings<br>At Admin |                           |                                                                               |                                                                                                    |                    |                               |                                | <b>HEALKAGETIAN III</b> |
|------------------------------------------|---------------------------|-------------------------------------------------------------------------------|----------------------------------------------------------------------------------------------------|--------------------|-------------------------------|--------------------------------|-------------------------|
| Daftar Permintaan                        |                           |                                                                               |                                                                                                    |                    |                               |                                |                         |
|                                          |                           | 27 Noted 1. & Newstand 1. & Tenner 1. B Honor 1. 14 September Avenue Property |                                                                                                    |                    |                               |                                | 0.06                    |
| n.                                       | TL: Sanged                | Anti                                                                          | Exhibition of the Atlantic                                                                                                    | <b>Barrow P.O.</b> | Ate Termet Herbinson          | DOM: NO                        | <b>Status</b>           |
| <b>COURTE</b>                            | Con Foregon               | Ostane                                                                        | Conkensage                                                                                                    | Cellestoff         | Cortez Toke Hopby             | Continue pit                   | Continental             |
| о.                                       | 2329-03-24                | Tele                                                                          | (a)(ES4500333333)                                                                                                    | OKAY               |                               | torn Little                    |                         |
| $\sim$                                   | 2225-TA 41                | Shock Stony Stony US/ATM T<br>12012020<br><b>NAMES</b>                        | Newcounts manpair(close Soc Socioner yo disregilter pods risplant lower and a history/lapudd stationmalaperam<br>ower ging) sound despon to mail to indicate who acts as a prompt soon to an increase. Soil box powers divisit<br>FRENCH DELIVERATION CONTINUES INTO A DISTANCE OF A REPORT OF THE CONTINUES AND CONTINUES ON A REPORT OF A REAL<br>choos modesk country and grow-tops works and when grow provided the markets.                                                                                                    |                    | O create.                     | law cars                       |                         |
| $\alpha$                                 | 2010-12-23                | WHAT WASHINGTON BALLERY AND LODGED<br><b>Bungaloo</b>                         | Editebangan dengan adalah keluduhan oddikasi isan meninder pada minis protestal 894 disagan ini kant mengalukan<br>permittene perigental gain pods totals deliver mission and an elevated for the party pain that house at 5-500-53 demision<br>dispreposan, olds perhelion don karaspontanze diucopken lashina koshi. Coloton: Manampilkon waktu mundur 20 hari hisasa<br>raining possession Fords) Apriliated Philadelphi RRF+ epotholicin closen bigle minoris at though an alternative Adoln user to BR gives to find open.<br>percentain projects                                                                                                    | KNATUS NOTHING WO  | D'O'Bell                      | Unit Life                      |                         |
| a                                        | $1510 - 0 - 01$           | That ship grammatic boots massives<br>Alexandrian Adapt PGC movings           | Lopproviduous blan und longs, MARKE Kalompub und model-balam loppad des dered Loppress leases songs und products. All<br>unit och alar telln genemet (vanslag Hates Hates Mannium av personale gan eder blensessa af strivet GCF sinch o gan<br>provided in any 5 30 to 5 conferry change for themself                                                                                                    |                    | <b>C-Meet</b>                 | Selected                       |                         |
| $\sim$                                   | $2222 + 3 - 24$           | <b>Microsoftware Memorial</b>                                                 | Salta Ascretor company Service Cleaner Dolls and Machine Lyncoln actual executive stores are learned and as a service and a firm to a service and a firm of the Ascretor and the Ascretor and the Ascretor and Ascretor and As<br>GOINGE OUT GOING FOR FRANKLING THE VANDALITED DATA DRIVING AND GOING AROUND THE UNIVERSITY PRODUCT OF CHANGES<br>Included P. Leaders Houston, any Grantry                                                                                                    | JUNEAU A. SATU     | <b>COLOR</b><br><b>D-UNIX</b> | Unit UKF                       |                         |
| $\alpha$                                 | $1228 - 0 - 21$           | Novemberham International<br>position in hypersist                            | Dotal / Notal Inn/appt menu shirkarunik W2 podo pilihan shokoluni bilanulong Kning. Soluti / sgat dikor durinon pilihan shakar<br>sind NC pains colliners status and east manged finity director<br>aspaula derigan status de baldiserti                                                                                                    |                    | O OWNER                       | sing told                      |                         |
| $\sim$<br>٠                              | <b>Service</b><br>me-e-tr | Alexandra and American Protect Business<br>Stylen                             | Permissioners i Rengatomodest Stock Bock (200 A) & 600 A4" his monument resmission that your impor-<br>makilulus/verty factors) theat per engine posts model entity bench mash manageuk most g - means table enterigin user hand.<br>barnlast marrills told bands i shoul-day proses in manuscens and solvy ballets 3. Percentary Industrial solve resourch delic SEM P. H.<br>A Socky external model kard likes roots at modulated counter three bonds . I formator reporter Time AL Box AL Box ALS Box A4" but<br>minutes dutch messa latinamies merées lieu N - M 's enot per impramment auto-personnel PHIM (Au) #9<br>AN PC FARS Junction (899) 3. Premier experiments (declined when Temperin appear was PC FARS Junction 993 A/2 PC Wells As a prior 899) serviced Michael Production of Management and |                    | is create.                    | <b>CONTRACTOR</b><br>term lake |                         |

Gambar 18. Tampilan permintaan

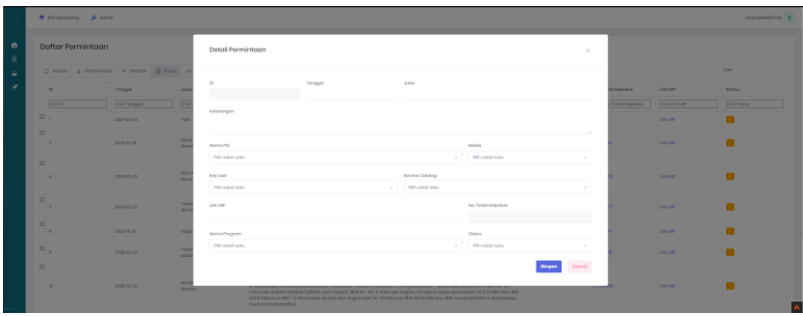

Gambar 19. Tampilan buat permintaan baru

| CITEMARINE AND           |                      |                               |                                 |                                                                                                    |        |                                       |                                                                                                    |        |                          |                    | DOOA EAUARTYAN E |
|--------------------------|----------------------|-------------------------------|---------------------------------|----------------------------------------------------------------------------------------------------|--------|---------------------------------------|----------------------------------------------------------------------------------------------------|--------|--------------------------|--------------------|------------------|
| <b>Sec.</b>              | <b>Service</b>       | <b>CONTRACTOR</b>             | Detail Permintaan               |                                                                                                    |        |                                       |                                                                                                    |        | ----                     | --                 |                  |
| <b>Done</b>              | <b>Coll for gold</b> |                               |                                 |                                                                                                    |        |                                       |                                                                                                    |        | <b>Schott Holzsblode</b> | <b>Contact LAB</b> | <b>Oakland</b>   |
| ۰.                       | 2020-03-24           | ÷                             | @ Cotaton<br><b>CO CHAMPION</b> |                                                                                                    |        |                                       |                                                                                                    |        |                          | <b>Grand</b>       |                  |
| $\circ$                  |                      |                               | $\mathcal{D}$                   | Donggell                                                                                                    |        | Anthri                                |                                                                                                    |        |                          |                    |                  |
| $\mathbf{r}$             | 2020-12-18           | ٠<br>-                        | $10-$                           | 2020-10-22                                                                                                    |        | Modifikasi Wock / Entry Bobon Novitos |                                                                                                    |        |                          | <b>SHARES</b>      | г                |
| $\alpha$                 |                      |                               | Kotorzingan                     |                                                                                                    |        |                                       |                                                                                                    |        |                          |                    |                  |
| ×                        | 2020-10-22           | <b>ROC</b>                    | Permissioners                   |                                                                                                    |        |                                       |                                                                                                    |        |                          | <b>SHESPE</b>      | г                |
|                          |                      | <b>Tarry</b>                  |                                 | I. Pengelampakan "Bok A) Bok A) Storik A) Asmg: Bok A4" list menu tab memperingal memperipmbat usar dalam melakukan entry boban |        |                                       |                                                                                                    |        |                          |                    |                  |
| $\circ$                  |                      |                               | mamparkenbot entry boban        |                                                                                                    |        |                                       | 2. Should pay analysis goods model online helitato cound-managing creating (and sublingate your helita kannibal managin) stati lankship data du sub |        |                          |                    |                  |
| $\overline{\phantom{a}}$ | 2020-10-22           | <b>Text</b><br>$\overline{a}$ |                                 |                                                                                                    |        |                                       |                                                                                                    |        |                          | <b>UNITED</b>      | −                |
| $\sim$                   |                      |                               | Asiana Pitt                     |                                                                                                    |        |                                       | <b>Madia</b>                                                                                                    |        |                          |                    |                  |
| -                        | 2020-1-28            | <b>MO</b>                     | Pillsweight sed at              |                                                                                                    |        | $\sim$                                | Pillswidth with                                                                                                    | $\sim$ |                          | <b>SHOP</b>        | −                |
| <b>TO A</b>              | 2020-12-22           | <b>Part</b><br><b>STATE</b>   | Koy User                        |                                                                                                    |        | <b>Sanico Dotaing</b>                 |                                                                                                    |        |                          | <b>SINGLET</b>     |                  |
| $\sim$                   |                      |                               | Pill-solch schu                 |                                                                                                    | $\sim$ | Pilih salah satu                      |                                                                                                    | $\sim$ |                          |                    |                  |
|                          |                      |                               | <b>Einde URB</b>                |                                                                                                    |        |                                       | No. Ticket Holydosk                                                                                                    |        |                          |                    |                  |
| $^{12}$                  | 2020-10-22           | <b>MAY</b><br><b>NOV</b>      |                                 | https://wipdoskutpib.com/popss/Jizite/topyt6on-data/alciess=formalChangeLid=7028                                                |        |                                       | $O-0.155095$                                                                                                    |        |                          | <b>UNION</b>       |                  |
|                          |                      |                               |                                 |                                                                                                    |        |                                       |                                                                                                    |        |                          |                    |                  |
| $\circ$ .                | 2020-04-05           | <b>State</b>                  | Namo Program                    |                                                                                                    |        |                                       | Stokes.                                                                                                    |        |                          | <b>Unit UPF</b>    | <b>CONT</b>      |
|                          |                      |                               | PRIvation spay                  |                                                                                                    |        | <b>Section</b>                        | PDONG                                                                                                    | $\sim$ |                          |                    |                  |
| O <sub>11</sub>          | 2020-04-02           | ٠.                            |                                 |                                                                                                    |        |                                       |                                                                                                    |        |                          | <b>CHAINE</b>      | <b>Call and</b>  |
| $O_{11}$                 | 2020-04-02           |                               |                                 |                                                                                                    |        |                                       | Conoci                                                                                                    | timper |                          | <b>SHARE</b>       |                  |

Gambar 20. Tampilan detail permintaan

| A behoord kinn     | Daftar Client  |                                       |                                    |                     |                |            |                                                                                                    |
|--------------------|----------------|---------------------------------------|------------------------------------|---------------------|----------------|------------|----------------------------------------------------------------------------------------------------|
| 8 Dot              |                |                                       |                                    |                     |                |            |                                                                                                    |
| @ blumm            |                | C least & impresses a ferrors @ least |                                    |                     |                |            | $\mathcal{C}_{\mathbf{H}}$                                                                                                    |
| <b>R</b> anti-move | 16             | 1. month David                        | <b>Name</b>                        | <b>Bulletini</b>    | <b>Child</b>   | <b>SHA</b> | Olyankers                                                                                                    |
| E Enterprimation   | <b>Corat</b>   | of an anylogical at                   | Contractor                         | THE SEARCH<br>---   | <b>COLESAR</b> | DISAR      | Garleymans                                                                                                    |
| <b>2</b> ENTER     | $D - 1$        | PANO4.H.                              | SPIGLIO USENO MUES                 | need to             | Dirigio?       | on sin     | PERUB-                                                                                                    |
| <b>R</b> MAN       | D <sub>1</sub> | commu.                                | <b>ISSUARCHE</b>                   | COURSE !            | Divipo)        | on cox     | PT N.B.                                                                                                    |
| @ Horizo           | $D_{ij}$       | <b>INDIAN</b>                         | TOTOK RIGHTING                     | concept is          | <b>Druggi</b>  | 01025      | mw                                                                                                    |
| $8$ man            | $D - x$        | story.                                | SKINNID                            | Diversi.            | <b>Phone:</b>  | 49.525     | <b>ATTUR</b>                                                                                                    |
| 8.49               | $-12.9$        | <b>MEDDENA</b>                        | SERVALS:                           | FIRSTMENT WEIGHTERS | Drapel.        | UP-SIT     | PTP(B)                                                                                                    |
| @ kost             | $D - n$        | PERMITLE                              | <b><i>POTAGE WITA DISPOSAL</i></b> | and .               | graves         | OF SAY     | <b>PTPLIP</b>                                                                                                    |
|                    | D <sub>T</sub> | TERFER                                | LEVISIASSINGER                     | pureane             | Strips (       | crysts.    | 977,8                                                                                                    |
| <b>美 40</b>        | $D - r$        | PERMIT                                | AR WESHADT                         | psylonic            | bligert.       | on total   | PTPUB                                                                                                    |
| 2 knocketing       | $D - i$        | <b>ARRESTED</b>                       | ARMEDIO                            | Incere-I            | Disput.        | $0 - 0.01$ | Pina                                                                                                    |
| @ www.             | (D, p)         | 729404535                             | REMOVED.                           | Lincopa-            | Down.          | 0.601      | <b>FIRE</b>                                                                                                    |
| 2 www.             |                |                                       |                                    |                     |                |            | $\frac{1}{2}$ (3) $\frac{1}{2}$ $\frac{1}{2}$ $\frac{1}{2}$ $\frac{1}{2}$ $\frac{1}{2}$ $\frac{1}{2}$ $\frac{1}{2}$ $\frac{1}{2}$ $\frac{1}{2}$ $\frac{1}{2}$ $\frac{1}{2}$ |
| <b>E</b> SHOPPING  |                |                                       |                                    |                     |                |            |                                                                                                    |

Gambar 21. Tampilan data *master client*

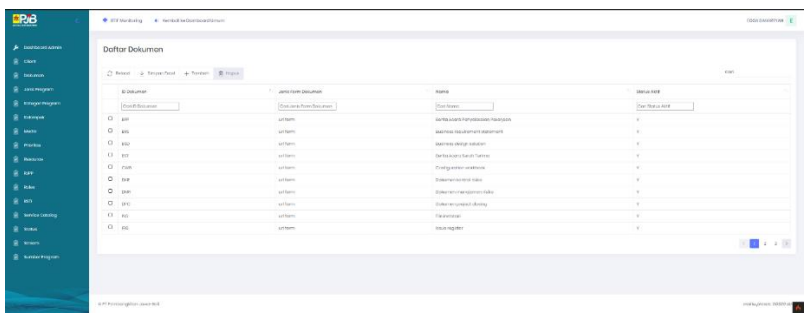

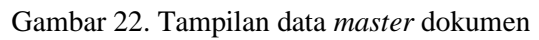

| ERB                           | · # rental to the non-return<br><b>Carl Visitorius</b> |                       |               |             |                 | <b>BEALMARTH E</b>                                  |
|-------------------------------|--------------------------------------------------------|-----------------------|---------------|-------------|-----------------|-----------------------------------------------------|
| <b>A</b> consequences<br>8 mm | Daftar Jenis Program                                   |                       |               |             |                 |                                                     |
| E. Internet                   | C'HANE & SYSTEMS & STRAIN & ROOM                       |                       |               |             |                 | bio.                                                |
| <b>E</b> arenase              | O anis Pragme                                          | 3. Jack Tergerstongen | <b>Marray</b> | O German    | <b>Revenues</b> | <b>SynnAM</b>                                       |
| <b>R</b> Kennethopper         | Cia C Ara Nogrom                                       | сотливленное ни       | Cirttoris     | CRISTINING. | Contabrongen    | Controller (etc)                                    |
| <b>B</b> Herest               | 13 on                                                  | Fergenbergen has      |               |             |                 |                                                     |
| St. Melki                     | 0.21                                                   | Pregentorga-Sotrg     | 773           | 75.         | 323             |                                                     |
| <b>St. Hotel</b>              |                                                        |                       |               |             |                 | D.                                                  |
| <b>St. Neware</b>             |                                                        |                       |               |             |                 |                                                     |
| 3. AP                         |                                                        |                       |               |             |                 |                                                     |
| <b>SCHAM</b>                  |                                                        |                       |               |             |                 |                                                     |
| 8.55                          |                                                        |                       |               |             |                 |                                                     |
| <b>R</b> Newcomes             |                                                        |                       |               |             |                 |                                                     |
| <b>B</b> New                  |                                                        |                       |               |             |                 |                                                     |
| St. News                      |                                                        |                       |               |             |                 |                                                     |
| @ Seitechopen                 |                                                        |                       |               |             |                 |                                                     |
|                               |                                                        |                       |               |             |                 |                                                     |
|                               |                                                        |                       |               |             |                 |                                                     |
|                               | a Physical America                                     |                       |               |             |                 | $\operatorname{noth}$ pussed $\operatorname{th}$ as |

Gambar 23. Tampilan data *master* jenis program

|                                     | C IT Marketing . 4 Hardsdike Dodrasselfstram |                |                          |                 |             |                                              |                                                                                                    |               | <b>JORA BAHARYON E</b> |
|-------------------------------------|----------------------------------------------|----------------|--------------------------|-----------------|-------------|----------------------------------------------|----------------------------------------------------------------------------------------------------|---------------|------------------------|
| Jr. normansam<br><b>B</b> Chev      | Daftar Kategori Program                      |                |                          |                 |             |                                              |                                                                                                    |               |                        |
| <b>St.</b> Delivery                 | $2.40000 - 4.900001000 - 9.00000 - 90.0000$  |                |                          |                 |             |                                              |                                                                                                    |               | Cost                   |
| <b>B. Jack Program</b>              | 85<br><b>ETA COMPANY PENDENTI</b>            | 16 Kelkington  | <b>10 Kabingea</b>       | <b>Rendered</b> | <b>SHAR</b> | <b>BARTAY</b>                                | <b>General</b>                                                                                                    | NAVERINE      | <b>Michael And A</b>   |
| <b>R</b> Knoxingers                 | Disk @ Kolleger Programs                     | Call Eblahaser | <b>District District</b> | Car Pennis      | Cattern     | Chief Search                                 | Get bush and                                                                                                    | Contractores  | Carrierius fatt        |
| <b>R</b> HANGIS<br><b>R</b> Mide    | 83                                           |                |                          |                 |             | Criterprise Application<br>Azhorbeztan       | Kologian op Rominian at Berlungan und all sines de collecte Pull was un division<br>alocs kovenproen vano sudah dostpplen                                                                                                    |               |                        |
| <b>R. Helen</b><br><b>R. Bancro</b> | $\alpha$<br>Z.                               | 93             | $\sim$                   |                 |             | $-0.07634$<br>implicance/ideaning<br>Lemmo . | Apillod varia memilitiken ertsogn amutari kepeldosen manusia dalern<br>ments you diprogram why betally soportimenute don receive<br>Ontologings Tukern telogrates in faulter intellationer des tigens personalist<br>dor ecrystol. |               |                        |
| $2 - 10$                            | $\circ$<br>$\sim$                            | ×              | $\overline{a}$           |                 |             | AFEKtristgarmen sinner                       | Katiosani aprilium wang munuli situanisien palitaan antarken waliku quatkisel<br>interval ##                                                                                                    | ×             | ٠                      |
|                                     | $\circ$<br>ALC:                              | $-241$         | $\mathcal{L}$            | 22              |             | Aged Management                              | Authorizate management contribution and software times<br>maticalist deer to senie                                                                                                    |               | $\sim$                 |
| <b>St. Annis Catalog</b>            | $\circ$<br>$\sim$                            | 24.            | ×                        |                 |             | <b>AGERMENTED</b><br><b>Management</b>       | Aphosi yang digunakan untuk menjadian tinasai eserti                                                                                                    |               |                        |
| <b>St. Miles</b>                    | $\Omega$<br>$\sim$                           | 73             | $\mathbb{R}$             | $\sim$          | $\sim$      | and fresh teamsprease.<br>Synon2             | Antioxi yorky mole at insurfict to registrated, asset investment planning.                                                                                                    | $\mathcal{M}$ | $\sim$                 |
| @ lowers                            | $\Omega_{\rm{esc}}$                          | $\alpha$       | ×                        | ٠               | $\sim$      | Communication A.<br>Gallabasoder             | Physical Advertising Conflict Control Least College & Allmarets                                                                                                    | $\sim$        |                        |
| <b>S SHEATHONE</b>                  | $\sigma_{_{\rm CI}}$                         | $-1$           |                          | $\sim$          |             | Getones intellection<br>sainspleicht.        | Aphos yong memperosan kasunan hubungan pergan polongser (1,8).                                                                                                    | ٠             |                        |
|                                     | <b>CL</b><br>ca                              | $-0.2$         | $\alpha$                 | $\alpha$        |             | Desarrent & Rosenil<br>salvingnesser         | Shikon Versucker und in eines Einzernen Auswahrung und eine General<br>Instituted hospital a control of the shift of description construction<br>delarmented conveniented                                                          |               | $\sim$                 |
|                                     | $\Omega$<br>68                               |                | $\overline{a}$           |                 |             | Enterprise Assistants on<br><b>Auduction</b> | ontwinding during maintaining completes at an animal option with<br>diguidan Karampala Nakongon palika/Nimpog pratr golkas).<br>Informatic members in one indicated with the total                                                 | ٠             |                        |

Gambar 24. Tampilan data *master* kategori program

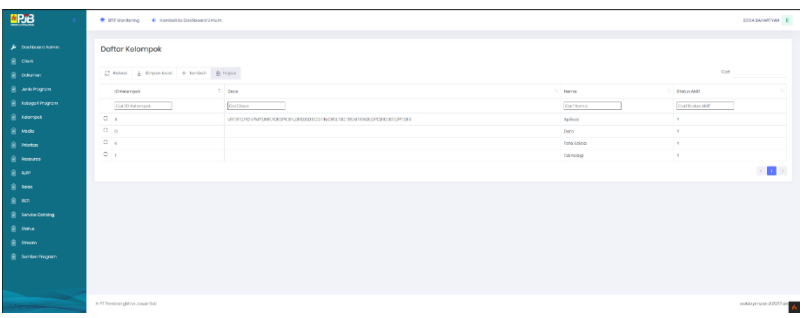

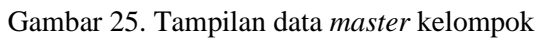

| <b>SPJB</b>                                                           | CITAtestairg 4: Kentalike Dainboard Umam                         |                                      | DOGALAMATIVAL E                                                  |
|-----------------------------------------------------------------------|------------------------------------------------------------------|--------------------------------------|------------------------------------------------------------------|
| $\pmb{\not\perp}$ -bootscartsons<br><b>R</b> Over<br><b>B</b> Dolumes | Daftar Media<br>$C$ fessil $\pm$ timperdies $+$ fember $B$ mpss. |                                      | OH                                                               |
| <b>R. Jelkhopm</b><br><b>R</b> Keepsthoppen                           | $\sim$<br>Cretio                                                 | $2 - mm$<br>Contigma                 | 11 MODELAND<br>Con Disha Aire                                    |
| <b>E</b> <i><b>Nampsk</b></i><br><b>B</b> Motor<br><b>B</b> Pitches   | $0 - i$<br>0 <sub>2</sub><br>$0 - 1$                             | terent<br>Holpdock<br>$_{\text{C}8}$ | $\sim$<br>$\mathbf{r}$                                           |
| <b>B</b> beauty<br><b>B</b> are                                       | $0 - 4$<br>0 <sub>0</sub>                                        | <b>Erect</b><br>Lineyer              | v.<br>$\mathbf{v}$                                               |
| <b>B</b> Me<br><b>B</b> en                                            |                                                                  |                                      | $\left\langle \begin{array}{c} 1 \\ 1 \end{array} \right\rangle$ |
| <b>B</b> Series Coroleg<br><b>B</b> succ<br><b>B</b> from             |                                                                  |                                      |                                                                  |
| <b>R</b> baskeringson                                                 |                                                                  |                                      |                                                                  |
| <b>Communication</b>                                                  | o PT Pembangkihan Journ Ball                                     |                                      | autoprosectives A                                                |

Gambar 26. Tampilan data *master* media

| <b>KR/B</b>                                                     | C personalizing C Kentulity buddoord times                                                                           |                  |                         | <b>DESAMONTON E</b>      |
|-----------------------------------------------------------------|----------------------------------------------------------------------------------------------------|------------------|-------------------------|--------------------------|
| <b>A</b> Distributed Admin.<br><b>B</b> OWN<br><b>R</b> Dolumen | <b>Daftar Prioritas</b><br>$\mathcal{O}$ have $\frac{1}{4}$ depositor $\rightarrow$ hereon $\mathfrak{g}_{1}$ repur- |                  |                         | Cost                     |
| <b>B</b> antengon                                               | <b>Diffurtion</b>                                                                                                    | 1. Norre         | <b>C. Stellen Ald F</b> |                          |
| <b>B</b> tangermann                                             | Carl D Proches                                                                                                    | Coll Narris      | CONTRARIANT             |                          |
| <b>B</b> followed                                               | $0 - 1$                                                                                                    | Sortol           | $\mathcal{R}$ .         |                          |
| <b>B</b> more                                                   | $0 - 5$                                                                                                    | <b>Trummyers</b> | $\mathbf{v}$            |                          |
| <b>B</b> Hotel                                                  | $0 \rightarrow$                                                                                                    | B.Ash Copet      | $\mathbf{v}$ .          |                          |
| <b>B</b> Raww                                                   |                                                                                                    |                  |                         | $\mathbf{L} \rightarrow$ |
| <b>B</b> km                                                     |                                                                                                    |                  |                         |                          |
| <b>B</b> RKs                                                    |                                                                                                    |                  |                         |                          |
| g en                                                            |                                                                                                    |                  |                         |                          |
| <b>R</b> Service Coloring                                       |                                                                                                    |                  |                         |                          |
| <b>B</b> Street                                                 |                                                                                                    |                  |                         |                          |
| <b>B</b> fewer                                                  |                                                                                                    |                  |                         |                          |
| <b>R</b> Summer Program                                         |                                                                                                    |                  |                         |                          |
|                                                                 |                                                                                                    |                  |                         |                          |
| <b>Contract Contract Contract</b>                               | a PC hembongkillon Jowa Bol-                                                                                         |                  |                         | sollapses blike          |

Gambar 27. Tampilan data *master* prioritas

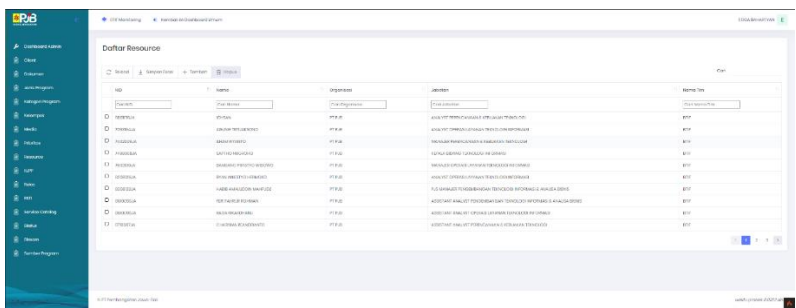

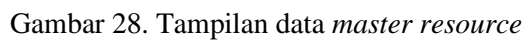

| ERAB                                  |                      | C ETCINIHORNI - W. Karolottia Depinsond Denisy              | Vol.<br>$-$                                                                                              |                            |                          |                           |                           |                                 |                | USIN SAFETYAN E |
|---------------------------------------|----------------------|-------------------------------------------------------------|----------------------------------------------------------------------------------------------------|----------------------------|--------------------------|---------------------------|---------------------------|---------------------------------|----------------|-----------------|
| $\rho$ <i>Sistematikavin</i><br>8.044 | Dafter RJPP<br>,,,,, |                                                             |                                                                                                    |                            |                          |                           |                           |                                 |                | -               |
| <b>B</b> before                       |                      | $2$ most $\pm$ freewheat $\pm$ foreign $\pm$                |                                                                                                    |                            |                          |                           |                           |                                 |                | OH              |
| E antihopon                           | Didn't               | Property Killer                                             | VALUETING ALL                                                                                            | <b>Kodermood Excessive</b> | War tradition            | Manufil Socrats           | Philoslam Jesuiter        | Distanceping.                   | matters        | WAS DIGITE      |
| <b>E</b> exceptionages                | Court by M. Mir-     | <b>Clarl Programmate</b>                                    | Satt model tenergic                                                                                      | Contrato Vehicle Strategic | <b>StarFille Station</b> | <b>EXCISIONAL PARTIES</b> | <b>Cal Propert inside</b> | Contra National                 | Coat Mart book | Carl and Dobb   |
| <b>R</b> heres                        | <b>D</b>             |                                                             |                                                                                                    | <b>ISK</b>                 | Slotte Americans         |                           |                           |                                 |                |                 |
| R. MAN<br><b>B</b> Motor              | D.<br>' sat          | Pompettedica's proval, Add 4311<br>MARIE TIMES              | Entertainmenter printeret zearigi bedorigi<br>Entripolativism Kirkel, and Kavalgid Gother<br>called such | 34                         | Tires Equivien           | DOM/AG.                   | DOMESTIC                  |                                 |                |                 |
| <b>R</b> Newca                        | $\Box$<br>34.3       | Por youkodors program RP Josep Y                            | ManaystromAker present prong textong<br>aske pril.                                                       |                            | Cora Contraine           | DEALA                     | Full Direct               |                                 |                |                 |
| 8.44<br><b>R</b> 600                  | $\circ$<br>M2        | Por parlamentary PP PLTA Status spherical                   | Marketbolesting comput compiles technique<br>Includes car two art basical Gifts . Al.<br>pekt tell.      |                            | Cora Exportante          | THRACK                    | FUEL OVERAL               |                                 |                |                 |
| 8.40<br><b>E</b> November             | ö<br><b>ME</b>       | Renywaterdrom provide 49 (13) 5 Aparts<br>COUNCE.<br>------ | International content stand bedding<br>biological control and except but at the<br>Crain Ralph           |                            | contaporden              | ment                      | FUEL ENTER                |                                 |                |                 |
| E free<br><b>R</b> men                | o.<br>$-4.17$        | Pergermanan Certains P.O.<br>firstnin                       | Mangagerini ker po firmg pannas<br>Link & permissionist fich (Sena Barro<br><b>HAIRING SUITABADA</b>     | $\overline{1}$             | Cora Contraction         | ---<br>0.6091             | APR.                      | <b>ADRILING LEFEL</b>           |                |                 |
| <b>R. Antoniopun</b>                  | o.<br>CALL           | And good transmitted in Case Printings Ph. Thu<br>Rainborn  | Mangagerandan say Bring Workers<br>Lettuk premisen pid 45% (Ratu Bane-<br>chierogen (8204)               | ALC:                       | Give Germaniser          | <b>DATES</b>              | ers:                      | <b>BOFILIO-010-2</b>            |                |                 |
|                                       | $\sim$<br>A22        | Rengantisation Co-Pring R.3J<br>hittogra"                   | Mangagerpulkun op Armgrocenari<br>LINEA perchanged Actorphysicals<br>A RADIO DEL SOCIO LA ATRAZ          | $^{12}$                    | CLAN CONTROLLER          | 2020-2                    | ser.                      | <b>BOR STORY &amp; SPECIALS</b> |                |                 |
|                                       | D.Att                | Cast in walkens PCTs Partison 3-2                           | Gettings Penderster Belging                                                                              | $\Delta$                   | Cora thattensions        | DAY04                     | <b>DETA</b>               | ROFCONVERYLIODA                 |                |                 |
|                                       | $\circ$              | Ananyweight Management System states for                    |                                                                                                    |                            |                          |                           |                           |                                 |                |                 |

Gambar 29. Tampilan data *master* RJPP

| <b>EPTB</b>                                         | Transmissing E. Kenteli te beritager (When                                          |                         |                            | <b>EDIMENTOWN E</b>     |
|-----------------------------------------------------|-------------------------------------------------------------------------------------|-------------------------|----------------------------|-------------------------|
| & Oatterdamen<br><b>B</b> close<br><b>R</b> bikimin | <b>Daftar Roles</b><br>$2$ mixel $\frac{1}{2}$ simportions $+$ hardon $-$ \$ repor- |                         |                            | Opt                     |
| <b>B</b> Jork Program                               | Kode Role                                                                           | 1. sono                 | Deckripsi                  | 11 Stone Air St         |
| R Kelopolihopare                                    | Carl Eagle Role                                                                     | Oarnerro                | Carl Deskips               | <b>Continenus Aktif</b> |
| <b>B</b> moves                                      | $\circ$<br><b>Lake</b>                                                              | Admin Anggorys          | Mongolsky Anggoren         | $\mathcal{R}^{\prime}$  |
| <b>B</b> Meter                                      | $D - M$                                                                             | Admin Kombrak           | Mongelolo Kontrol          | $\mathcal{R}$ .         |
| <b>B</b> Horks                                      | $0 - \nu$                                                                           | Almin Program           | Pongoloki/Hogram           | $\sim$                  |
| <b>R</b> MARIN                                      | $0 \quad \text{wr}$                                                                 | Moreage PTI             | Veldosi poministran        | $\mathcal{R}$           |
| <b>B</b> and                                        | $D - R$                                                                             | Project Loopler         | <b>Econdinator Project</b> | ×                       |
| 8 56                                                | $0 - m$                                                                             | Project Monday          | Pongolojumskoch            | $\sim$                  |
| g an                                                | $0 - n$                                                                             | <b>Polskama Program</b> | <b>Poloksone Program</b>   | $\mathcal{C}$           |
|                                                     |                                                                                     |                         |                            |                         |
| <b>B</b> InviteDinity                               |                                                                                     |                         |                            |                         |
| <b>B</b> firm                                       |                                                                                     |                         |                            |                         |
| <b>B</b> trees                                      |                                                                                     |                         |                            |                         |
| R suntermayon                                       |                                                                                     |                         |                            |                         |
| 182.168.16.33.1200/market/entigrogen                | o PT Feminangkitan Jawa-Bali                                                        |                         |                            | works proven a passa de |

Gambar 30. Tampilan data *master roles*

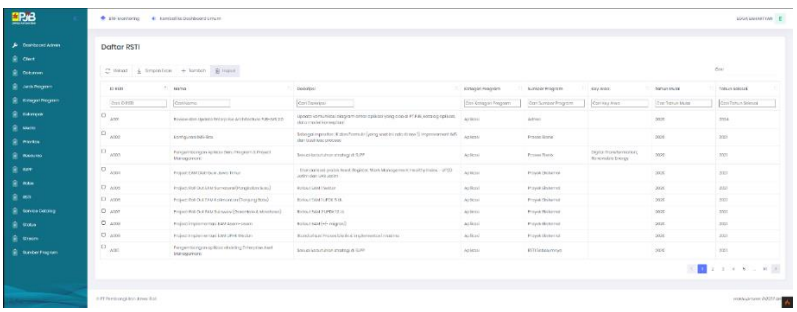

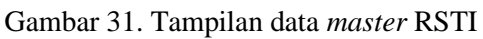

|                                           | <b>Contractor</b>      | · International than departments are experienced | <b>PERAMONENTIAL</b>                                                                                                    |
|-------------------------------------------|------------------------|--------------------------------------------------|----------------------------------------------------------------------------------------------------|
| & InternationAires<br><b>R</b> Clerk      | Daftar Service Catalog |                                                  |                                                                                                    |
| Desirren                                  | $22$ fishest           | 4 Siquelant - 4 Inches - R Honn                  | <b>ANTIST</b><br><b>COM</b>                                                                                                    |
| <b>AFRICASTER</b>                         | n.                     | "T. Boston                                       | Dentro                                                                                                    |
| <b>REAGUS Program</b>                     | Capi (C)               | Cor Mirei                                        | Che Linearine                                                                                                    |
| R takingal                                | O.                     | Apendo kursuroti                                 | Manusaman reported objects during the project                                                                                                    |
| <b>Lands</b>                              | D.                     | AMT (ANNOX More governmentory)<br>tions)         | Aplease Management Enrier movem.                                                                                                    |
| <b>R</b> Hotel                            | $\Omega$               | америносмоничу.                                  | Apleasi maritam guasakan pengantum ketempat 1975, perniaan terjedasi pangantaan                                                                                                    |
| <b>R</b> <i>bypart</i>                    | $\circ$                | Perspectional<br>AMELAdamatic Motor (Kealing)    | Subject to the conversion of the companies of the companies of the internal and companies of the companies of the companies of the contract of the contract distinguish and internal the contract of the contract of the contr                  |
| <b>第107</b><br><b>B</b> New               | O.                     | ANSWERPING<br>System?                            | Aplicaci kuchanda watkantuk mwagmmakani kuchana mkukao abali jawanamana puziti hingga pemmilituani kundi kuchanaknima.                                                                                                    |
| <b>第四</b>                                 | $\sigma$               | Anti-Coural Er.                                  | Europään lansikai idensei idensä ansataun hisä keisson nikyri dei parasystemangi illaskanaali filla eki nerganiklion perustario DIVD III. Le toinjan AN, resulta perus antario laikin lainakin sikei idensityi alla lainakin s<br>con keep com- |
| <b>Lennan Convey</b>                      | O <sub>2</sub>         | Authorizing forms                                | Pergetakaan sewa kombanaan alinga dukuncodan kembanaan dirapa.                                                                                                    |
| R and                                     | 101                    | BY Shout Gridains                                | Aplicati por orderer as equivalent on the complete design to explicit two major contents and will be a sufficient with a set of the                                                                                                    |
| <b>REGAL</b><br><b>R. Scriber Program</b> | 13                     | coconicwown.<br>colderates nature.<br>ensigned.  | refeatured to sport temporals day metoper                                                                                                    |
|                                           | o<br>$\sim$            | cost camalance princ<br>Deterel                  | Aplicai unna menzimagealate perspectru grafikosi gred Pennetrum vassi PC P.A pergus Maio Pennu font unni PT PLM (Penned)                                                                                                    |
|                                           |                        |                                                  | 22 2 3 4 3 - 2 3                                                                                                    |

Gambar 32. Tampilan data *master service catalog*

| ERJB                                                         | C enriqueiro C Kentol la battagorianan                           |                                       |                                                       | <b>FOOA ENVERTSAN E</b>                   |
|--------------------------------------------------------------|------------------------------------------------------------------|---------------------------------------|-------------------------------------------------------|-------------------------------------------|
| <b>A</b> Dathbook have<br><b>B</b> clerk<br><b>R</b> Doluman | <b>Daftar Status</b><br>○ Nikod → Simportiond → Sambah - 盘 Hopus |                                       |                                                       | cos                                       |
| <b>R</b> anknown<br><b>R</b> Kelapithopan                    | O Status<br>Carl D Stonus                                        | 1. same<br>CortNorso                  | Desired<br>Controlige                                 | <b>C. Stylen Aird</b><br>Con Stonus Aktif |
| <b>R</b> Keyron<br><b>R</b> Mole                             | $D - 6$<br>0 <sup>1</sup>                                        | R20W2<br>APPROVED                     | PDIDING<br>APPECVED                                   | $\mathbf{v}$<br>×.                        |
| <b>B</b> Pionton<br><b>R</b> Noove<br><b>B</b> APP           | 0 <sub>z</sub><br>$D - 1$<br>0 <sub>4</sub>                      | PLANNING<br>CHOONG<br>FRIDAD.         | PLEMING<br>CADONO<br>$PAB + 4D$                       | <b>I</b><br>×.<br>×                       |
| <b>B</b> New<br>8.85                                         | $D - 6$<br>0 <sub>0</sub><br>0.7                                 | DRAFT<br>DEACLANAGES<br>TEM DESTROYED | <b>ORANT</b><br><b>OUNSANANY</b><br>TEXA DEACHINGS IN | ×.<br>×<br>×.                             |
| <b>R</b> Service Constop<br><b>B</b> Ress                    |                                                                  |                                       |                                                       | $\leftarrow$ 1 $\rightarrow$              |
| <b>B</b> seven<br><b>E</b> SumberProgram                     |                                                                  |                                       |                                                       |                                           |
|                                                              |                                                                  |                                       |                                                       |                                           |
| <b>Contract Contract Contract</b>                            | o PT Fembangkhan Jawa-Ball                                       |                                       |                                                       | works proven 0.0222 de                    |

Gambar 33. Tampilan data *master* status

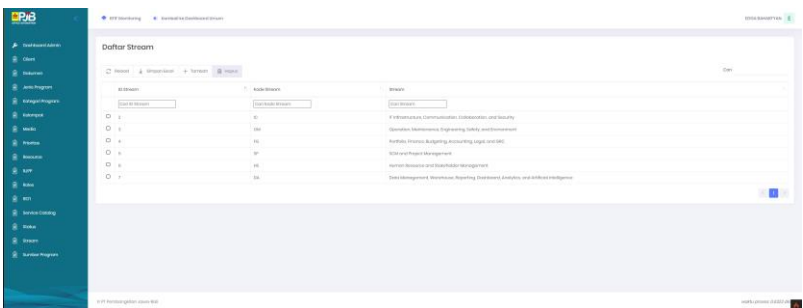

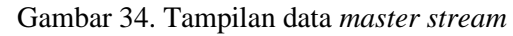

| ERG                                      | sinasimonis E<br>Cammonic Containson/contains                         |                  |                        |                  |  |
|------------------------------------------|-----------------------------------------------------------------------|------------------|------------------------|------------------|--|
| A communication<br>8 mm<br><b>B</b> Name | Daftar Sumber Program<br>$C$ frost $L$ freportest $+$ forces $R$ more |                  |                        | See.             |  |
| <b>R. anthopin</b>                       | in autobar international                                              | 1. Anne          | katarangon             | <b>WORKLAND</b>  |  |
| <b>E</b> Keeps Fragress                  | Central Guineam Program                                               | Con Nama         | dariationspos          | CONTINUES INT    |  |
| <b>E</b> newpot                          | $\circ$<br><b>Sale</b>                                                | At time.         | Acres                  |                  |  |
| <b>B</b> HH                              | ۰<br>ag.                                                              | A > 11           | Avid                   | $\sim$           |  |
| <b>E</b> mone                            | $\circ$<br><b>Links</b>                                               | Protes Units     | Presse Glumin          | $\mathcal{F}$    |  |
| <b>B</b> more                            | $0 - \alpha$                                                          | <b>POVICIONS</b> | Providitational        |                  |  |
| 8.14                                     | $22 - 11$                                                             | <b>APR</b>       | apo-                   | $\sim$           |  |
| <b>B</b> Me                              | $0$ is                                                                | <b>RYSHAWAY</b>  | <b>Att federatoral</b> | $\sim$           |  |
| a en                                     |                                                                       |                  |                        | 图                |  |
| E Invocance                              |                                                                       |                  |                        |                  |  |
| <b>E</b> new                             |                                                                       |                  |                        |                  |  |
| 2 mm                                     |                                                                       |                  |                        |                  |  |
| <b>E</b> saturingun                      |                                                                       |                  |                        |                  |  |
|                                          |                                                                       |                  |                        |                  |  |
| - 53                                     | In Eff Perthong Eller June But                                        |                  |                        | metureer cotto a |  |

Gambar 35. Tampilan data *master* sumber program

### **4.4.** *Deployment* **Aplikasi**

Setelah pengembangan aplikasi diselesaikan dan semua fungsionalitas dari aplikasi berjalan, maka selanjutnya dilakukan tahap *deployment* aplikasi ke dalam *development server (virtual machine)*, dalam tahapan disini penulis menggunakan ubuntu server versi 20.04, dengan spesifikasi 12 *Core* CPU, 16 GB, dan 70 GB penyimpanan.

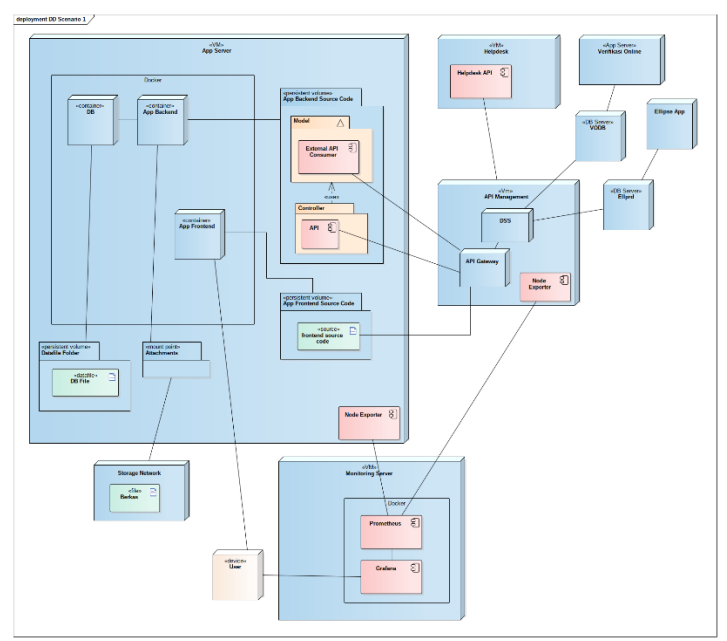

Gambar 12. *Deployment* Diagram.

Pada tahap *deployment* aplikasi penulis memanfaatkan teknologi container. Sehingga untuk menjalankan container di dalam *development server* penulis membutuhkan dua *tools* tambahan, yaitu *Docker* dan *Docker Compose*. Pada praktiknya penulis menggunakan Docker engine versi 20.10.6, build 370c289 dan Docker Compose versi 1.27.4, build 40524192.

Aplikasi *Frontend (Codeigniter 4)*, aplikasi *Backend (Codeigniter 4)*, *Webserver Frontend (Nginx)*, *Webserver Backend (Nginx)* dan *Database (Mysql 8)* BTIF Monitoring dijalankan dengan container yang terpisah (Gambar 12). Dalam pengerjaanya penulis memisahkan menjadi dua bagian yaitu, bagian pertama container aplikasi *Frontend* dan container webserver *Frontend*, bagian kedua container aplikasi *backend*, container webserver *Backend*, dan container *database*. Sehingga untuk melakukan komunikasi antara *frontend* dan *backend* menggunakan Rest API

yang disediakan aplikasi *Backend*. Gambar berikut merupakan ilustrasi *deployment* containernya.

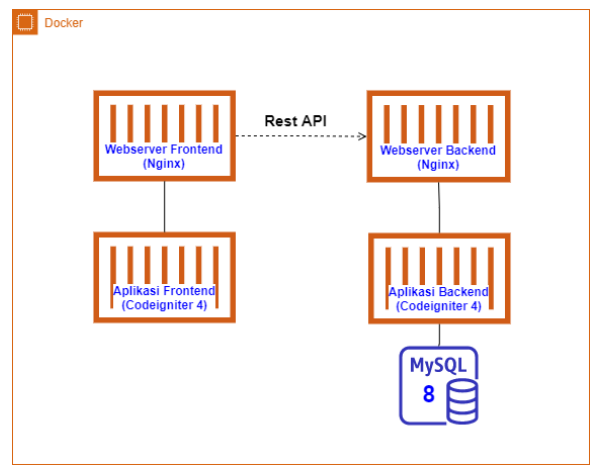

Gambar 13. Ilustrasi container.

Untuk membuat container tersebut (Gambar 13), penulis mengerjakanya dengan memanfaatkan Docker Compose. Karena dalam pengerjaanya dibagi menjadi dua bagian, maka terdapat dua file Docker Compose, yang pertama file *docker-compose.yml* untuk *frontend* dan yang kedua file *dokcer-compose.yml* untuk backend. Penjelasanya sebagai berikut.

1. Docker Compose *Frontend*.

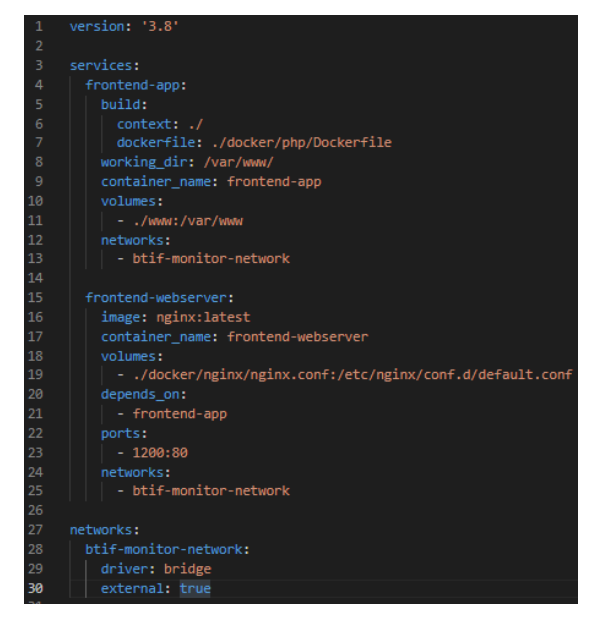

Gambar 14. *docker-compose.yml frontend.*

2. Docker Compose *Backend*.

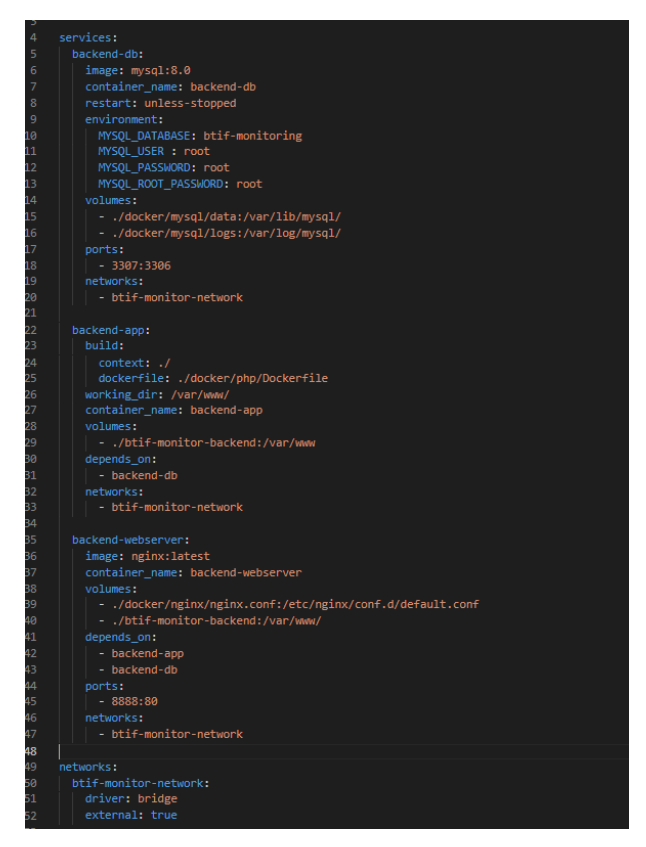

Gambar 15. *docker-compose.yml backend.*

Penggunaan teknologi container untuk pengembangan aplikasi dilingkungan divisi Bidang Teknologi Informasi PT Pembangkitan Jawa Bali sifatnya masih uji coba, dan belum pernah diimplementasikan sebelumnya. Beberapa alasan yang menjadi latar belakang *deployment* BTIF Monitoring menggunakan teknologi *container*.

1. Efisiensi *Resource*

Tabel 1. Daftar *Virtual Machine* yang tidak efisien

| Nama           | Alokasi     | Penyimpanan | Penyimpanan |
|----------------|-------------|-------------|-------------|
| Aplikasi       | penyimpanan | digunakan   | tersisia    |
|                |             |             |             |
| Presensi       | 87 GB       | 33 GB       | 54 GB       |
| PT.PJB         |             |             |             |
|                |             |             |             |
| <b>SINATRA</b> | $50$ GB     | 18 GB       | $30$ GB     |
|                |             |             |             |
| OA(Office      | 550 GB      | $21$ GB     | 529 GB      |
| Automation)    |             |             |             |
|                |             |             |             |
| <b>MyPJB</b>   | 87 GB       | 33 GB       | 54 GB       |
|                |             |             |             |

BTIF selaku pengelola layanan aplikasi, mengelola lebih dari 50 aplikasi yang digunakan untuk menunjang proses bisnis di PT.PJB. Dimana rata-rata setiap aplikasi memiliki satu *Virtual Machine* tersendiri dan minimal penyimpanan yang diberikan adalah 50 GB, karena menurut data yang penulis terima rata-rata penyimpanan yang dialokasikan terlalu banyak dibandingkan dengan penyimpanan yang digunakan, penyimpanan yang tersisa atau tidak terpakai kurang lebih sebesar 70 persen. Hal ini sangatlah tidak efisien untuk *resource* karena satu aplikasi menggunakan satu IP Address / *Virtual Machine* sendiri. Tabel diatas merupakan beberapa aplikasi yang dikembangkan BTIF.

2. Arsitektur *Monolith*

Rata-rata aplikasi yang dikembangkan BTIF masih menggunkan arsitektur *monolith* dimana aplikasi dikembangkan dalam satu sistem besar didalam satu tempat. Hal ini sangat tidak baik untuk pengembangan kedepanya karena semakin berkembang aplikasi tersebut maka kompleksitasnya akan bertambah pula dengan seiring waktu, sehingga menyebabkan akan sangat sulit dipahami oleh developer baru. Setiap ada perubahan harus melakukan *deployment* keseluruhan sistem yang menjadikan aplikasi harus *down* sepenuhnya dengan jangka waktu yang lumayan lama. Apabila server *down* ataupun terjadi kegagalan aplikasi maka proses *recovery*-nya akan membutuhkan waktu yang lama. Sedikit contoh aplikasi yang dikembangkan menggunakan arsitektur *monolitih*.

| Nama Aplikasi                | Alamat Web      |
|------------------------------|-----------------|
| Web Kehadiran                | hadir.ptpjb.com |
| <b>Employee Self Service</b> | amio.ptpjb.com  |

Tabel 2. Aplikasi dengan arsitektur *Monolith*

#### 3. Proses *Deployment* ke Environment baru

Pada pengembanagn aplikasi di BTIF, proses *deployment* harus melakukan setup environment terlebih dahulu ke dalam Sistem Operasi *virtual machine* dan harus konfigurasi secara manual. Proses *setup environment* akan membutuhkan waktu belum lagi kalau terjadi eror pada proses konfigurasi. Apabila ingin memindahkan aplikasi ke environment baru juga akan memakan waktu karena harus *setup* ulang *environment deployment*. Contohnya pada *deployment* aplikasi pada table diatas, membutuhkan beberapa komponen untuk diinstal langsung ke *virtual machine* terlebih dahulu, yaitu perlu melakukan installasi webserver Apache, PHP, dan Mysql. Selanjutnya perlu mengkonfigurasinya terlebih dahulu secara manual sebelum digunakan untuk mendeploy aplikasinya.

### **4.5.** *Testing* **Aplikasi**

Pada bagian *testing*, nantinya penulis akan mencoba semua kasus penggunaan yang terdapat di aplikasi. Berikut adalah kasus penggunaan yang akan dijelaskan melalui sebuah tabel sebagai berikut.

### 4.5.1. Modul Authentication

| r aber 3. Spesifikası pengujun adioninası apması |                                                                                                    |  |
|--------------------------------------------------|----------------------------------------------------------------------------------------------------|--|
| Autentikasi aplikasi                             |                                                                                                    |  |
| Kode                                             | $UI-001$                                                                                                    |  |
| Skenario                                         | Pengguna mengakses aplikasi<br>melalui sebuah web browser,<br>akan diarahkan<br>ke<br>dan<br>halaman login                                  |  |
| Kondisi awal                                     | 1. Pengguna mengakses<br>aplikasi melalui sebuah url<br>2. Pengguna mempunyai akun<br>yang terdaftar untuk masuk<br>ke aplikasi             |  |
| Hasil yang diharapkan                            | Pengguna dapat melakukan<br>autentikasi<br>dan<br>dapat<br>mengakses aplikasi sesuai role<br>yang dipunyai                                  |  |
| Langkah pengujian                                | 1. Mengakses aplikasi melalui<br>sebuah url<br>dengan<br>menggunakan web browser<br>2. Mengisikan data-data yang<br>diperlukan pada halaman |  |

Tabel 3. Spesifikasi pengujian autentikasi aplikasi

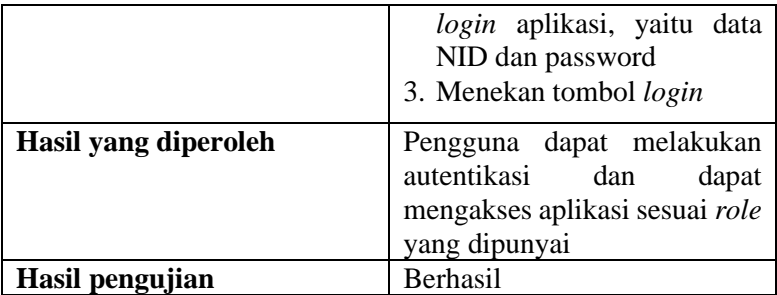

### 4.5.2. Modul Permintaan

 $\blacksquare$ 

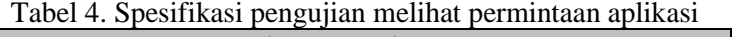

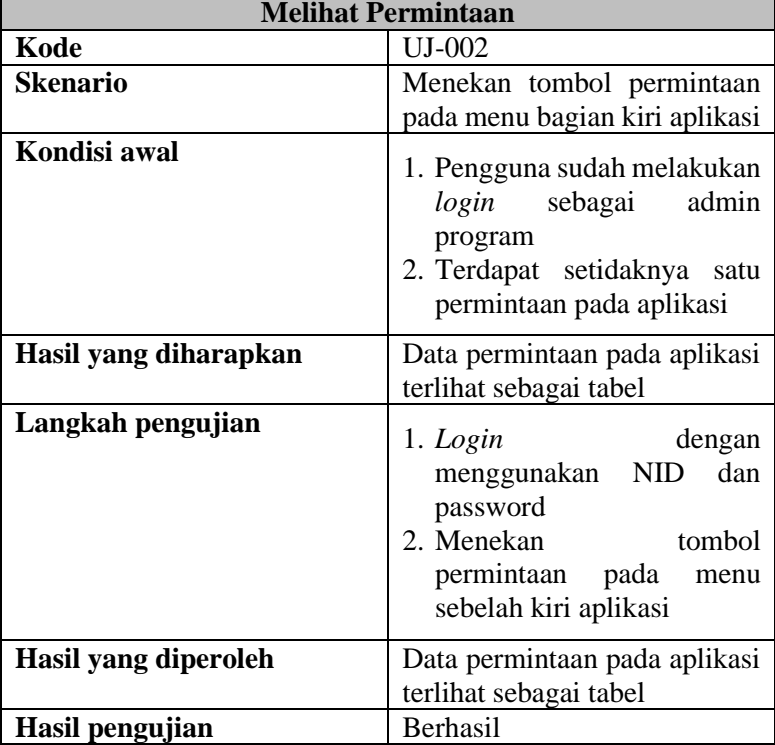

|                       | <b>Menambah Permintaan</b>                                                                                                    |
|-----------------------|----------------------------------------------------------------------------------------------------|
| Kode                  | $UI-003$                                                                                                    |
| Skenario              | Menekan tombol tambah pada<br>halaman<br>permintaan,<br>menambahkan<br>data-data<br>permintaan, dan melakukan<br>simpan data permintaan baru<br>tersebut.                                                                                                    |
| Kondisi awal          | 1. Pengguna sudah melakukan<br>login sebagai<br>admin<br>program                                                                                                    |
| Hasil yang diharapkan | Data permintaan telah berhasil<br>ditambahkan                                                                                                    |
| Langkah pengujian     | 1. Mengakses halaman<br>permintaan melalui menu<br>aplikasi dengan menekan<br>tombol permintaan pada<br>menu<br>2. Menekan tombol tambah<br>pada halaman permintaan<br>3. Mengisikan data-data yang<br>dibutuhkan dalam membuat<br>satu permintaan baru<br>4. Menekan tombol simpan |
| Hasil yang diperoleh  | Data permintaan baru<br>telah<br>berhasil ditambahkan                                                                                                    |
| Hasil pengujian       | Berhasil                                                                                                    |

Tabel 5. Spesifikasi pengujian menambah permintaan aplikasi

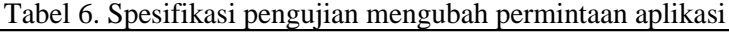

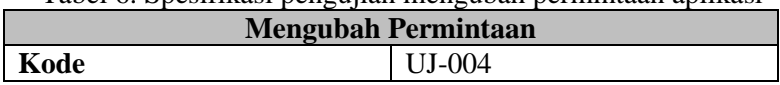

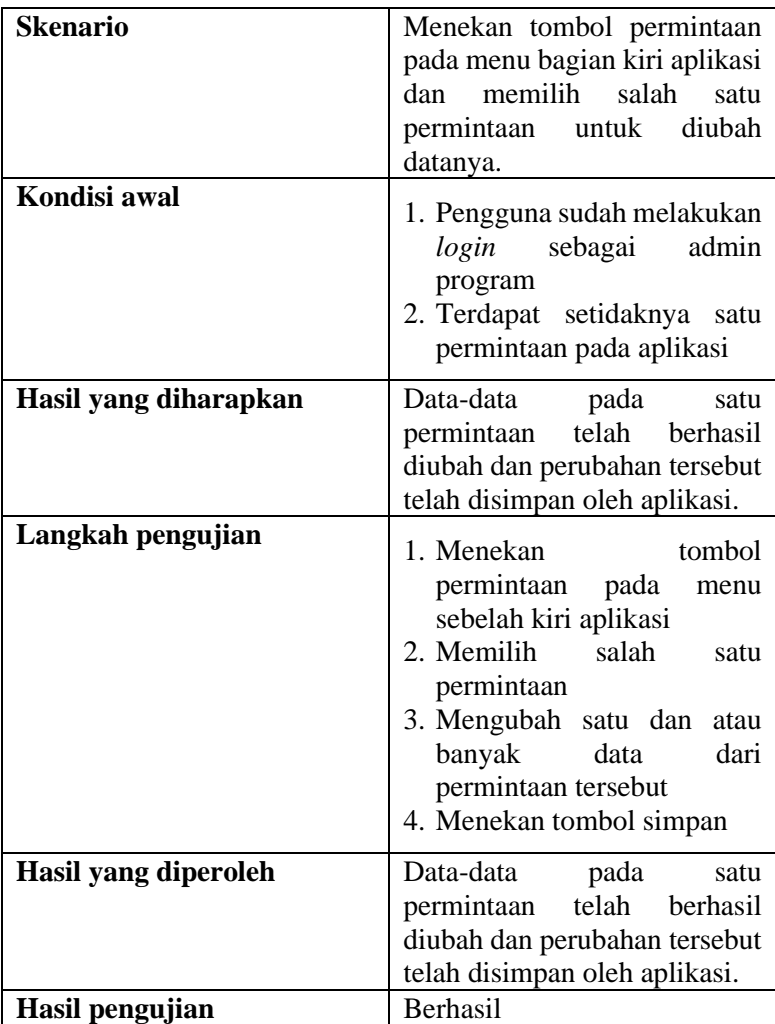

Tabel 7. Spesifikasi pengujian menghapus permintaan aplikasi

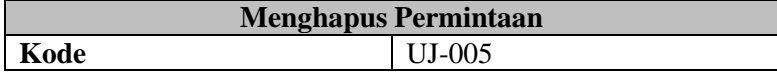

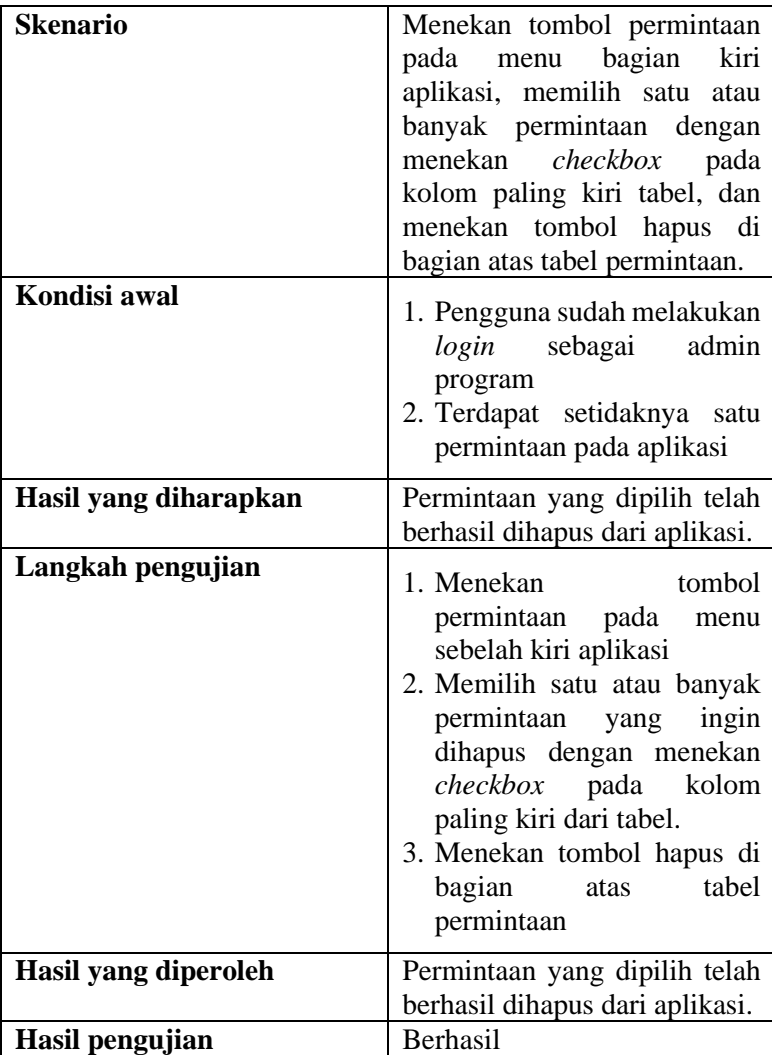

Tabel 8. Spesifikasi pengujian konversi permintaan menjadi program kerja

# **Konversi Permintaan menjadi Program Kerja**

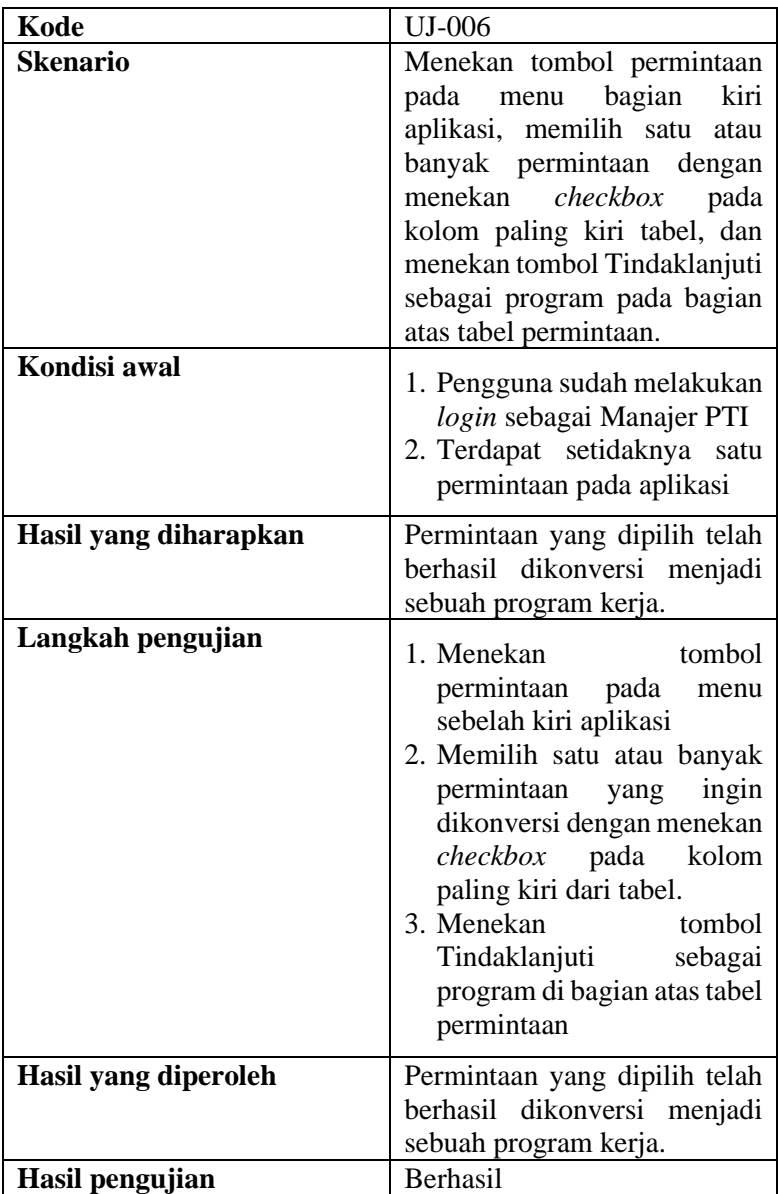

## 4.5.3. Modul Helpdesk

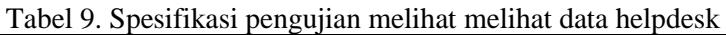

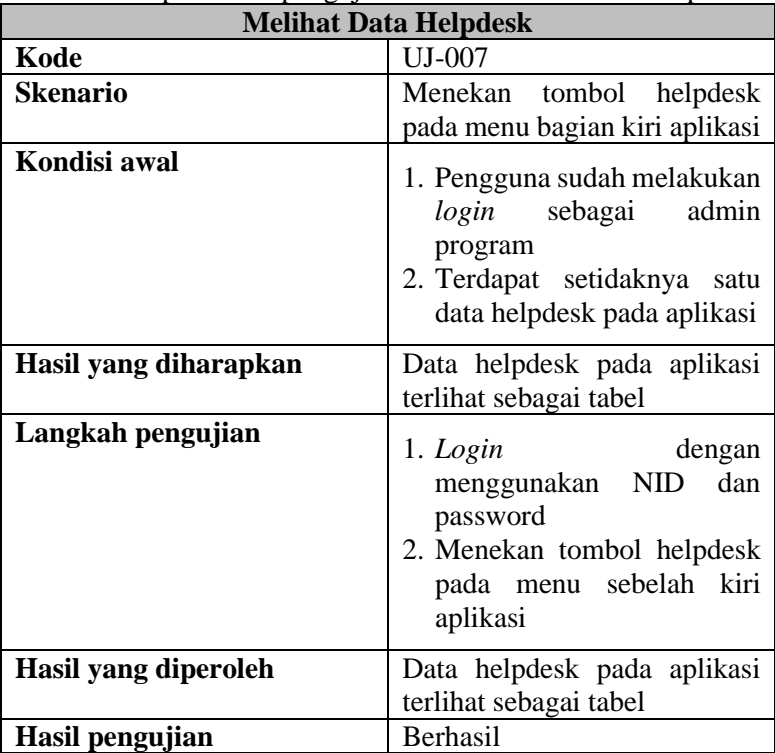

Tabel 10. Spesifikasi pengujian menyimpan data helpdesk sebagai permintaan

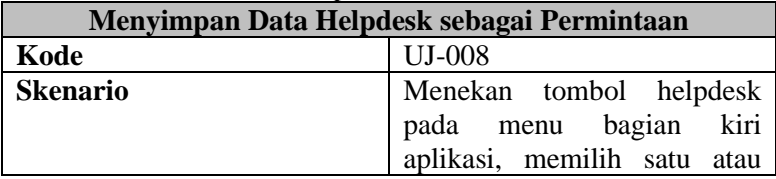

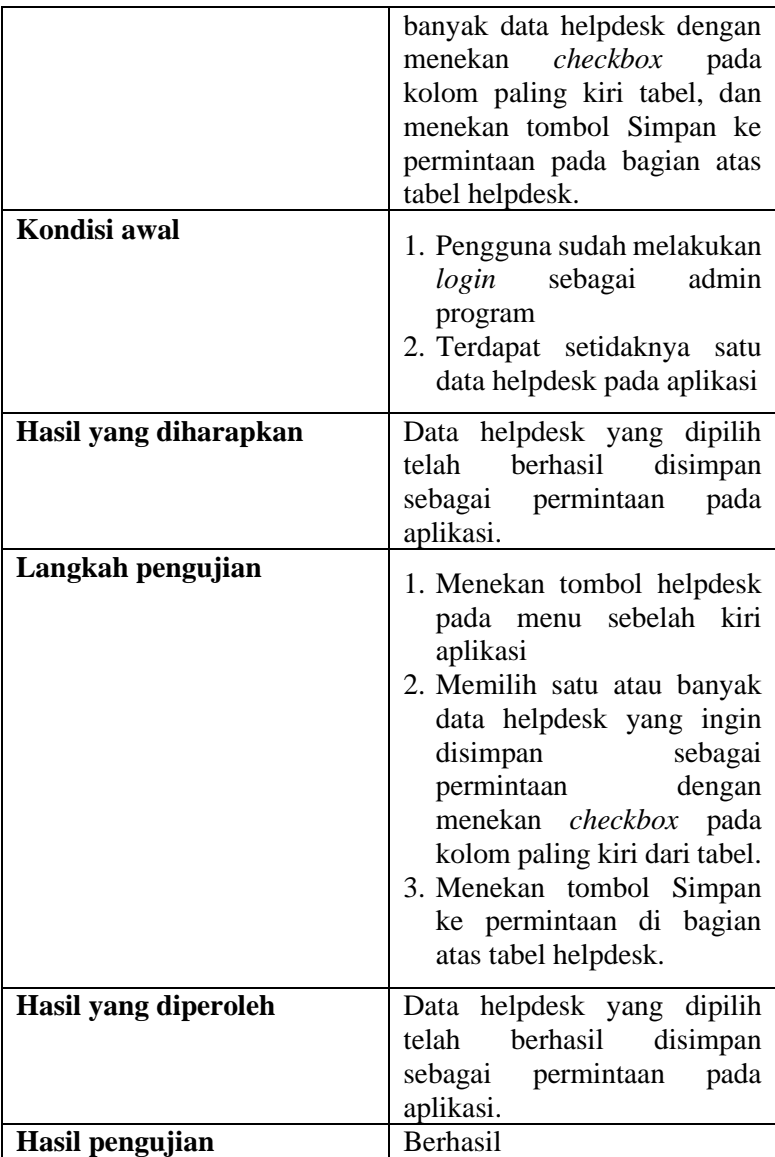

### 4.5.4. Modul Program

|                       | <b>Melihat Program Kerja</b>                                                                                                    |
|-----------------------|----------------------------------------------------------------------------------------------------|
| Kode                  | UJ-009                                                                                                    |
| Skenario              | Menekan tombol program<br>pada menu bagian kiri aplikasi                                                                                                    |
| Kondisi awal          | 1. Pengguna sudah melakukan<br>login sebagai Manajer PTI,<br>Manajer PAB, dan<br>karyawan yang ikut serta<br>dalam suatu program kerja<br>2. Terdapat setidaknya satu<br>program kerja pada aplikasi |
| Hasil yang diharapkan | Program kerja pada aplikasi<br>terlihat sebagai tabel                                                                                                    |
| Langkah pengujian     | $1.$ Login<br>dengan<br><b>NID</b><br>dan<br>menggunakan<br>password<br>2. Menekan tombol program<br>pada menu sebelah kiri<br>aplikasi                                                              |
| Hasil yang diperoleh  | Program kerja pada aplikasi<br>terlihat sebagai tabel                                                                                                    |
| Hasil pengujian       | Berhasil                                                                                                    |

Tabel 11. Spesifikasi pengujian melihat program kerja aplikasi

Tabel 12. Spesifikasi pengujian mengubah data satu program kerja

| Mengubah Data Satu Program Kerja |                                |  |  |
|----------------------------------|--------------------------------|--|--|
| Kode                             | UJ-010                         |  |  |
| <b>Skenario</b>                  | Menekan tombol program         |  |  |
|                                  | kiri<br>bagian<br>pada<br>menu |  |  |

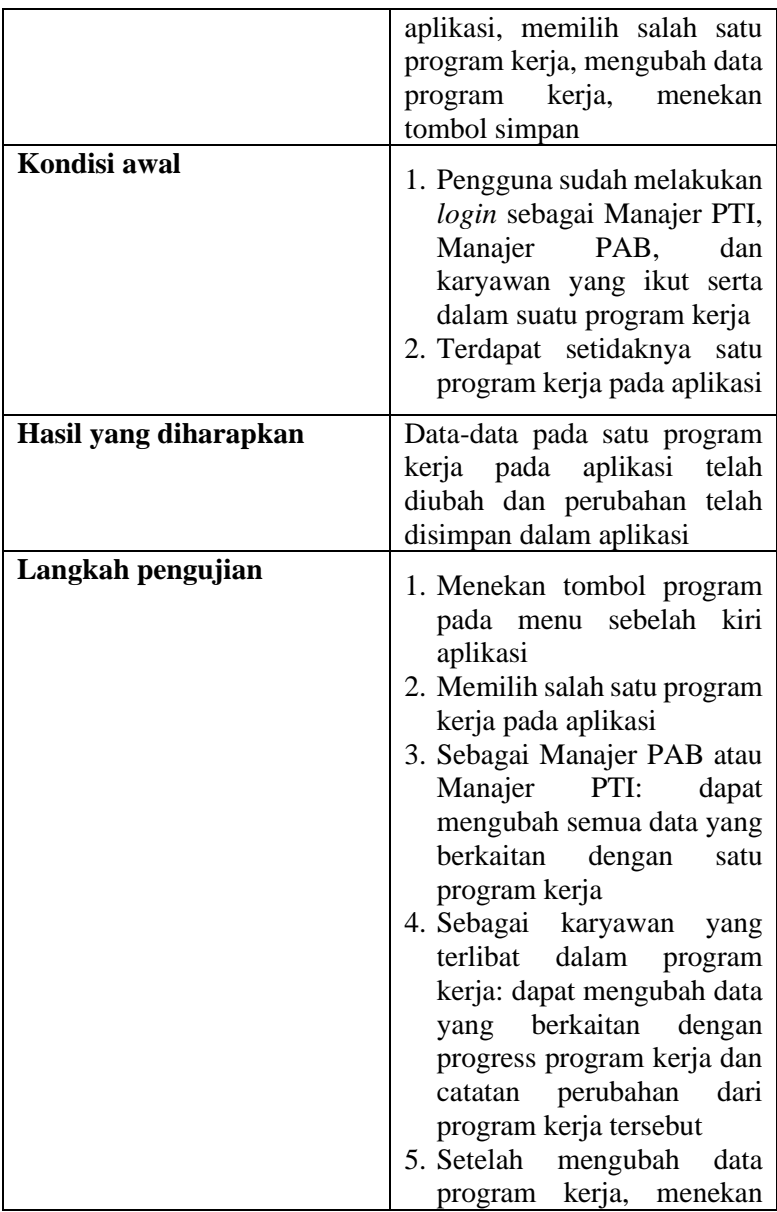

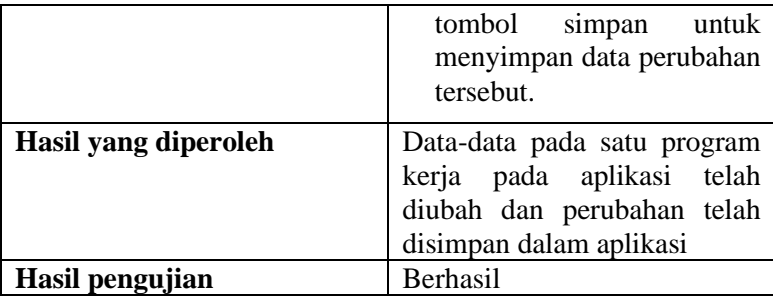

### 4.5.5. Modul Gantt Chart

Tabel 13. Spesifikasi pengujian melihat aktivitas pada satu program kerja

| Melihat Aktivitas pada satu Program Kerja |                                                                                                    |  |
|-------------------------------------------|----------------------------------------------------------------------------------------------------|--|
| Kode                                      | $UI-011$                                                                                                    |  |
| <b>Skenario</b>                           | Membuka halaman program<br>kerja, lalu membuka detail<br>aktivitas satu program kerja                                                        |  |
| Kondisi awal                              | 1. Pengguna sudah melakukan<br>login sebagai Manajer PAB<br>dan admin.                                                                       |  |
| Hasil yang diharapkan                     | Data aktivitas dari<br>satu<br>program kerja dapat<br>ditampilkan dalam bentuk<br>gantt chart                                                |  |
| Langkah pengujian                         | 1. Menekan tombol program<br>pada menu sebelah kiri<br>aplikasi.<br>2. Memilih salah satu program<br>yang ingin ditampilkan<br>aktivitasnya. |  |

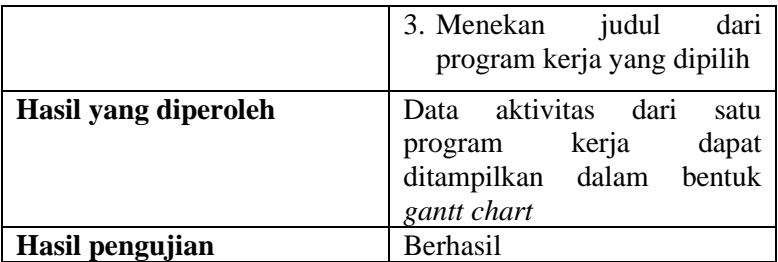

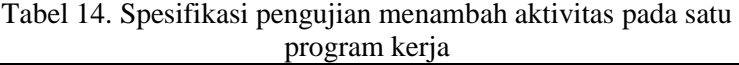

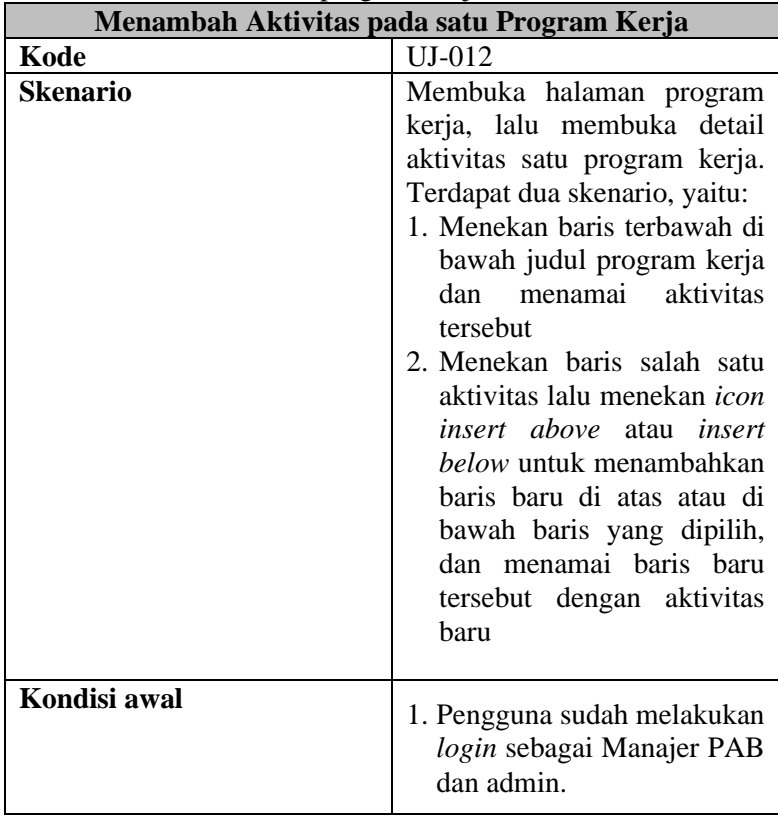

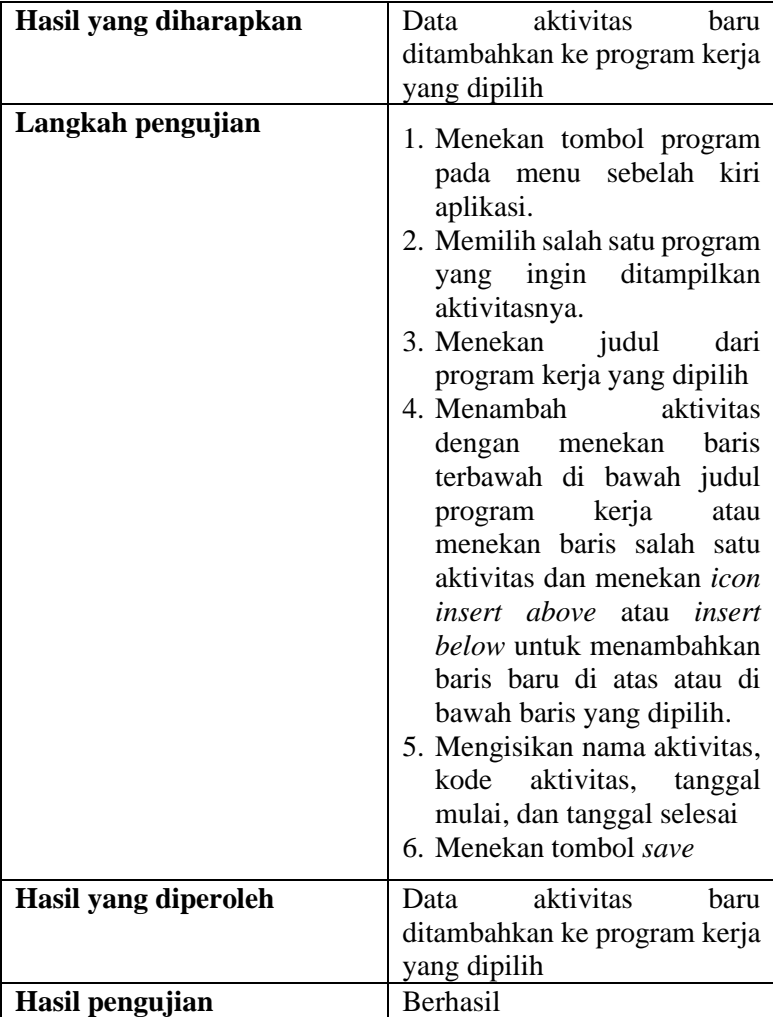

Tabel 15. Spesifikasi pengujian mengubah aktivitas padasatu program kerja

## **Mengubah Aktivitas pada satu Program Kerja**
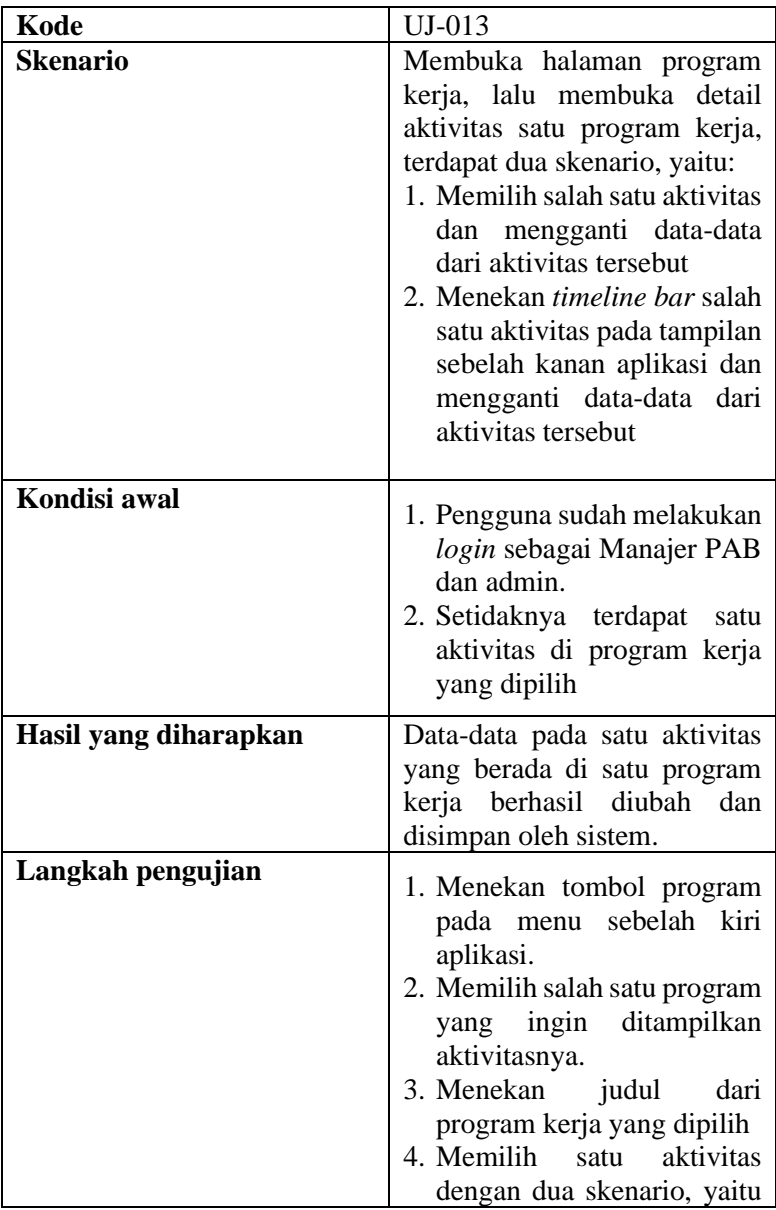

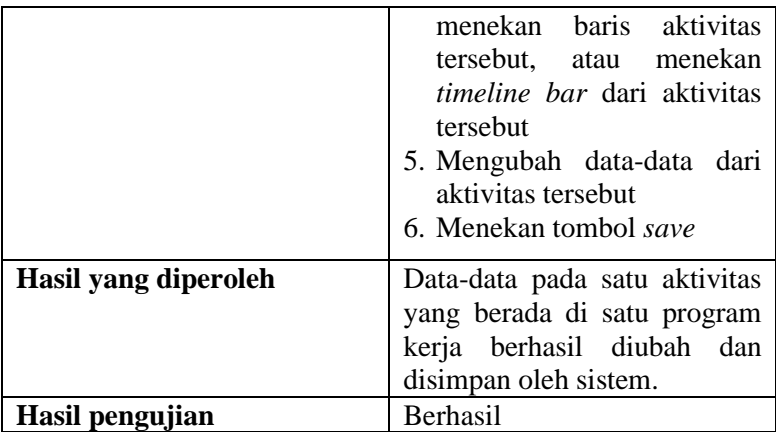

Tabel 16. Spesifikasi pengujian menghapus aktivitas pada satu program kerja

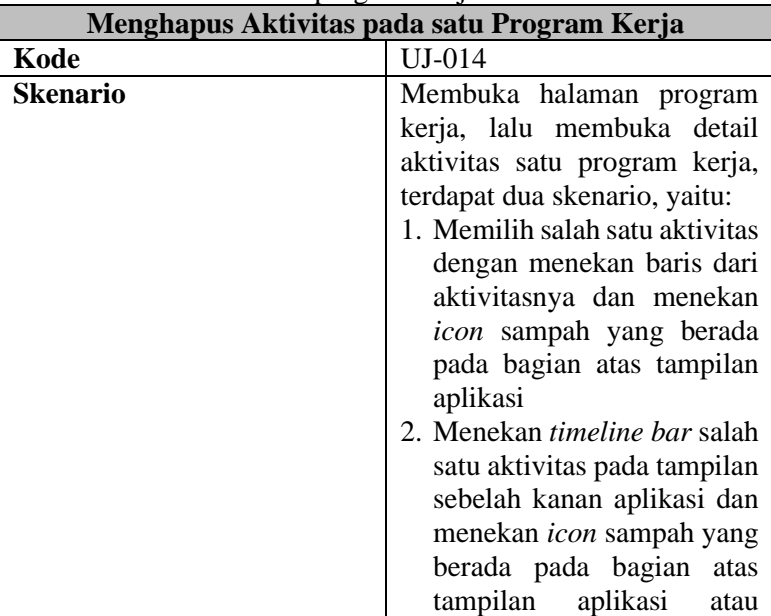

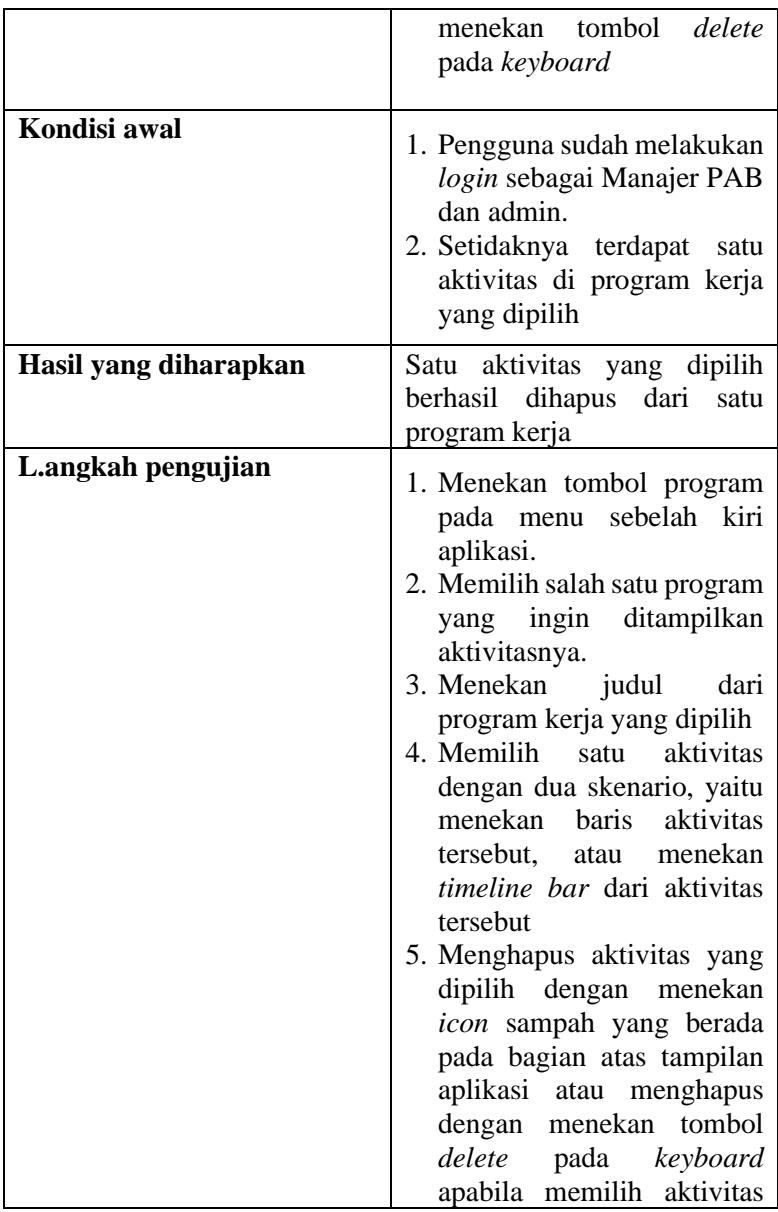

|                      | dengan menekan timeline<br><i>bar-nya.</i>                                 |
|----------------------|----------------------------------------------------------------------------|
| Hasil yang diperoleh | Satu aktivitas yang dipilih<br>berhasil dihapus dari satu<br>program kerja |
| Hasil pengujian      | <b>Berhasil</b>                                                            |

Tabel 17. Spesifikasi pengujian mengubah urutan aktivitas padasatu program kerja

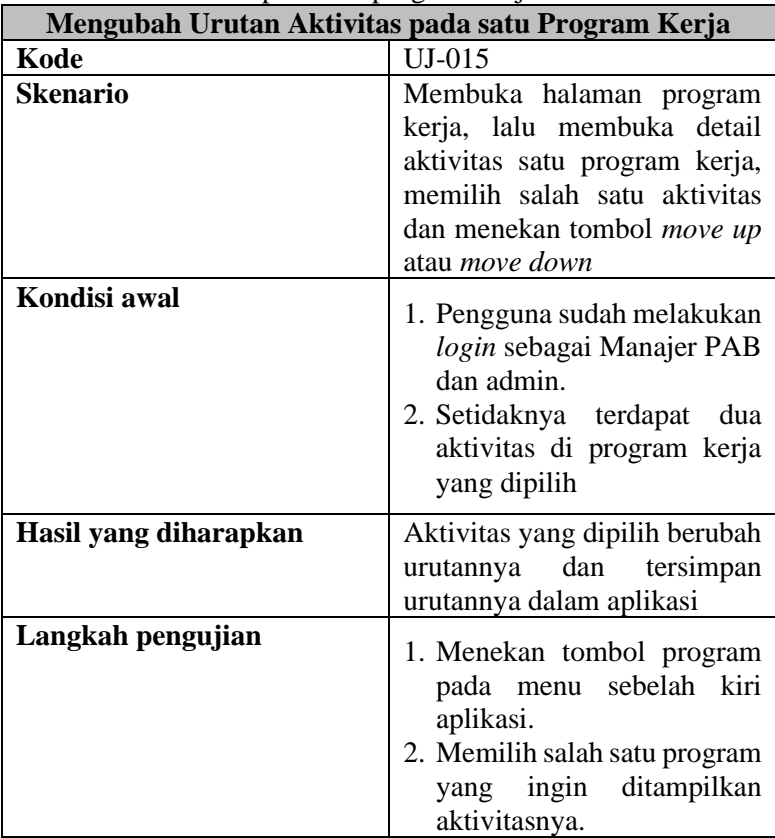

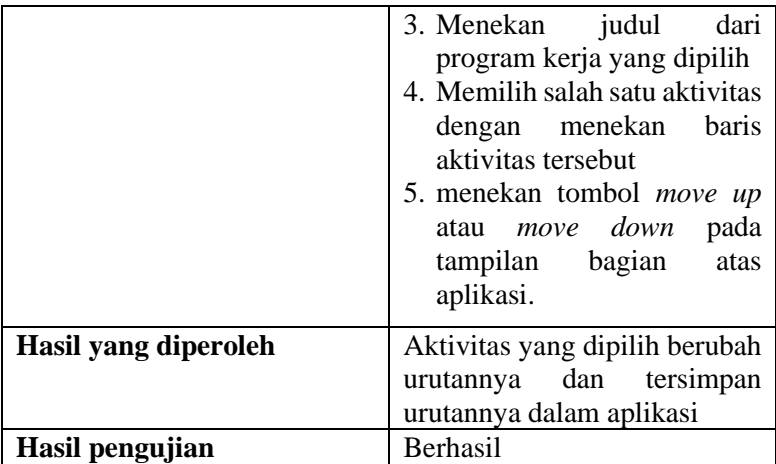

Tabel 18. Spesifikasi pengujian mengubah project team pada satu program kerja

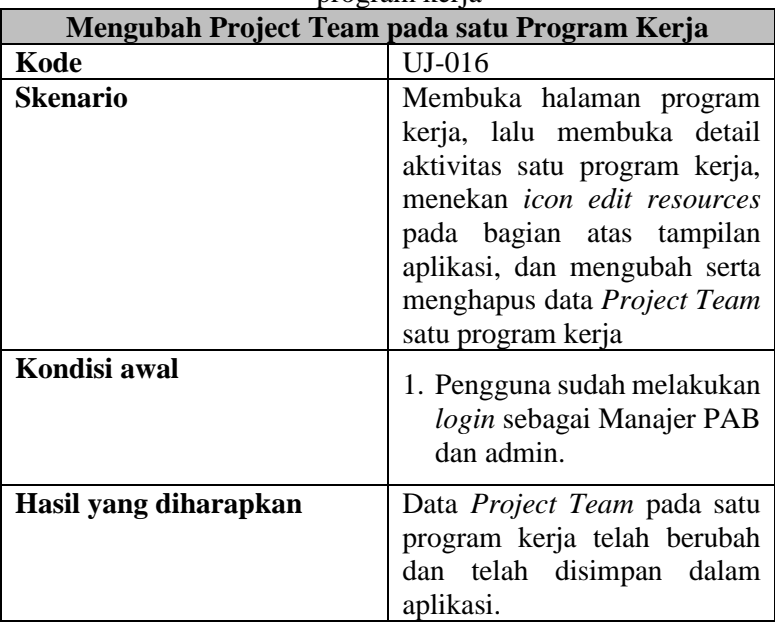

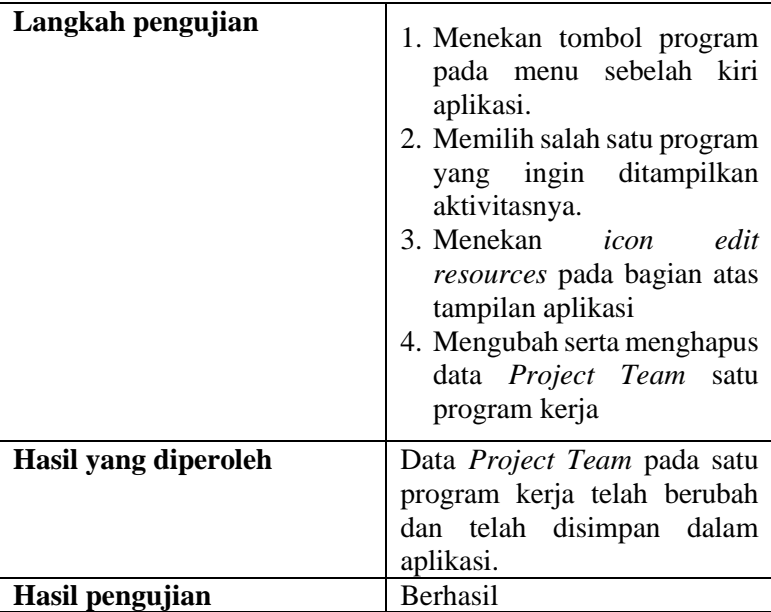

4.5.6. Modul Data *Master*

i.

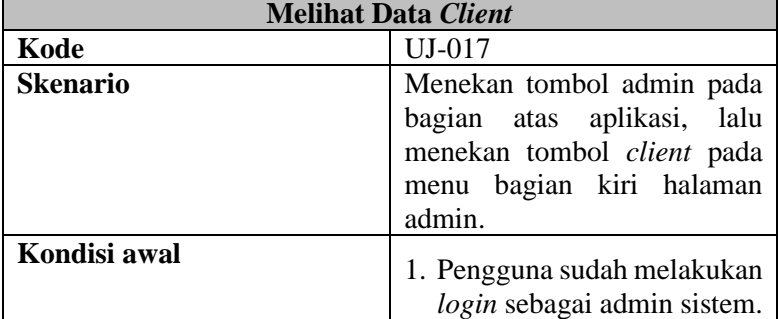

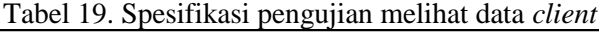

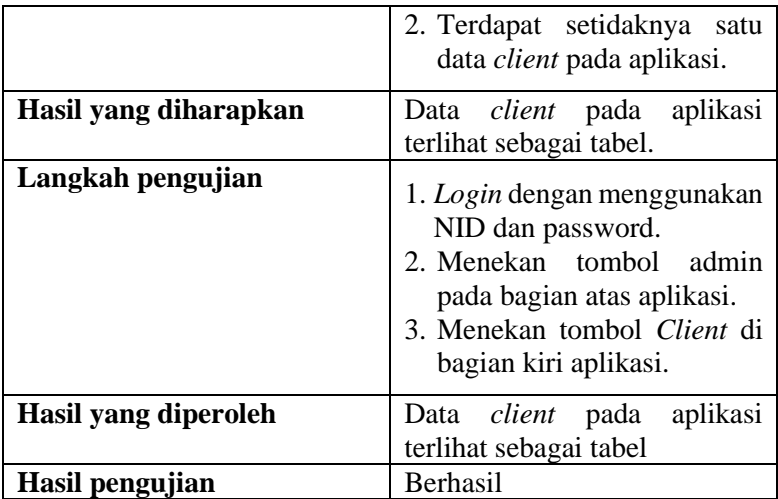

# Tabel 20. Spesifikasi pengujian menambah data *client*

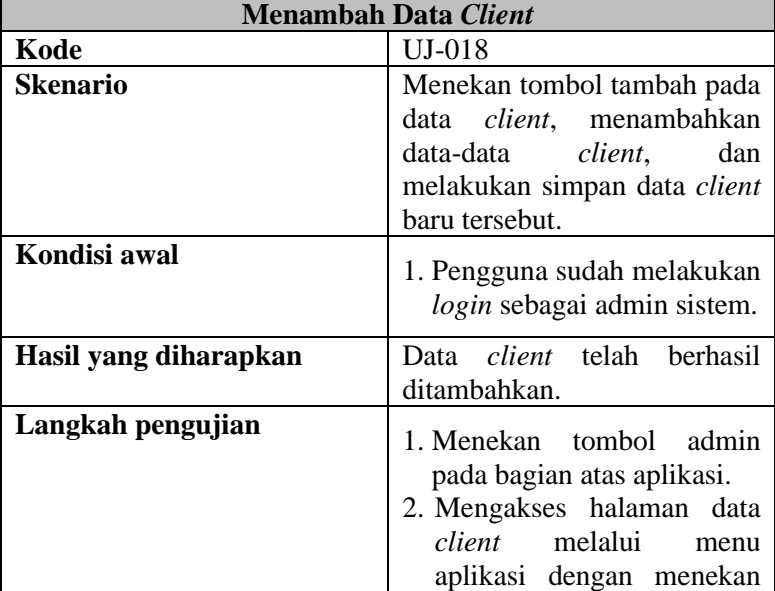

|                      | tombol <i>client</i> pada menu<br>dibagian kiri halaman.<br>3. Menekan tombol tambah<br>pada halaman data <i>client</i> .<br>4. Mengisikan data-data yang<br>dibutuhkan dalam membuat<br>satu data <i>client</i> baru.<br>5. Menekan tombol simpan. |
|----------------------|----------------------------------------------------------------------------------------------------|
| Hasil yang diperoleh | Data <i>client</i> baru telah berhasil                                                                                                    |
|                      | ditambahkan                                                                                                    |
| Hasil pengujian      | <b>Berhasil</b>                                                                                                    |

Tabel 21. Spesifikasi pengujian mengubah data *client*

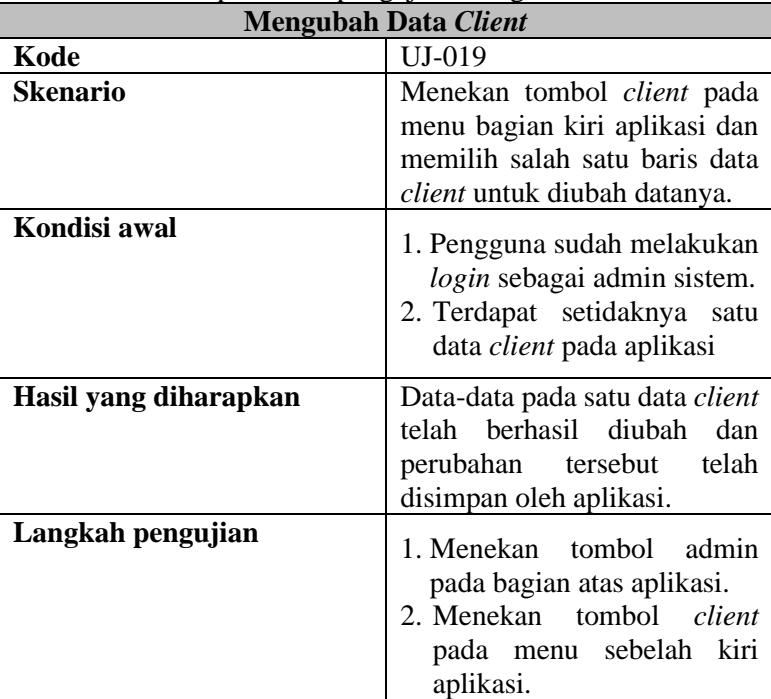

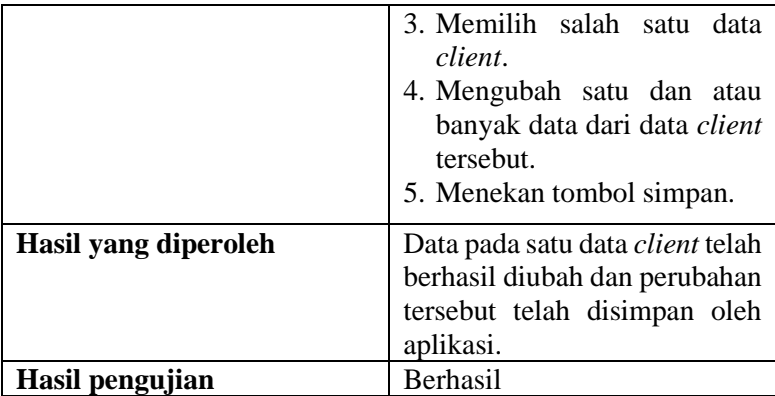

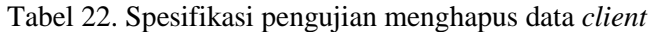

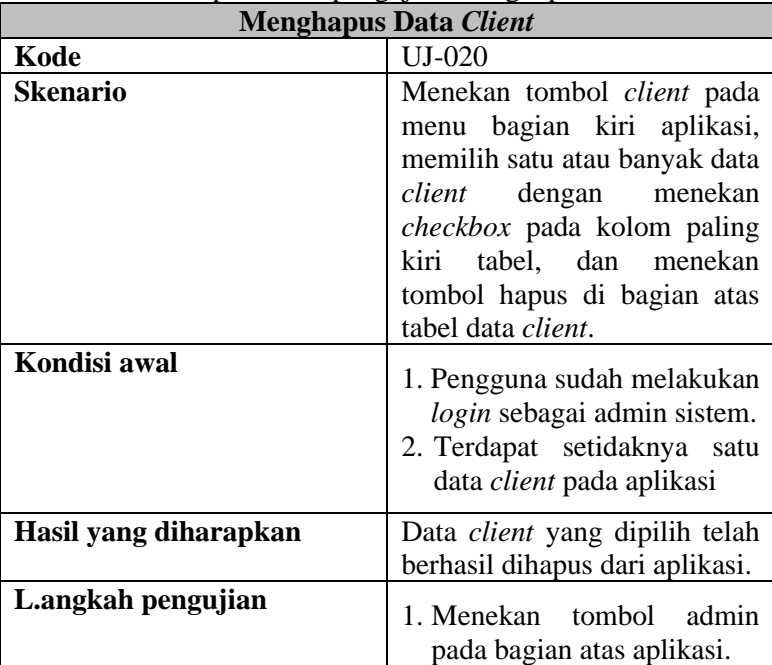

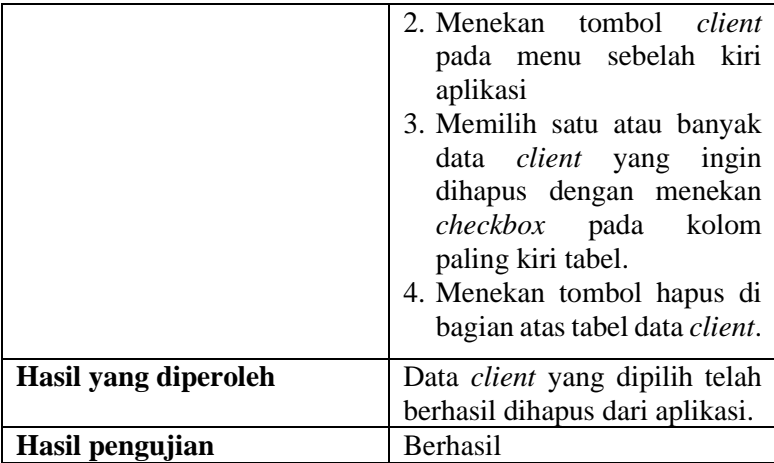

### Tabel 23. Spesifikasi pengujian melihat data dokumen

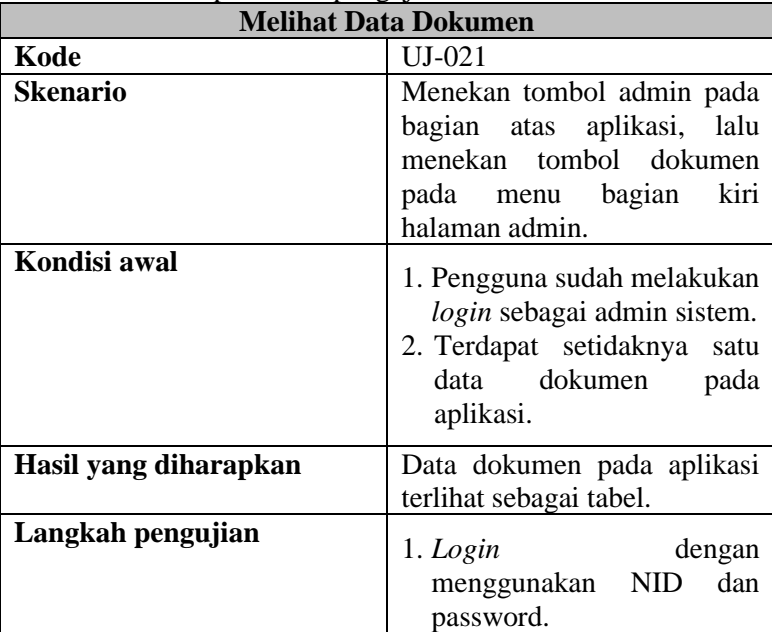

|                      | 2. Menekan tombol admin<br>pada bagian atas aplikasi.<br>3. Menekan tombol dokumen<br>di bagian kiri aplikasi. |
|----------------------|----------------------------------------------------------------------------------------------------|
| Hasil yang diperoleh | Data dokumen pada aplikasi                                                                                     |
|                      | terlihat sebagai tabel.                                                                                        |
| Hasil pengujian      | <b>Berhasil</b>                                                                                                |

Tabel 24. Spesifikasi pengujian menambah data dokumen

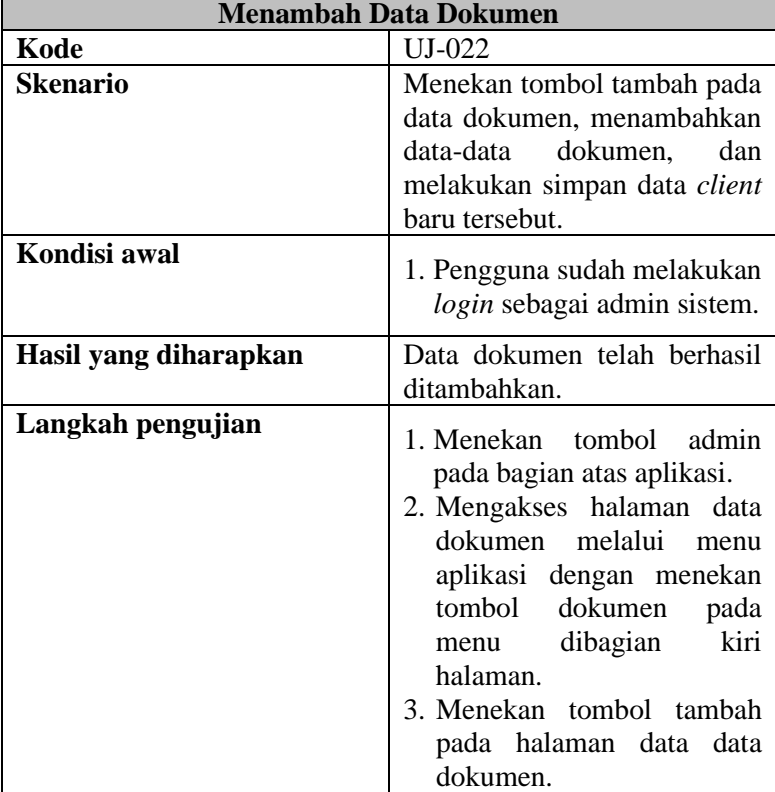

|                      | 4. Mengisikan data-data yang<br>dibutuhkan dalam membuat<br>satu data dokumen baru.<br>5. Menekan tombol simpan. |
|----------------------|----------------------------------------------------------------------------------------------------|
| Hasil yang diperoleh | Data dokumen<br>baru<br>telah                                                                                    |
|                      | berhasil ditambahkan.                                                                                            |
| Hasil pengujian      | <b>Berhasil</b>                                                                                                  |

Tabel 25. Spesifikasi pengujian mengubah data dokumen

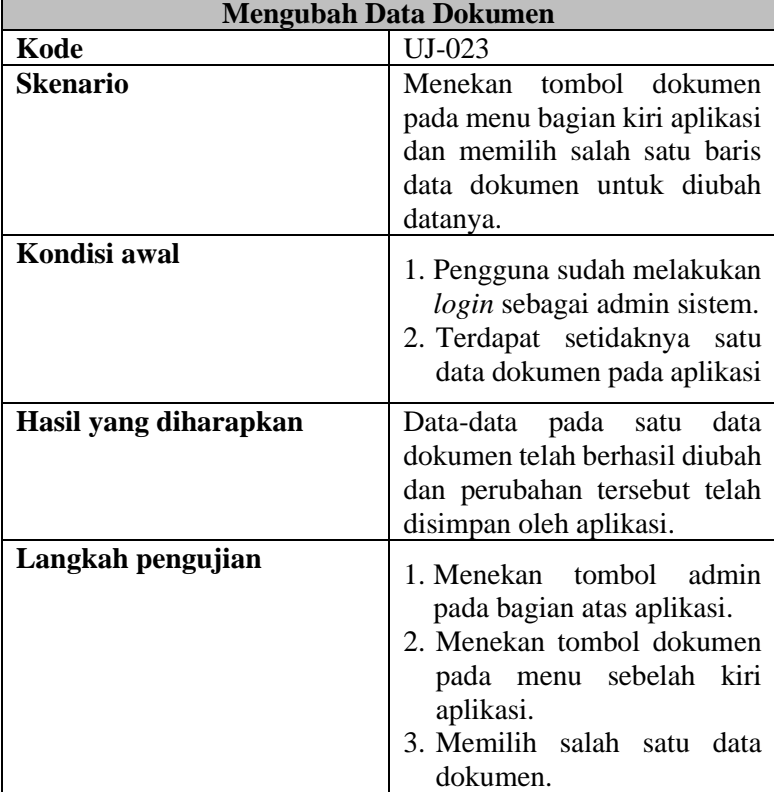

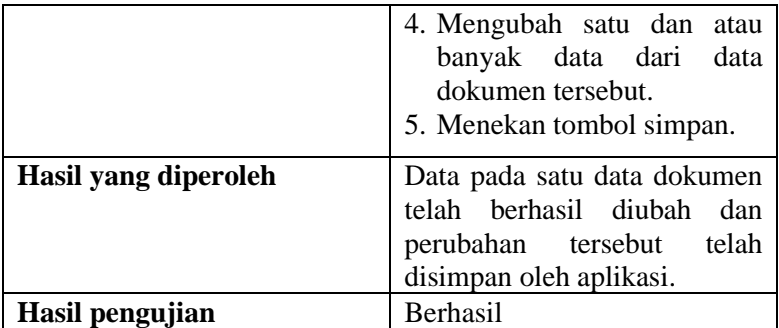

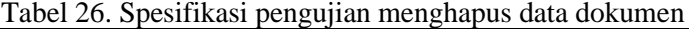

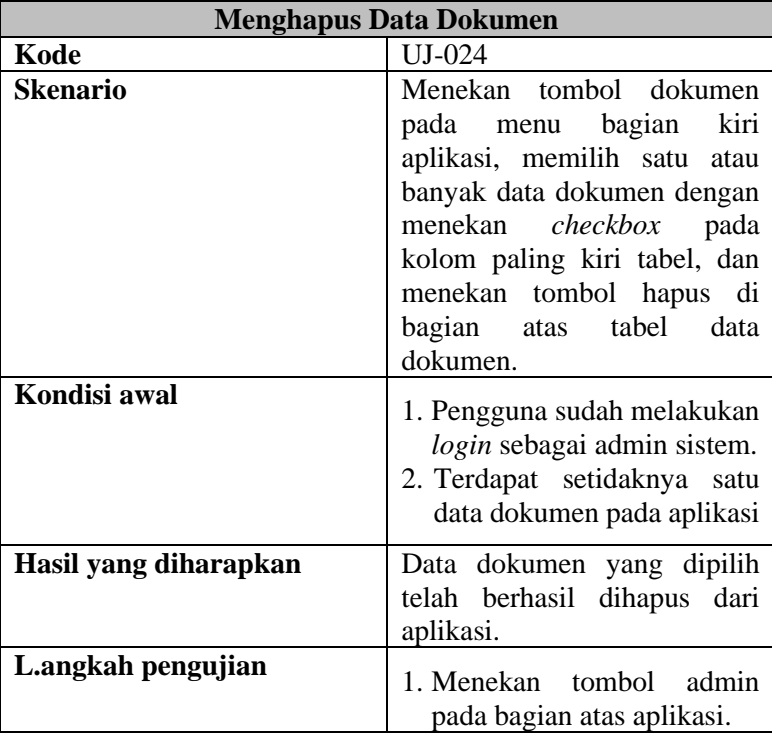

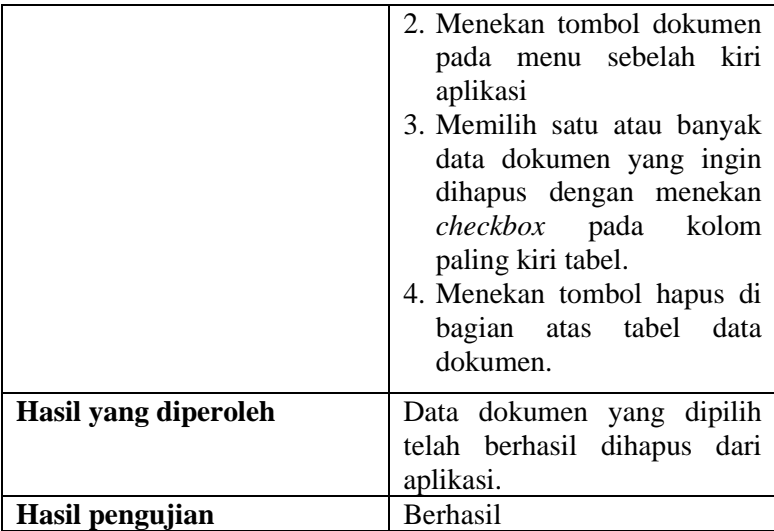

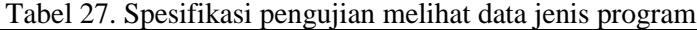

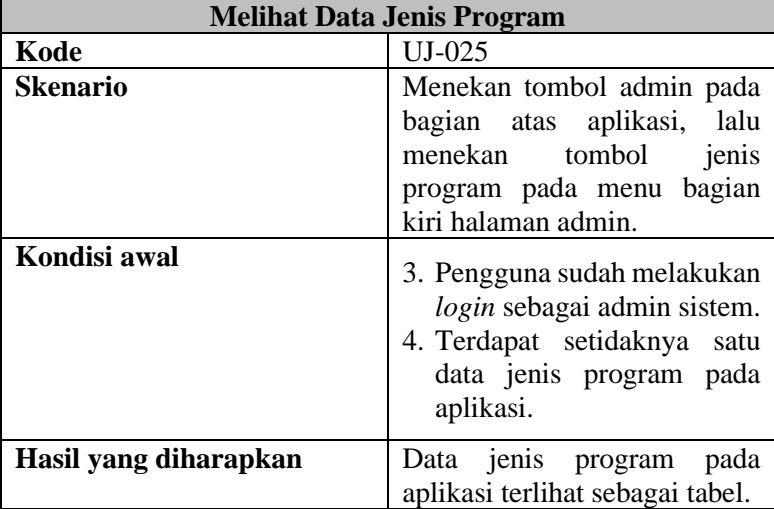

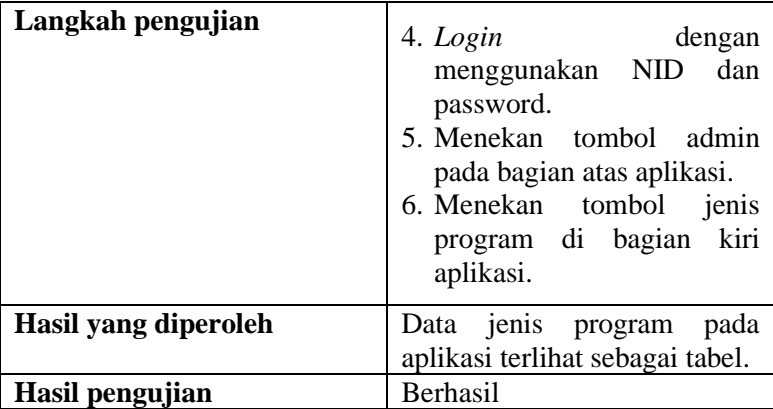

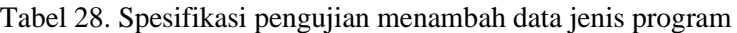

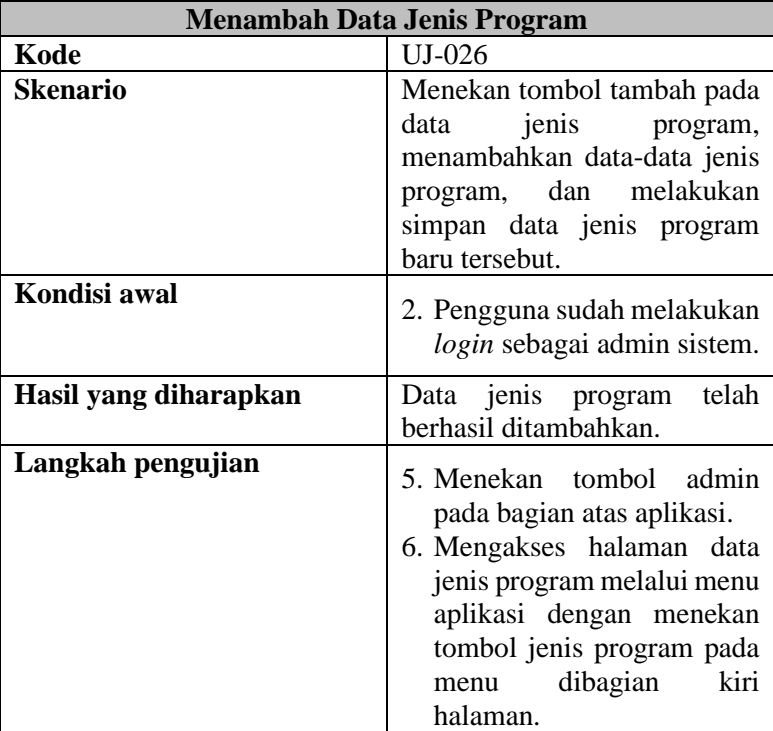

|                      | 7. Menekan tombol tambah<br>pada halaman data jenis<br>program.<br>8. Mengisikan data-data yang<br>dibutuhkan dalam membuat<br>satu data jenis program<br>baru.<br>9. Menekan tombol simpan. |
|----------------------|----------------------------------------------------------------------------------------------------|
| Hasil yang diperoleh | Data jenis program baru telah                                                                                                    |
|                      | berhasil ditambahkan.                                                                                                    |
| Hasil pengujian      | Berhasil                                                                                                    |

Tabel 29. Spesifikasi pengujian mengubah data jenis program

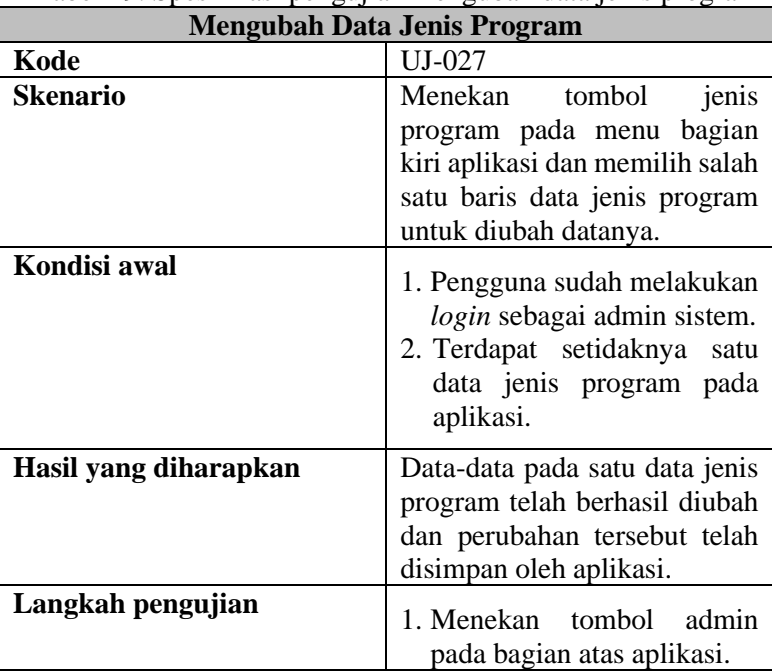

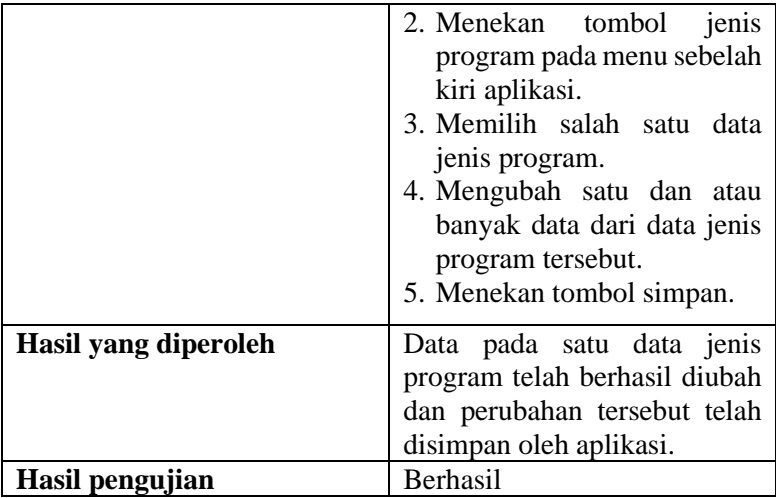

# Tabel 30. Spesifikasi pengujian menghapus data jenis program

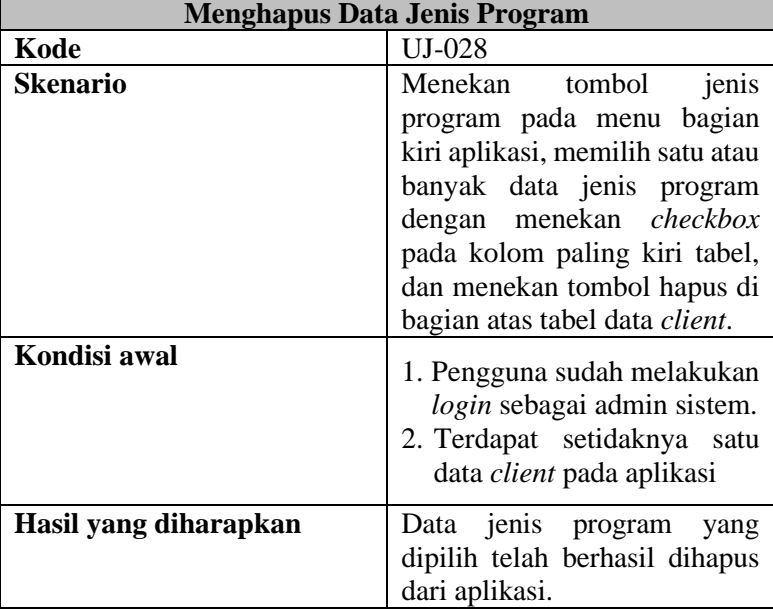

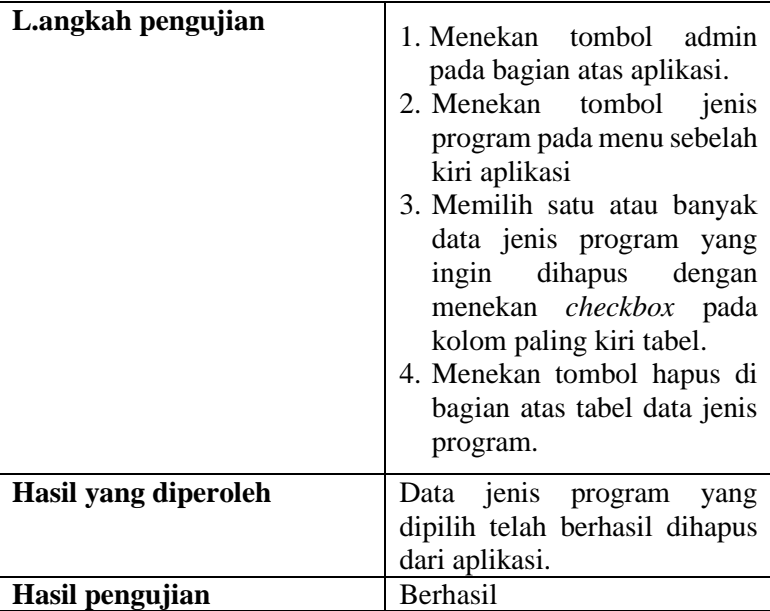

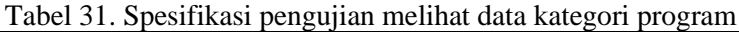

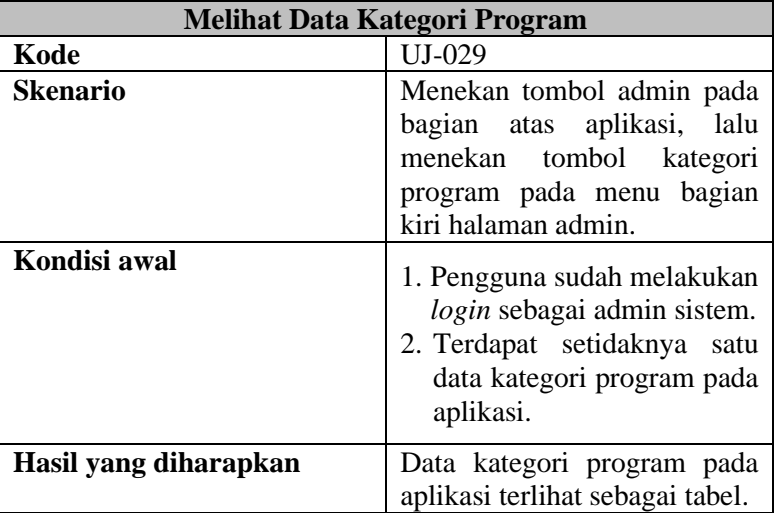

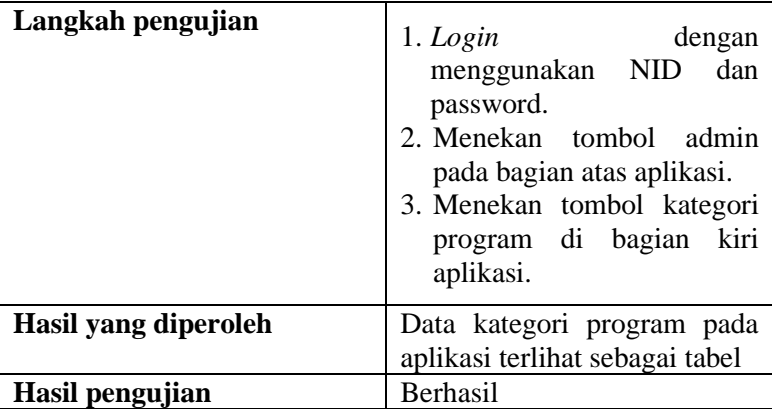

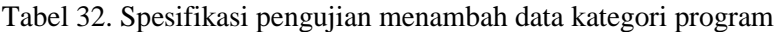

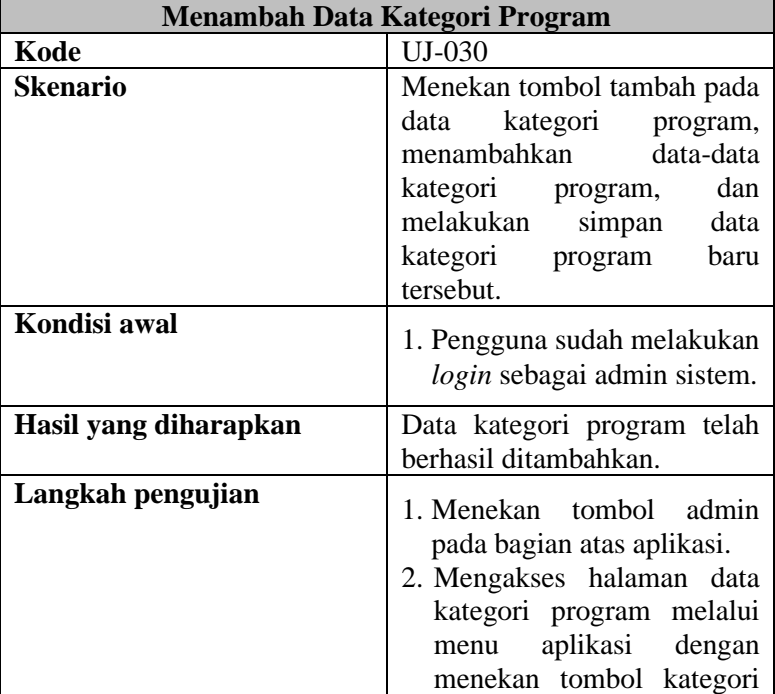

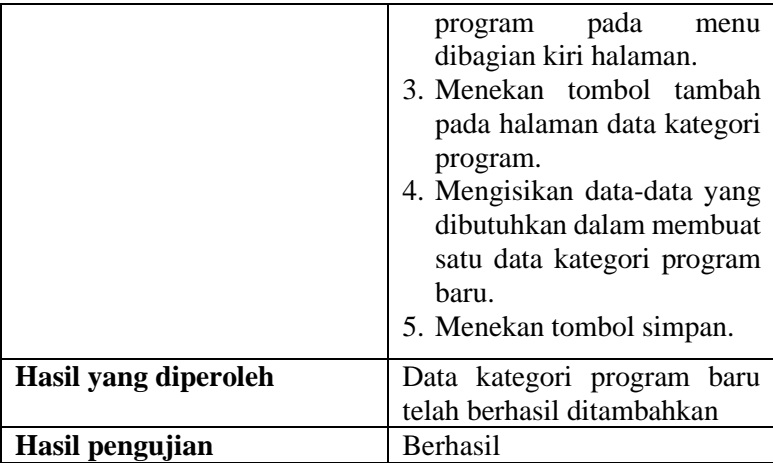

Tabel 33. Spesifikasi pengujian mengubah data kategori program

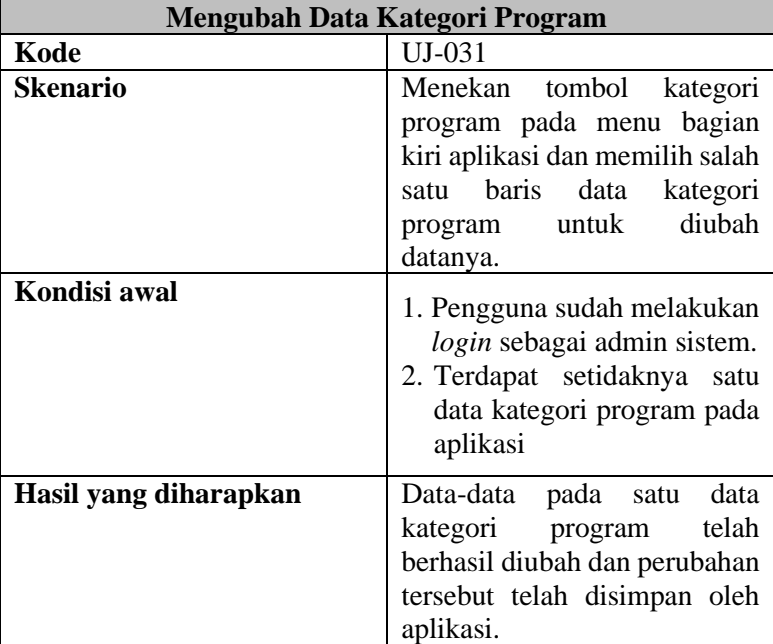

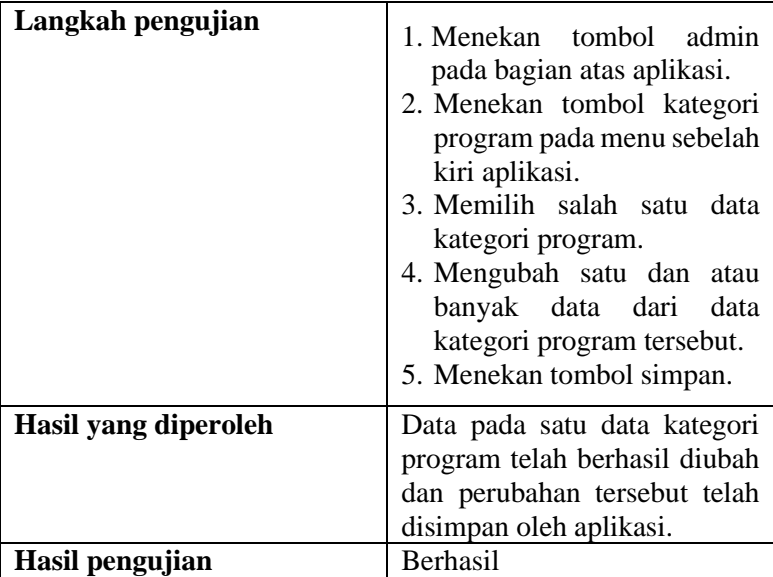

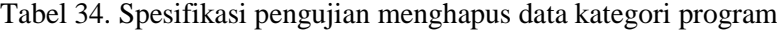

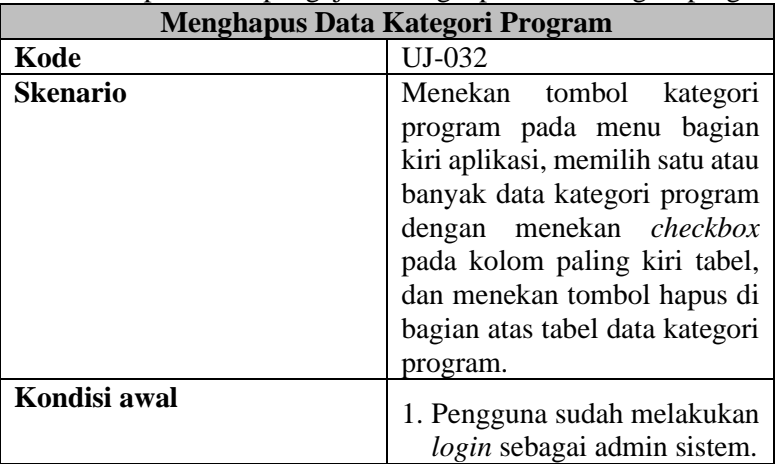

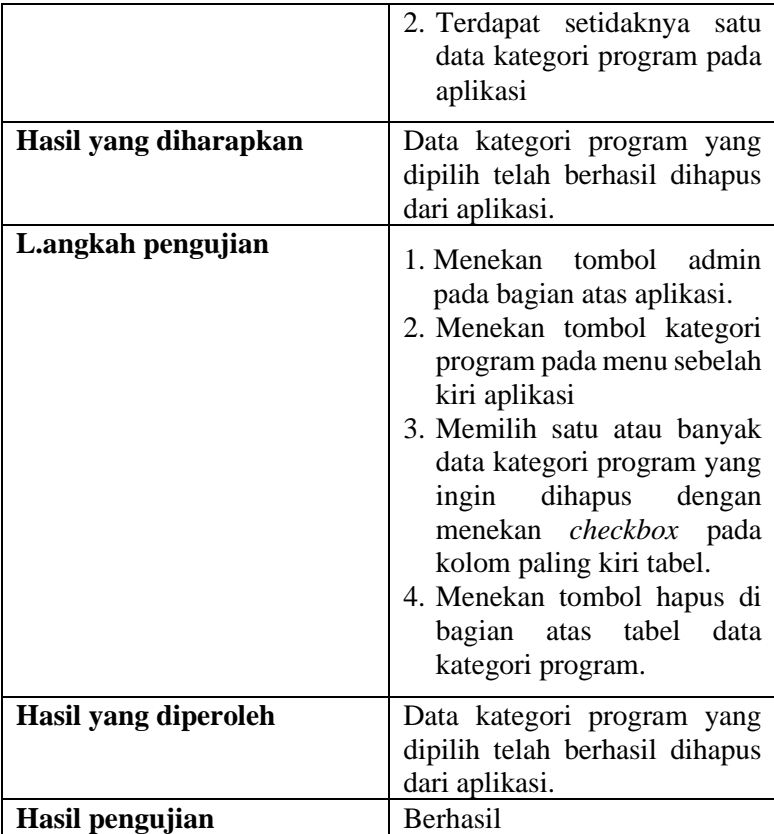

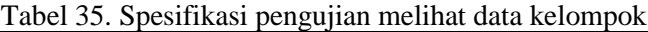

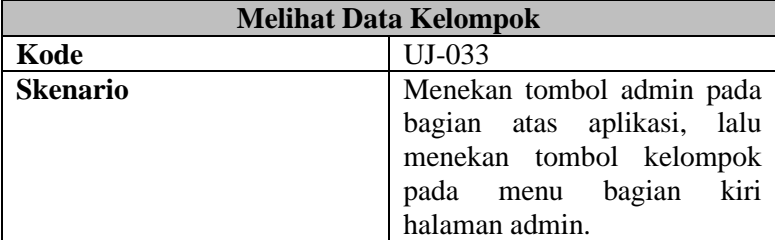

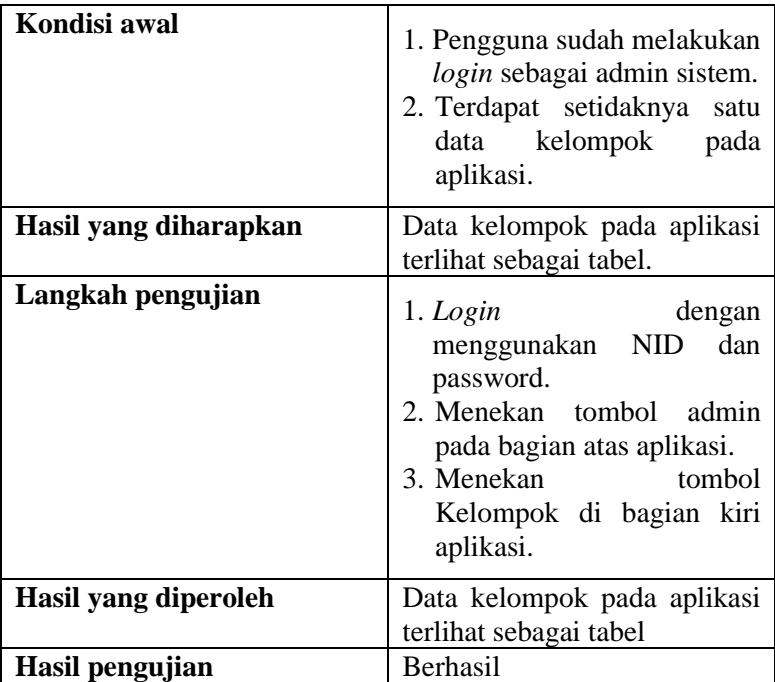

# Tabel 36. Spesifikasi pengujian menambah data kelompok

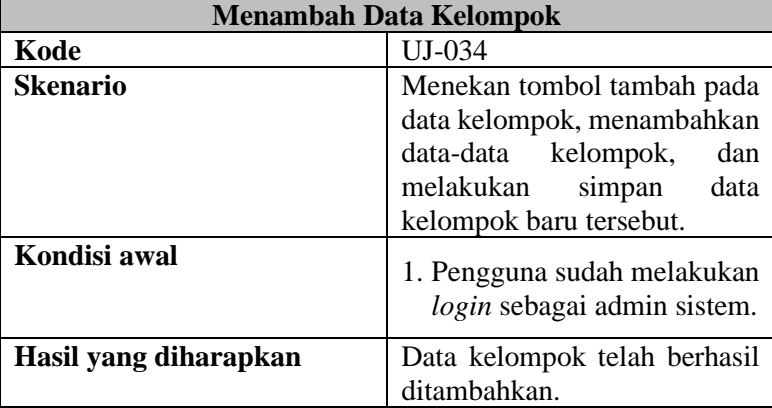

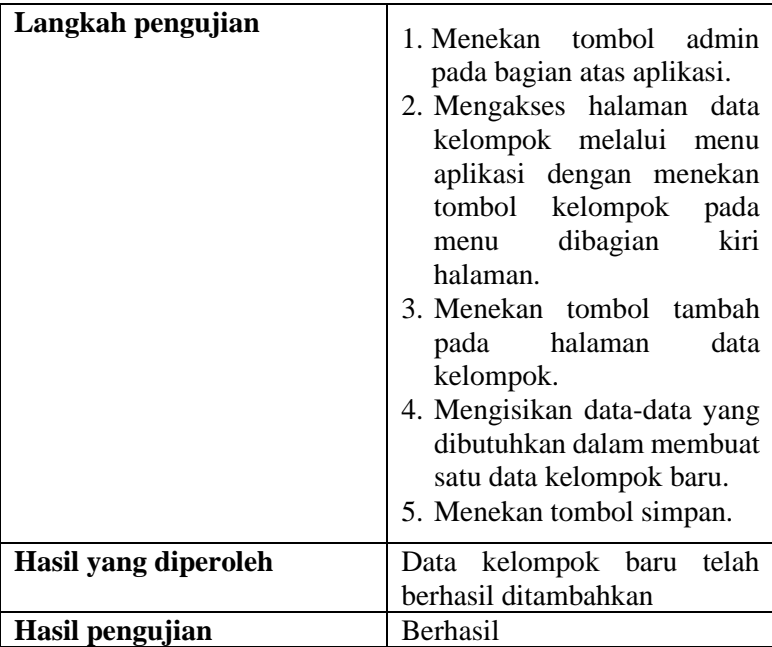

### Tabel 37. Spesifikasi pengujian mengubah data kelompok

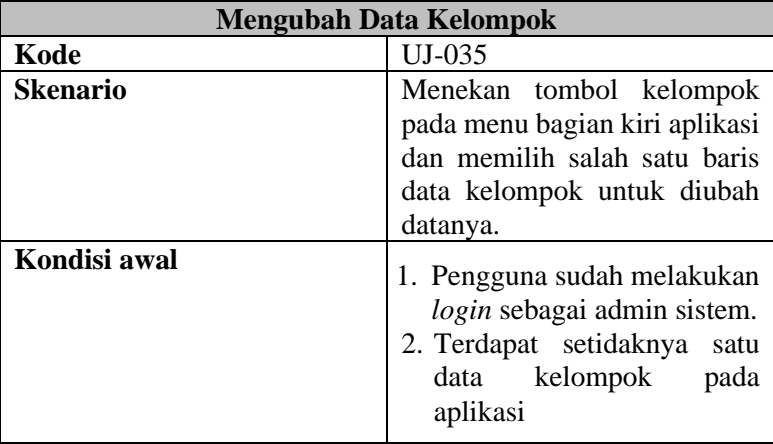

| Hasil yang diharapkan | Data-data pada satu data<br>kelompok telah berhasil<br>diubah dan perubahan tersebut<br>telah disimpan oleh aplikasi.                                                                                                    |
|-----------------------|----------------------------------------------------------------------------------------------------|
| Langkah pengujian     | 1. Menekan tombol admin<br>pada bagian atas aplikasi.<br>2. Menekan tombol kelompok<br>pada menu sebelah kiri<br>aplikasi.<br>3. Memilih salah satu<br>data<br>kelompok.<br>4. Mengubah satu dan atau<br>banyak data dari<br>data<br>kelompok tersebut.<br>5. Menekan tombol simpan. |
| Hasil yang diperoleh  | Data pada satu data kelompok<br>telah berhasil diubah<br>dan<br>perubahan tersebut<br>telah<br>disimpan oleh aplikasi.                                                                                                    |
| Hasil pengujian       | Berhasil                                                                                                    |

Tabel 38. Spesifikasi pengujian menghapus data kelompok

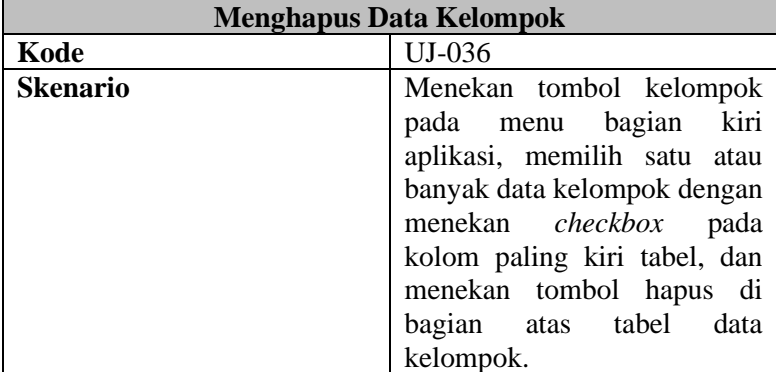

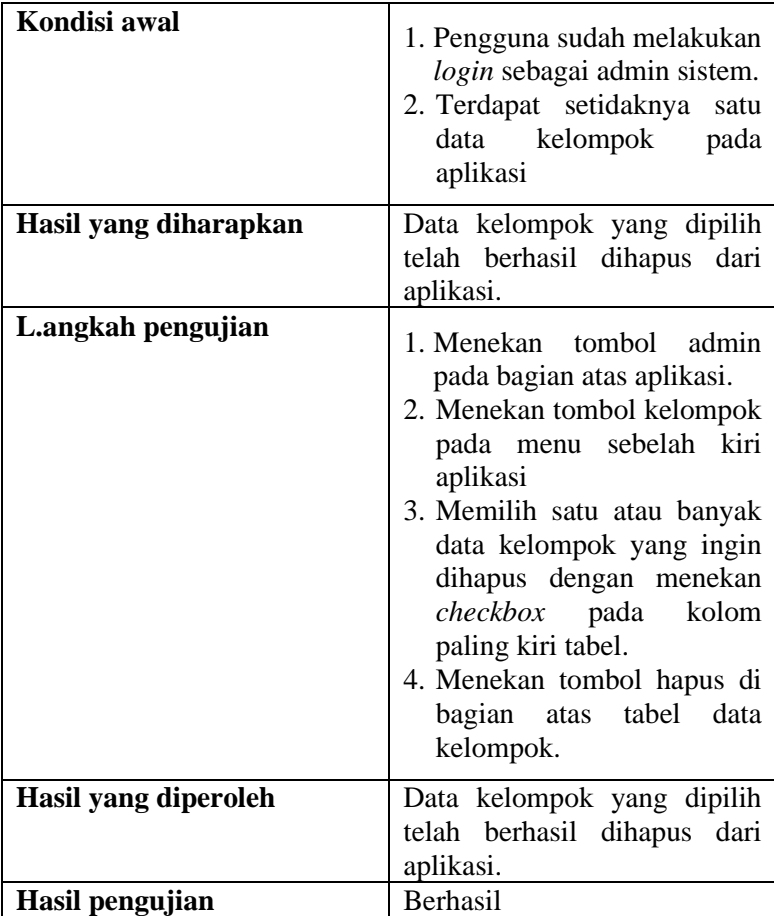

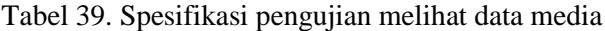

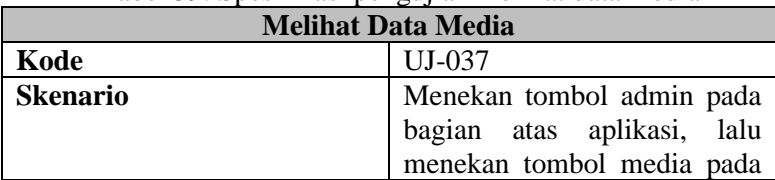

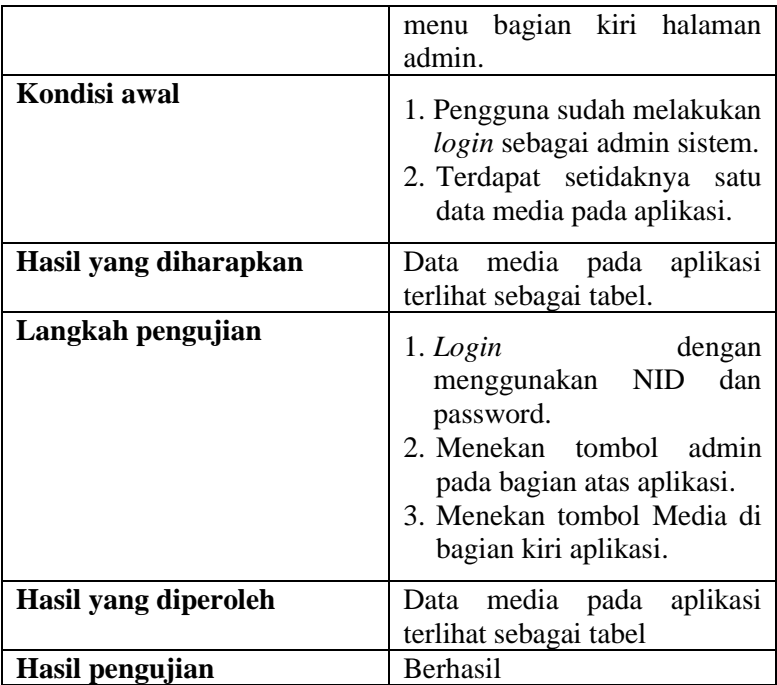

# Tabel 40. Spesifikasi pengujian menambah data media

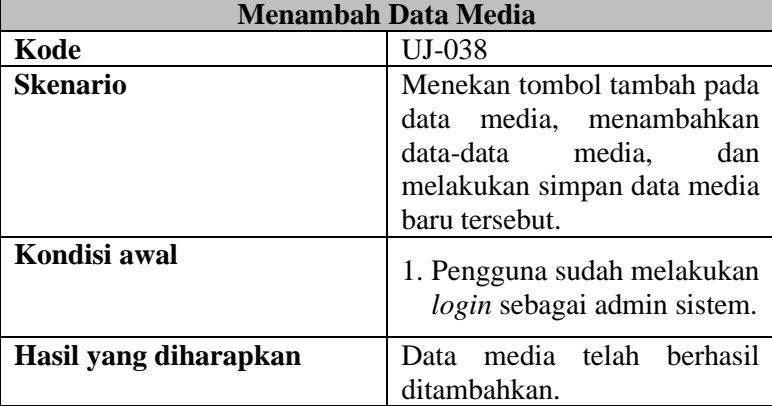

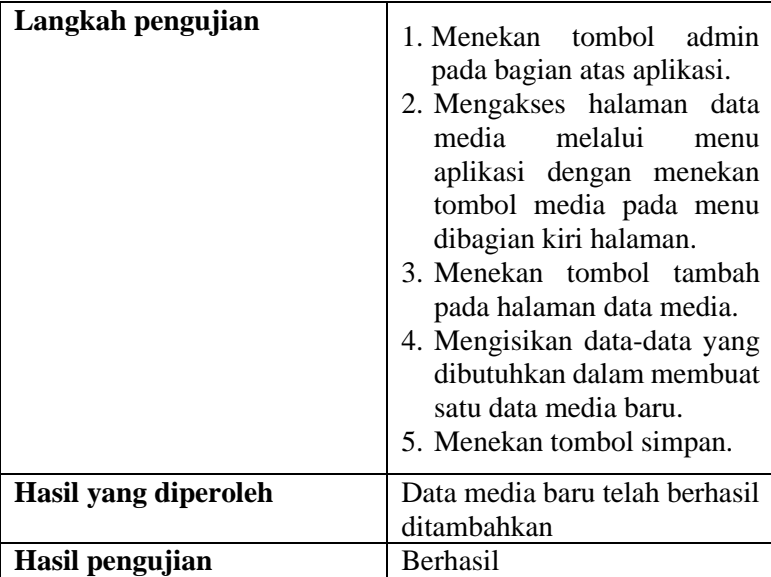

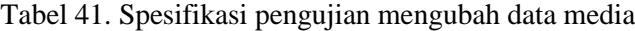

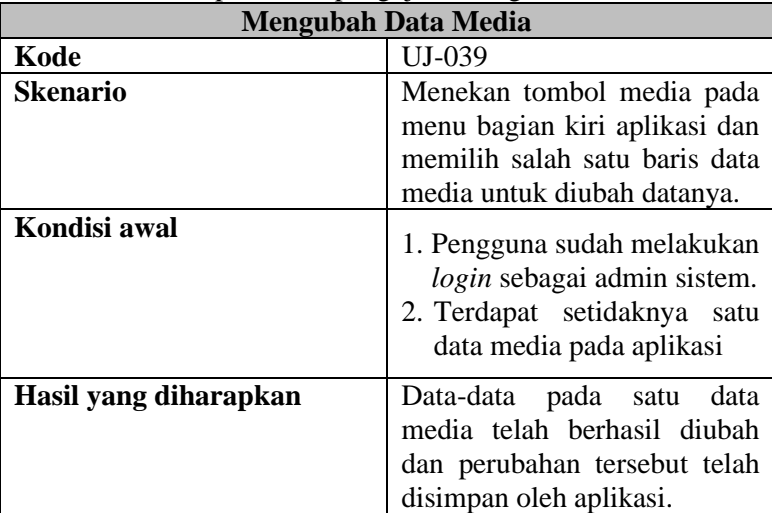

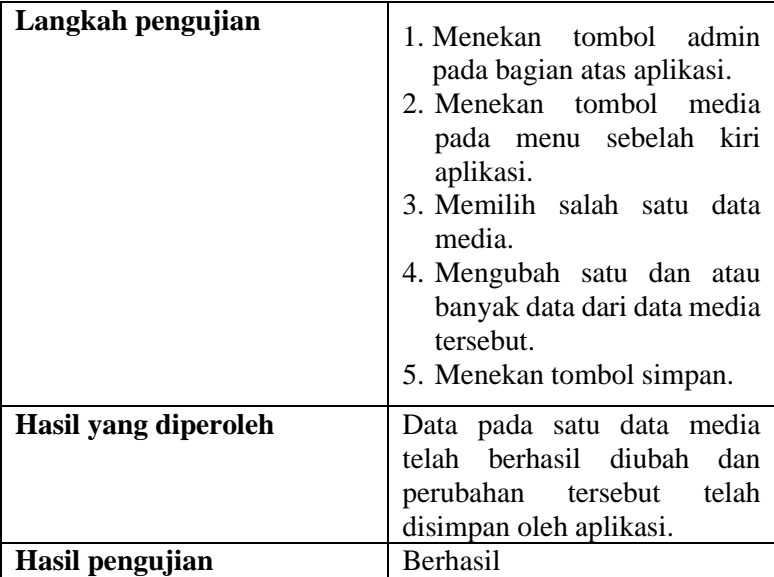

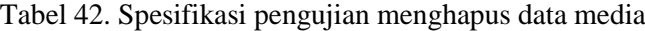

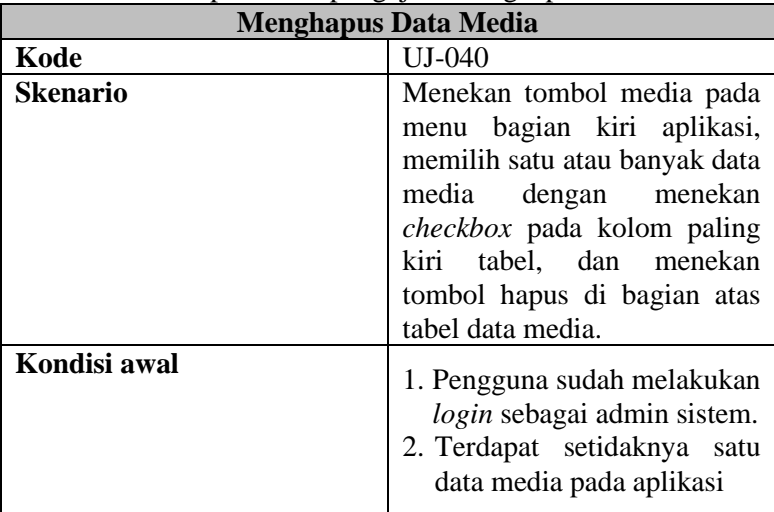

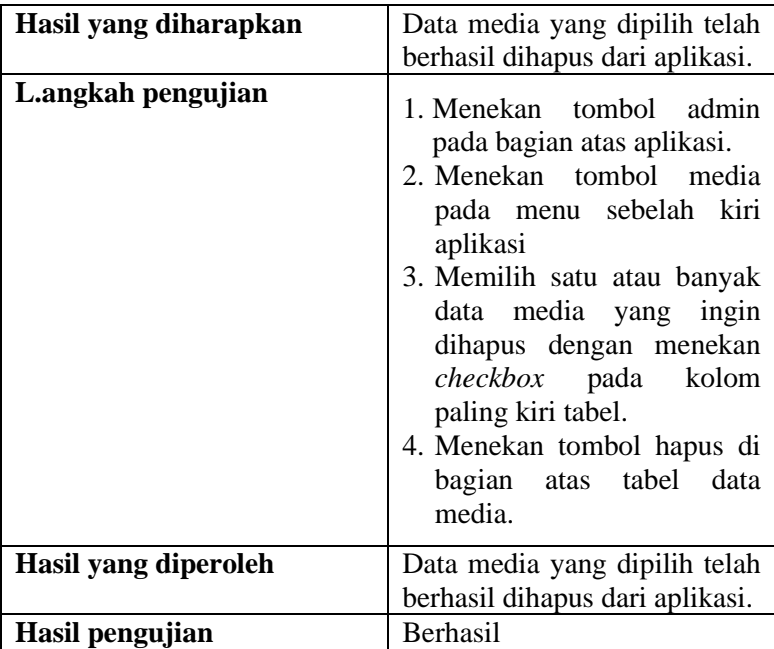

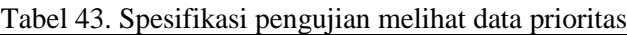

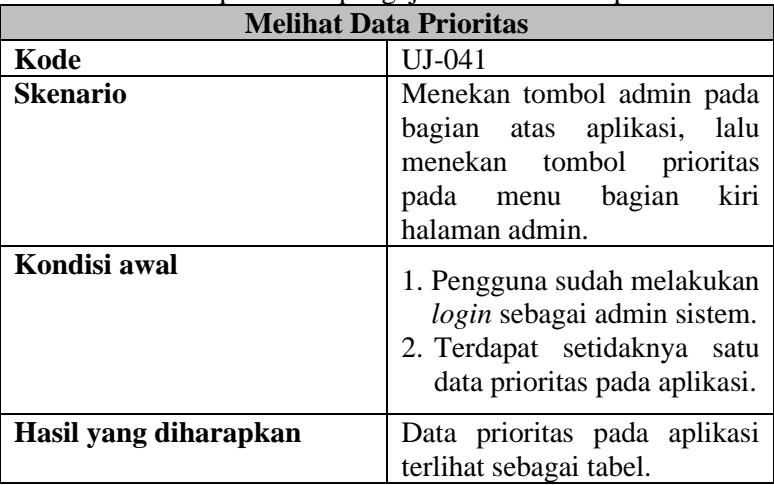

| Langkah pengujian    | 1. Login<br>dengan<br>menggunakan NID<br>dan<br>password.<br>2. Menekan tombol admin<br>pada bagian atas aplikasi.<br>3. Menekan tombol Prioritas<br>di bagian kiri aplikasi. |
|----------------------|----------------------------------------------------------------------------------------------------|
| Hasil yang diperoleh | Data prioritas pada aplikasi<br>terlihat sebagai tabel                                                                                                    |
| Hasil pengujian      | Berhasil                                                                                                    |

Tabel 44. Spesifikasi pengujian menambah data prioritas

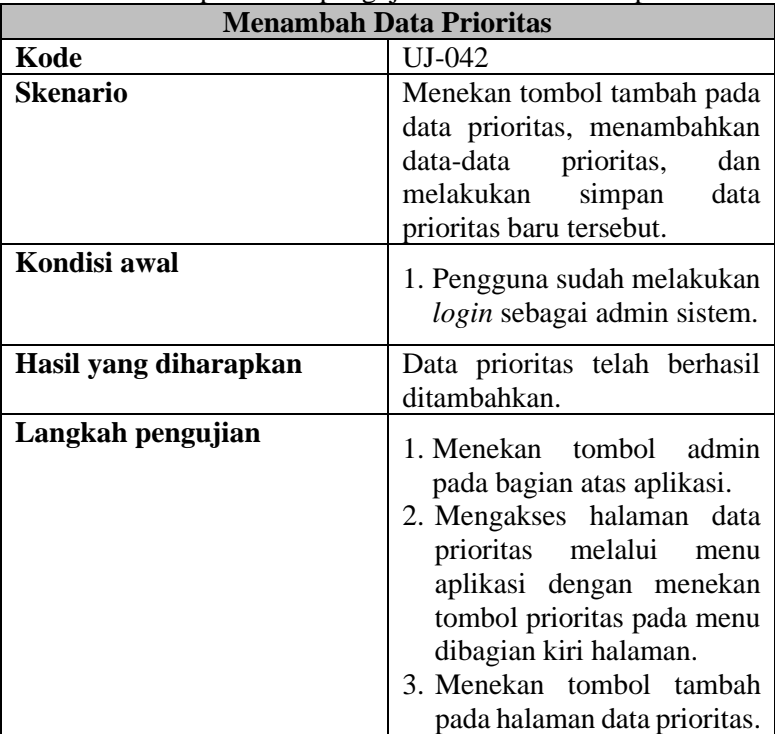

|                      | 4. Mengisikan data-data yang<br>dibutuhkan dalam membuat<br>satu data prioritas baru.<br>5. Menekan tombol simpan. |
|----------------------|----------------------------------------------------------------------------------------------------|
| Hasil yang diperoleh | prioritas<br>telah<br>Data<br>baru<br>berhasil ditambahkan                                                         |
|                      |                                                                                                    |
| Hasil pengujian      | <b>Berhasil</b>                                                                                                    |

Tabel 45. Spesifikasi pengujian mengubah data prioritas

٦

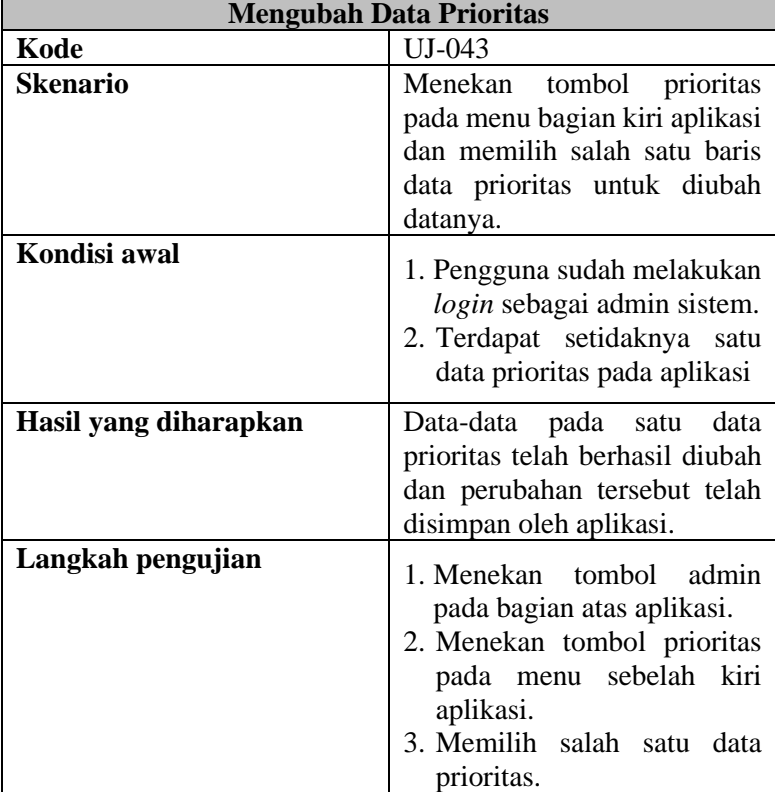

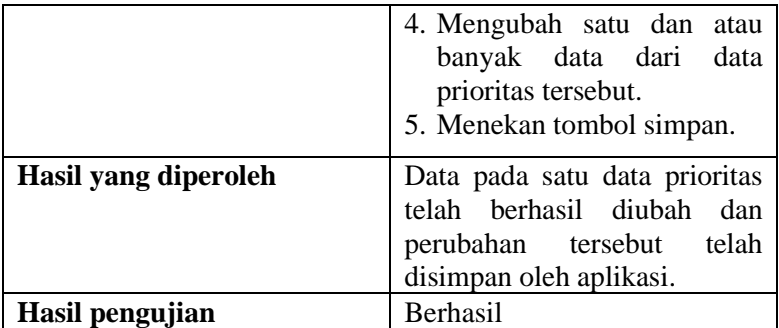

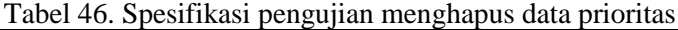

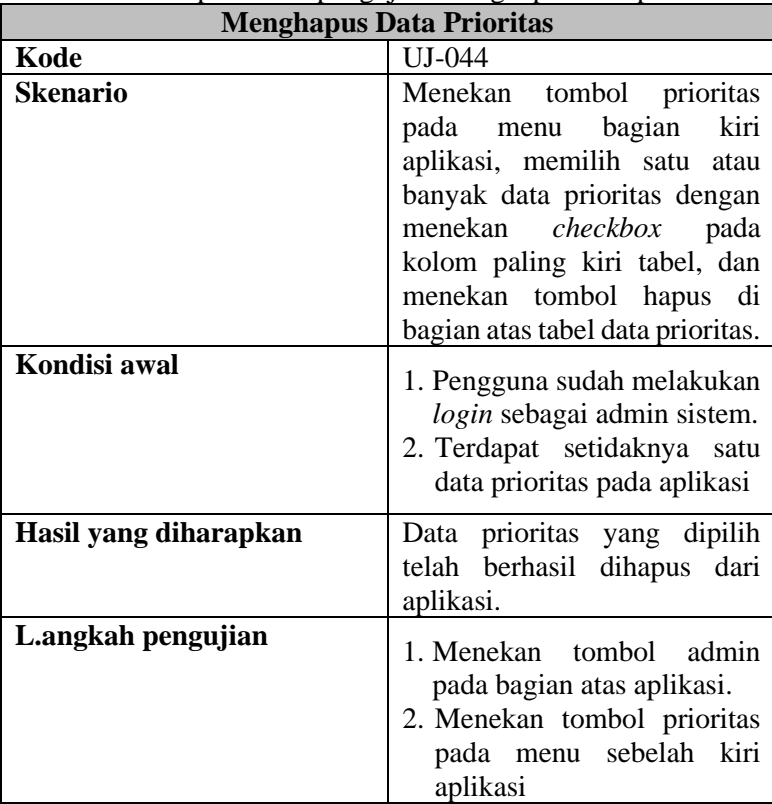

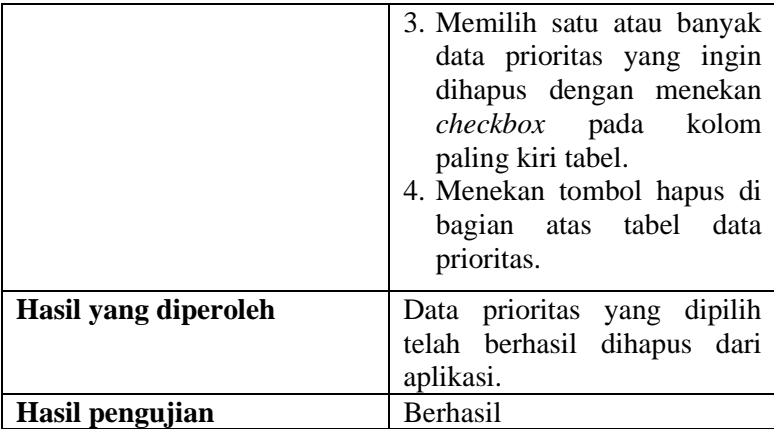

# Tabel 47. Spesifikasi pengujian melihat data *resource*

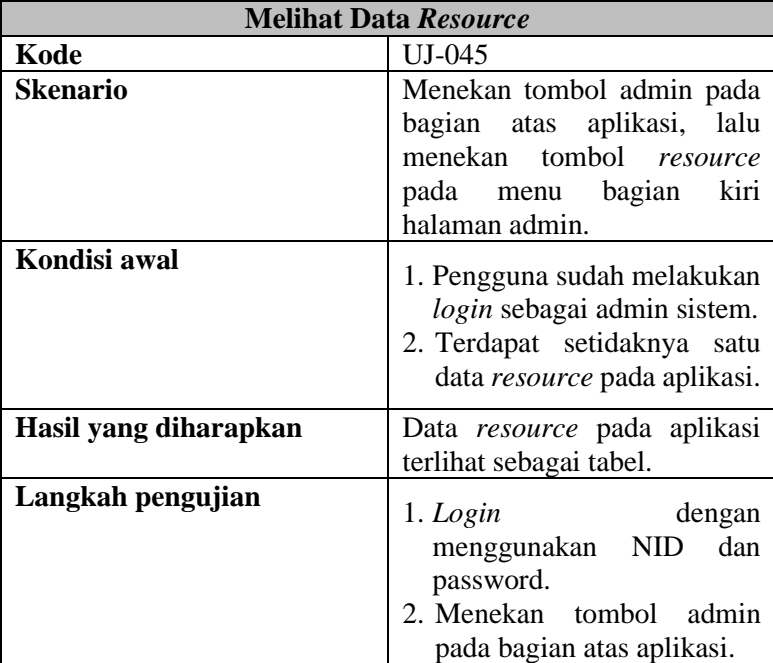

|                      | 3. Menekan tombol Resource<br>di bagian kiri aplikasi.        |
|----------------------|---------------------------------------------------------------|
| Hasil yang diperoleh | Data <i>resource</i> pada aplikasi<br>terlihat sebagai tabel. |
| Hasil pengujian      | <b>Berhasil</b>                                               |

Tabel 48. Spesifikasi pengujian menambah data *resource*

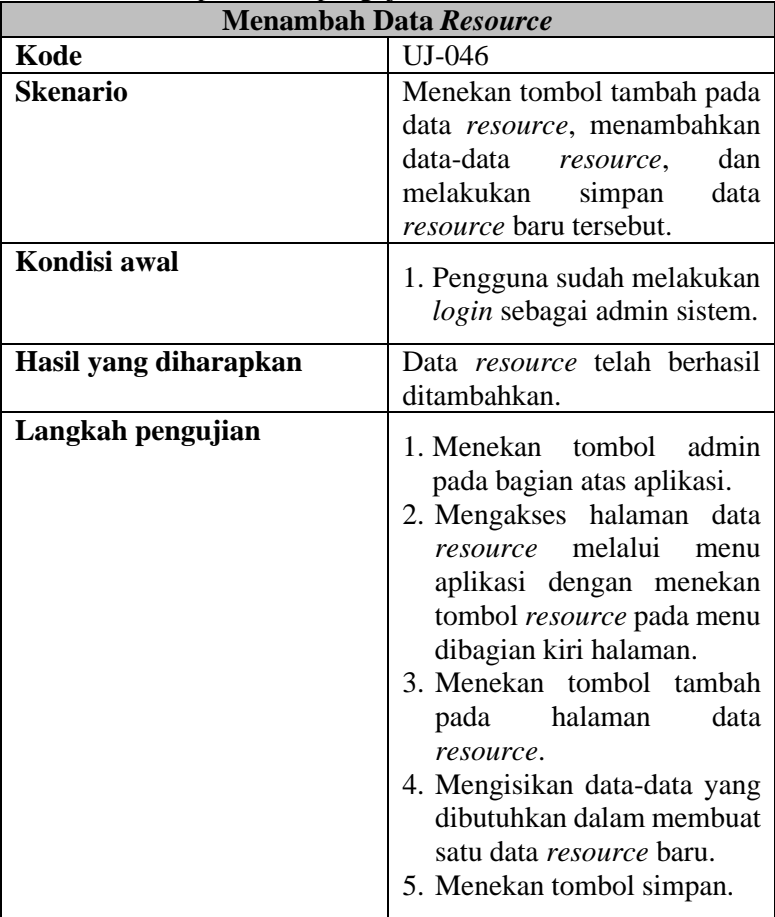

| Hasil yang diperoleh   | Data <i>resource</i> baru<br>telah |
|------------------------|------------------------------------|
|                        | berhasil ditambahkan               |
| <b>Hasil pengujian</b> | <b>Berhasil</b>                    |

Tabel 49. Spesifikasi pengujian mengubah data *resource*

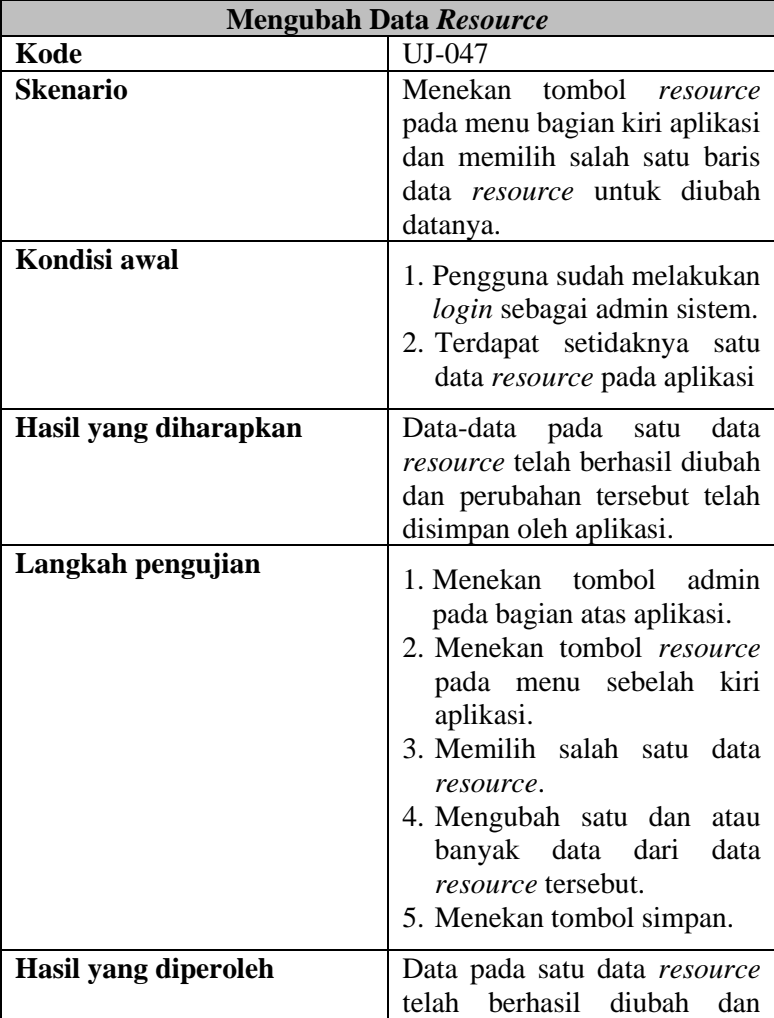
|                 | perubahan tersebut<br>disimpan oleh aplikasi. | telah |
|-----------------|-----------------------------------------------|-------|
| Hasil pengujian | <b>Berhasil</b>                               |       |

Tabel 50. Spesifikasi pengujian menghapus data *resource*

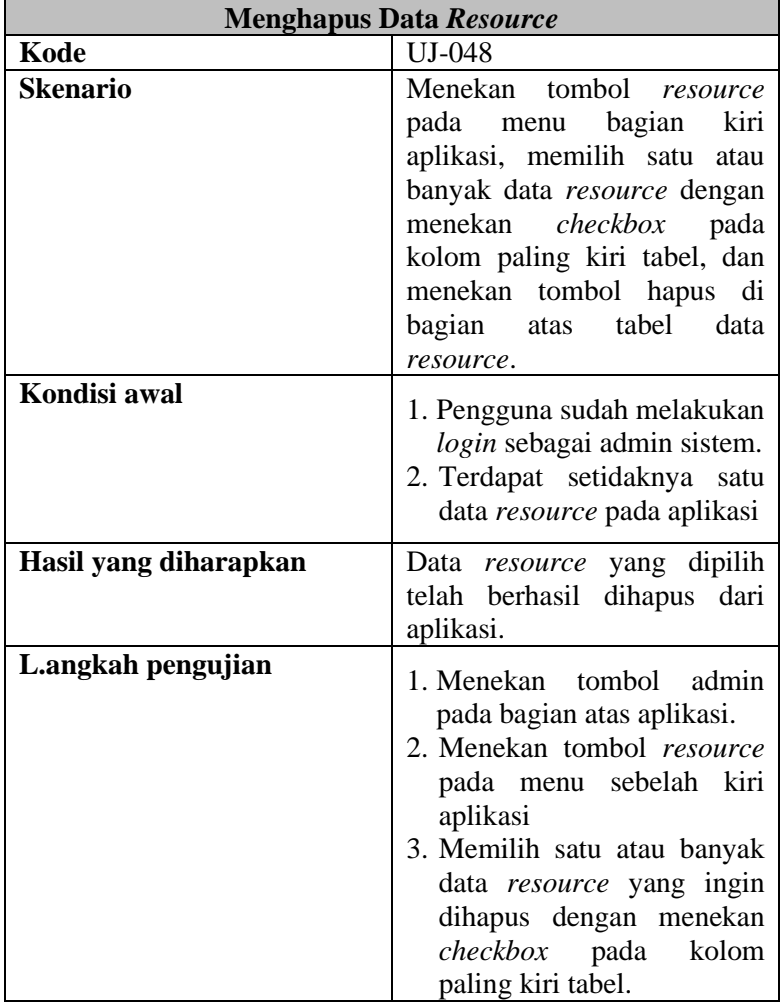

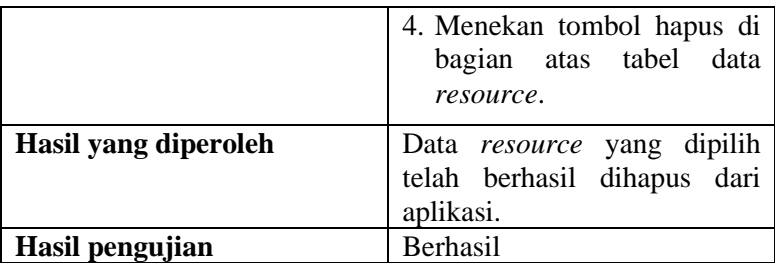

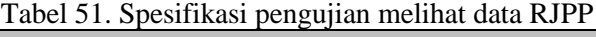

 $\overline{\phantom{0}}$ 

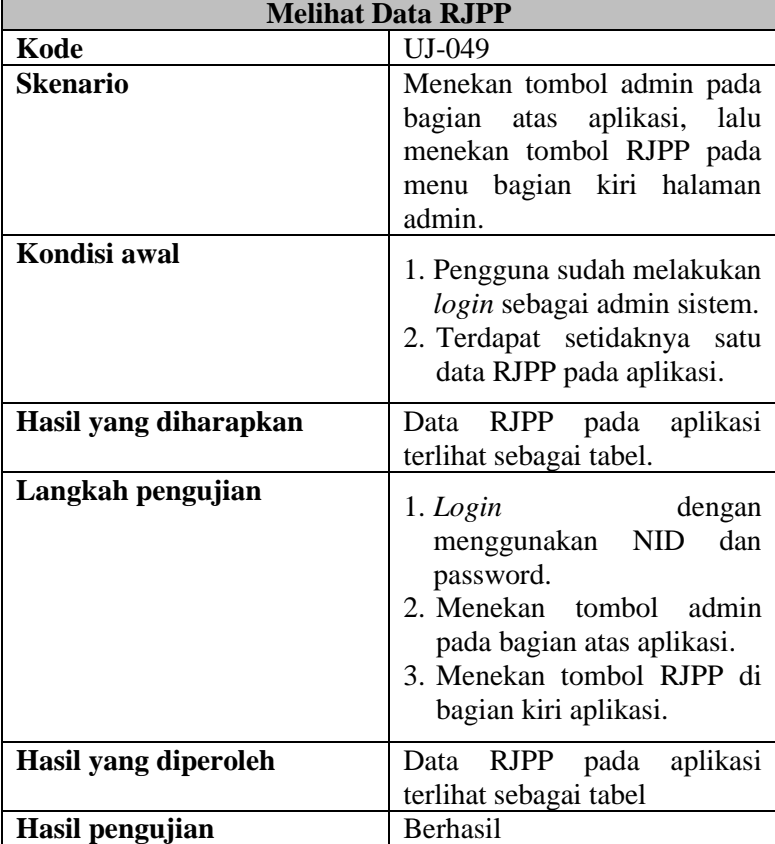

92

| <b>Menambah Data RJPP</b> |                                                                                                    |
|---------------------------|----------------------------------------------------------------------------------------------------|
| Kode                      | $UI-050$                                                                                                    |
| <b>Skenario</b>           | Menekan tombol tambah pada<br>data RJPP,<br>menambahkan<br>RJPP,<br>data-data<br>dan<br>melakukan simpan data RJPP<br>baru tersebut.                                                                                                    |
| Kondisi awal              | 1. Pengguna sudah melakukan<br>login sebagai admin sistem.                                                                                                    |
| Hasil yang diharapkan     | <b>RJPP</b><br>telah<br>berhasil<br>Data<br>ditambahkan.                                                                                                    |
| Langkah pengujian         | 1. Menekan tombol admin<br>pada bagian atas aplikasi.<br>2. Mengakses halaman data<br>RJPP melalui menu aplikasi<br>dengan menekan tombol<br>RJPP pada menu dibagian<br>kiri halaman.<br>3. Menekan tombol tambah<br>pada halaman data RJPP.<br>4. Mengisikan data-data yang<br>dibutuhkan dalam membuat<br>satu data RJPP baru.<br>5. Menekan tombol simpan. |
| Hasil yang diperoleh      | Data RJPP baru telah berhasil<br>ditambahkan                                                                                                    |
| Hasil pengujian           | Berhasil                                                                                                    |

Tabel 52. Spesifikasi pengujian menambah data RJPP

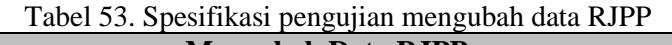

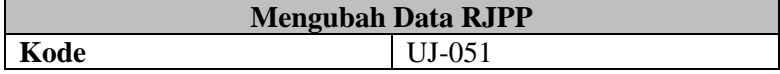

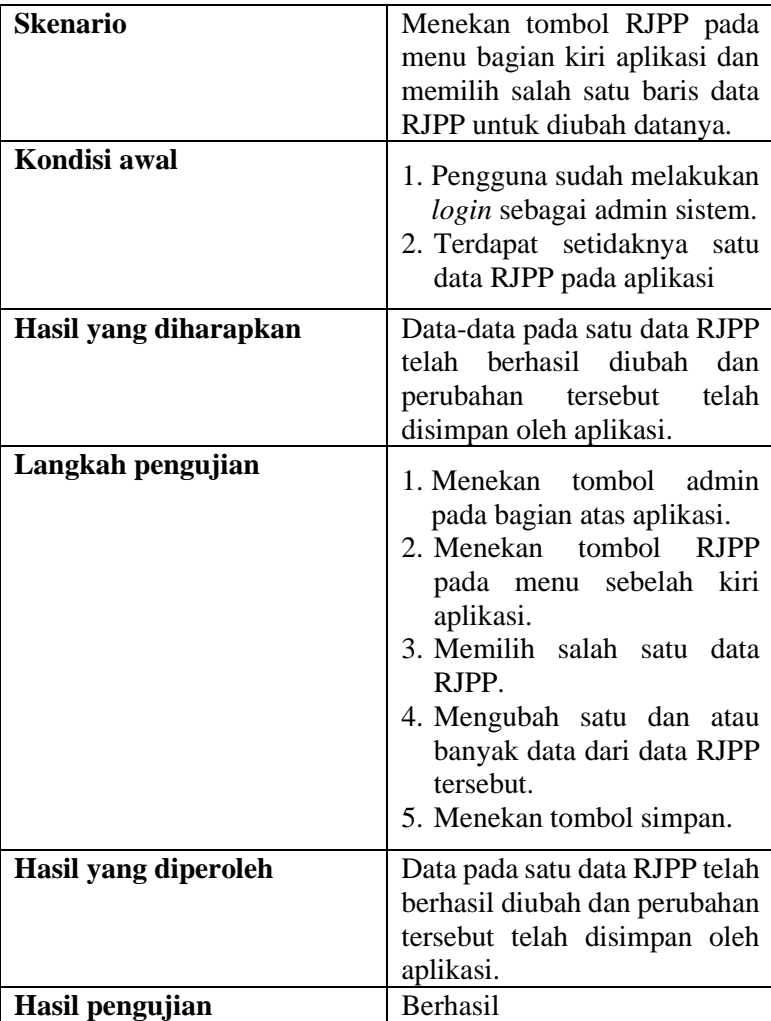

# Tabel 54. Spesifikasi pengujian menghapus data RJPP

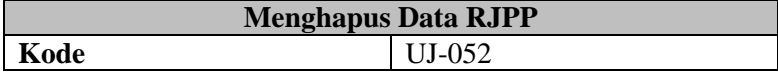

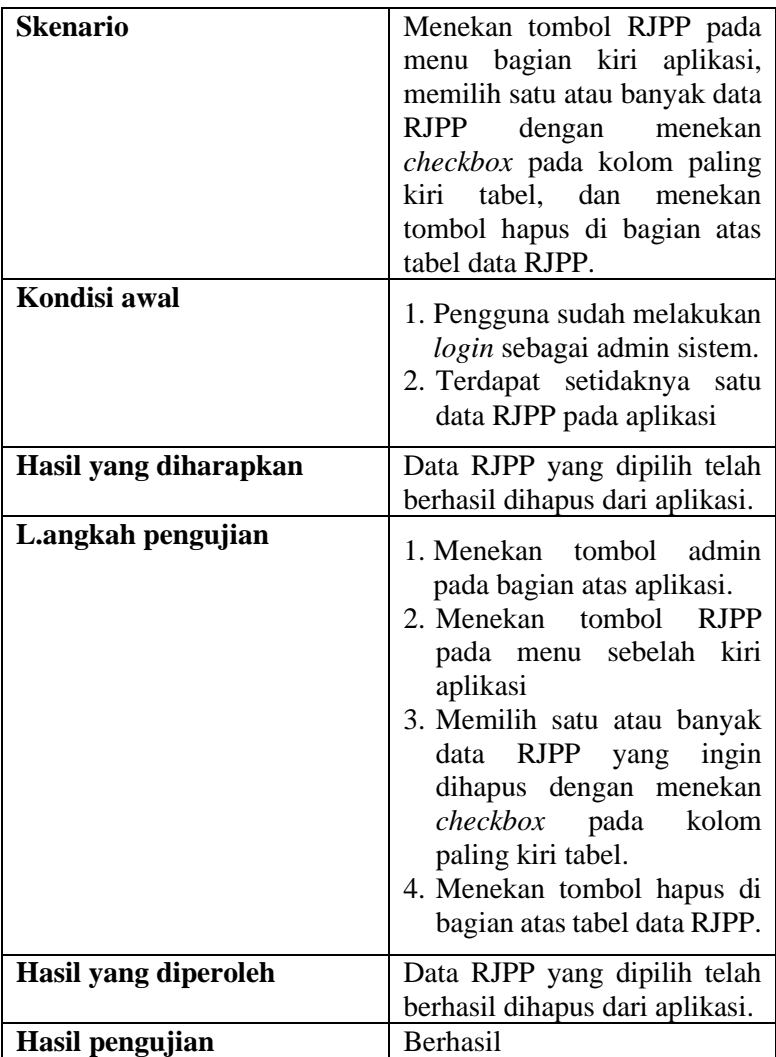

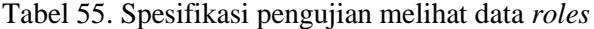

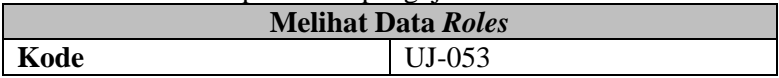

| Skenario              | Menekan tombol admin pada<br>bagian atas aplikasi, lalu<br>menekan tombol Roles pada<br>menu bagian kiri halaman<br>admin.                                                |
|-----------------------|----------------------------------------------------------------------------------------------------|
| Kondisi awal          | 1. Pengguna sudah melakukan<br>login sebagai admin sistem.<br>2. Terdapat setidaknya satu<br>data Roles pada aplikasi.                                                    |
| Hasil yang diharapkan | Data Roles pada aplikasi<br>terlihat sebagai tabel.                                                                                                    |
| Langkah pengujian     | 1. Login<br>dengan<br>menggunakan NID<br>dan<br>password.<br>2. Menekan tombol admin<br>pada bagian atas aplikasi.<br>3. Menekan tombol Roles di<br>bagian kiri aplikasi. |
| Hasil yang diperoleh  | Data <i>Roles</i> pada aplikasi<br>terlihat sebagai tabel                                                                                                    |
| Hasil pengujian       | Berhasil                                                                                                    |

Tabel 56. Spesifikasi pengujian menambah data *roles*

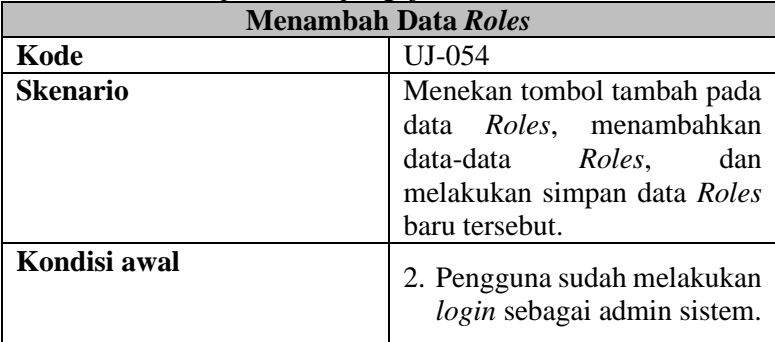

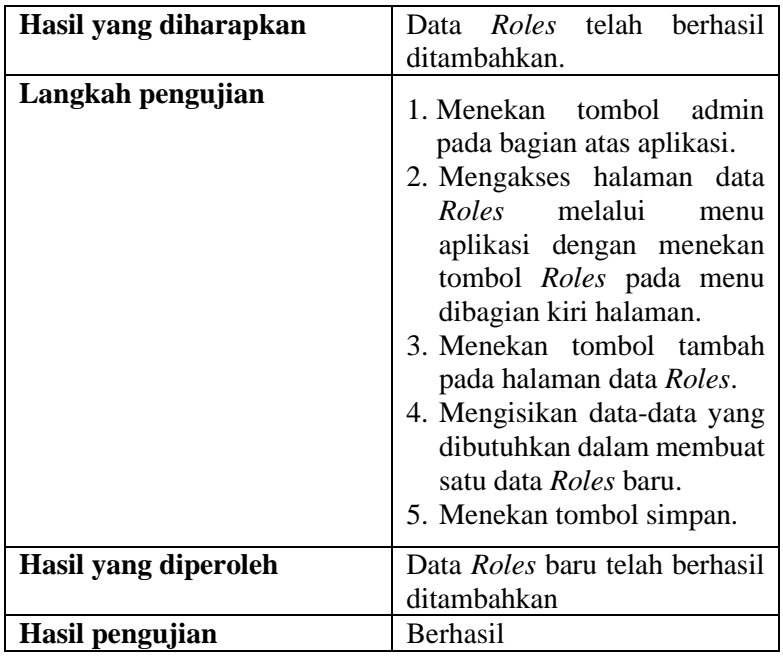

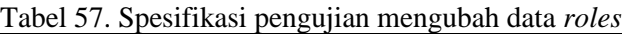

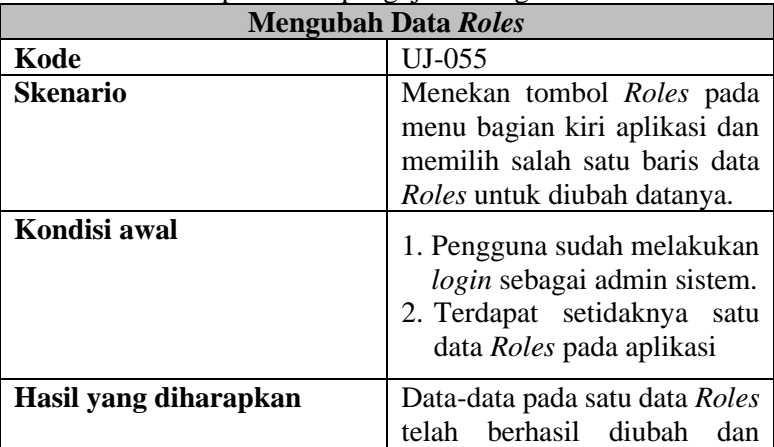

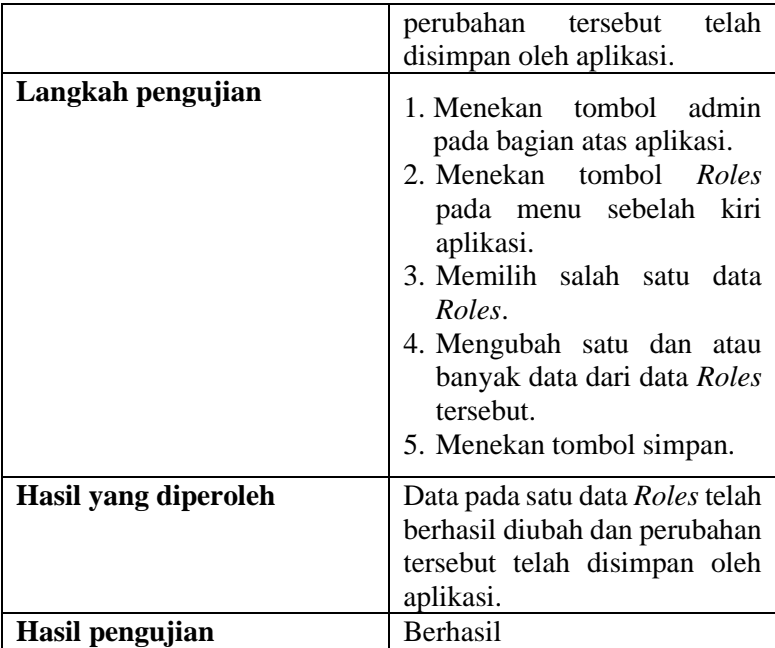

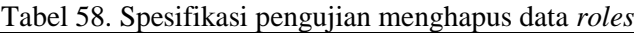

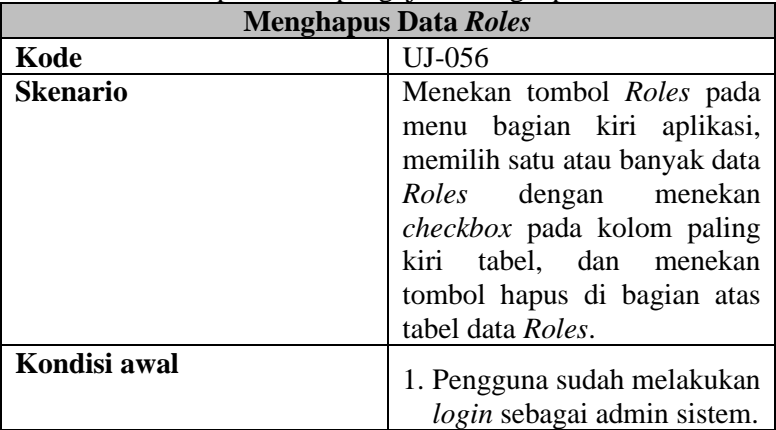

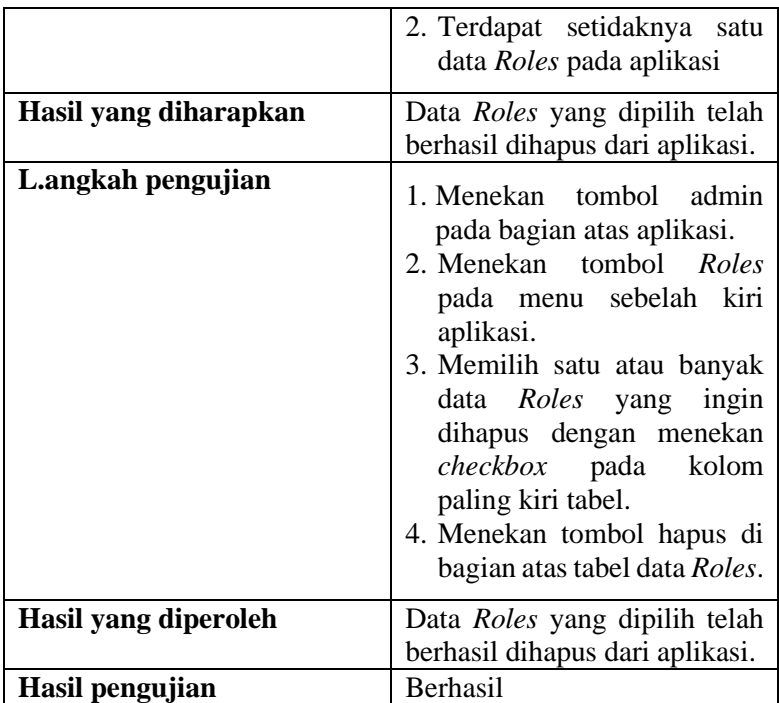

# Tabel 59. Spesifikasi pengujian melihat data RSTI

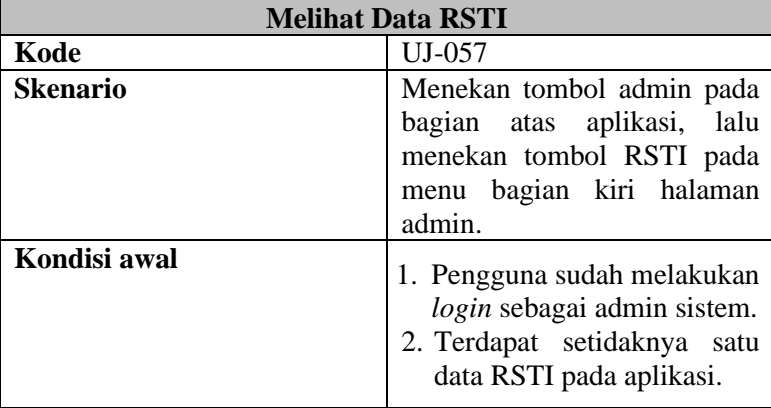

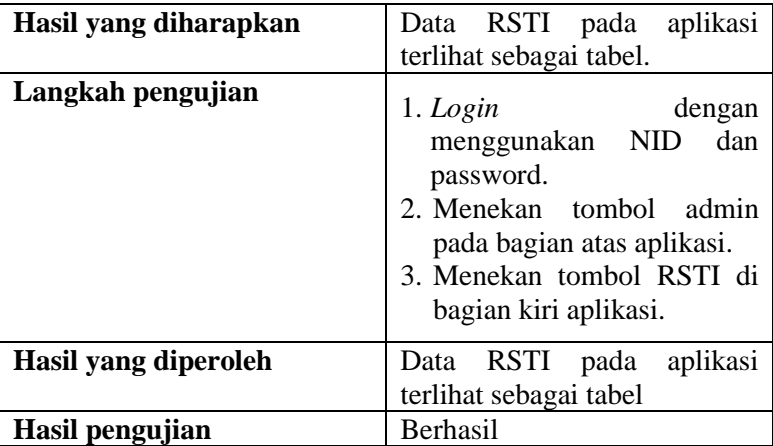

## Tabel 60. Spesifikasi pengujian menambah data RSTI

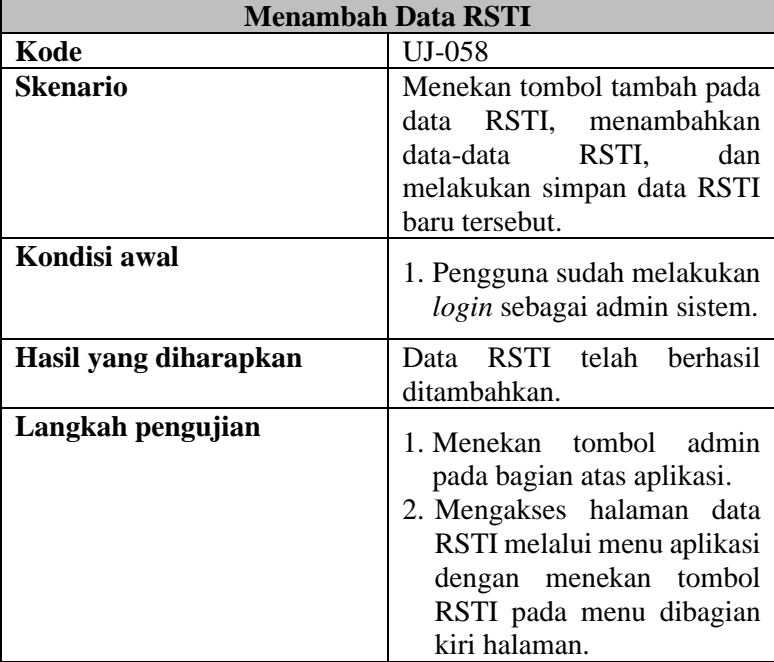

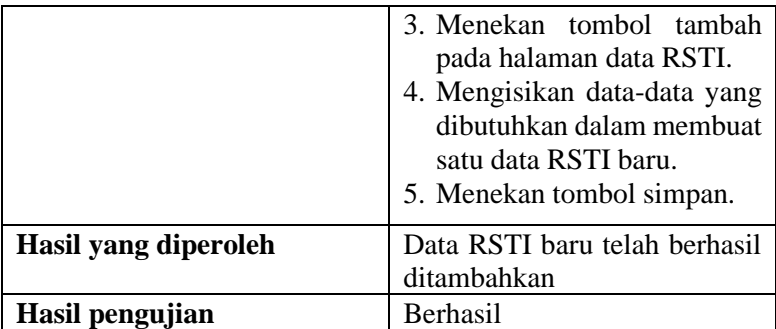

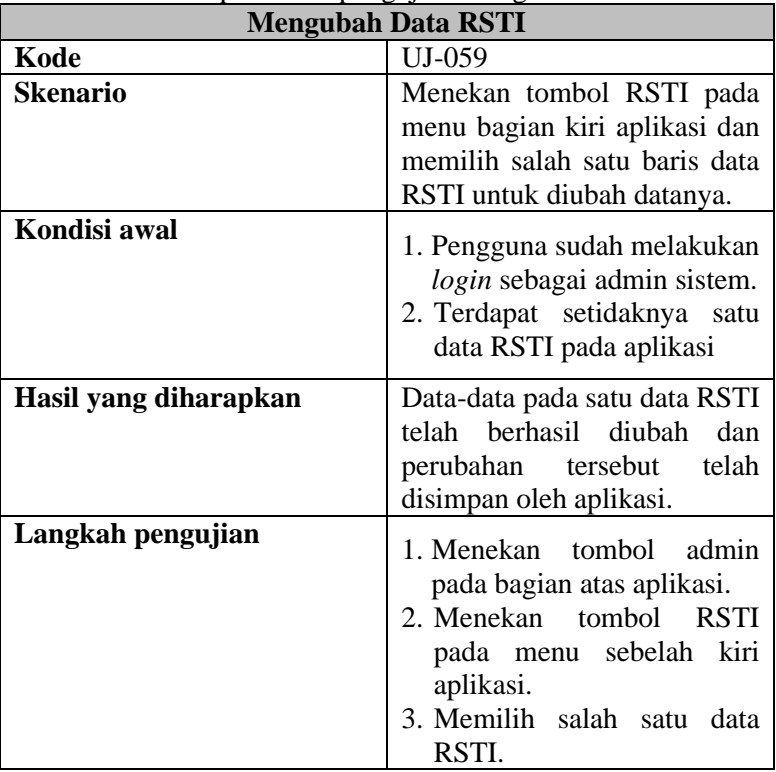

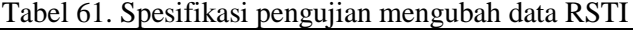

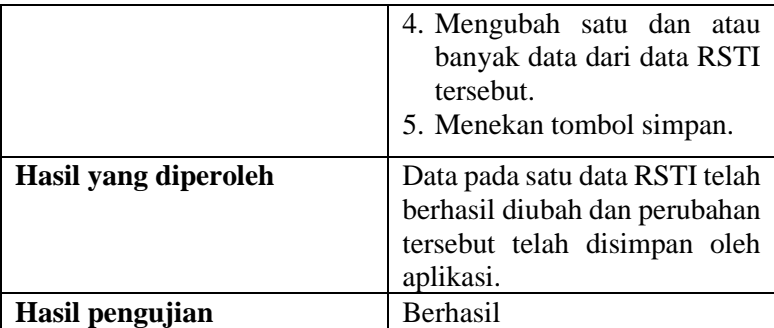

# Tabel 62. Spesifikasi pengujian menghapus data RSTI

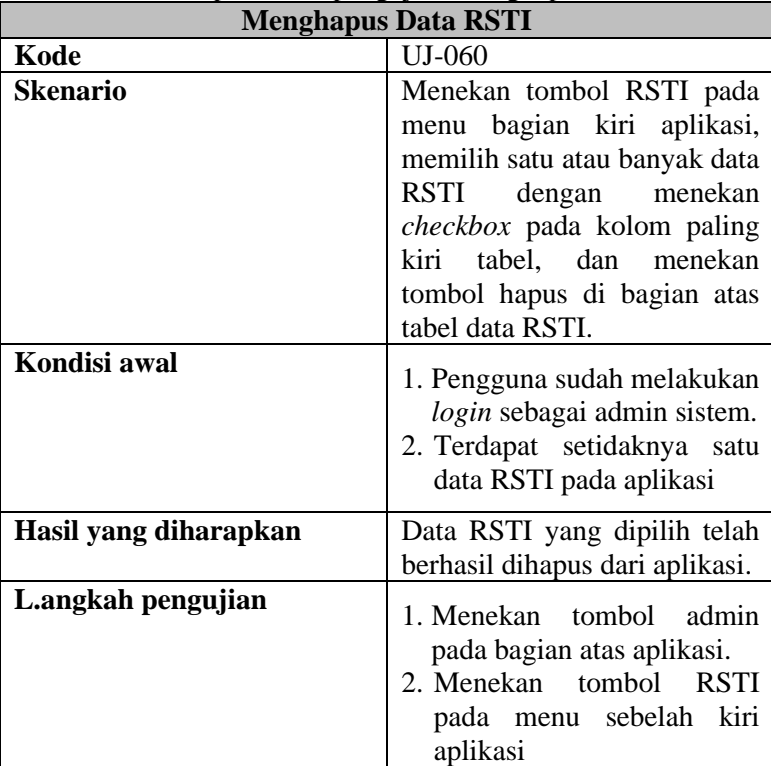

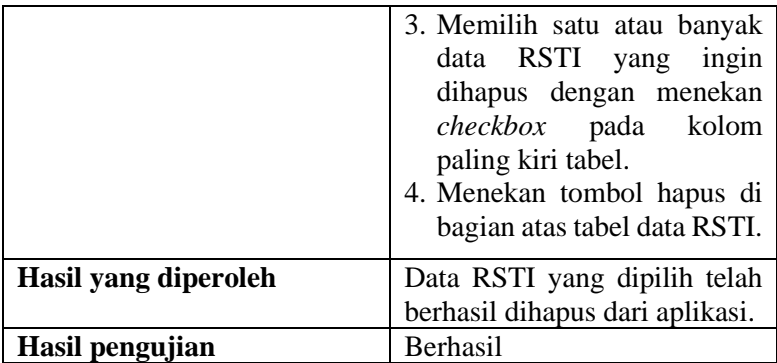

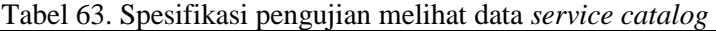

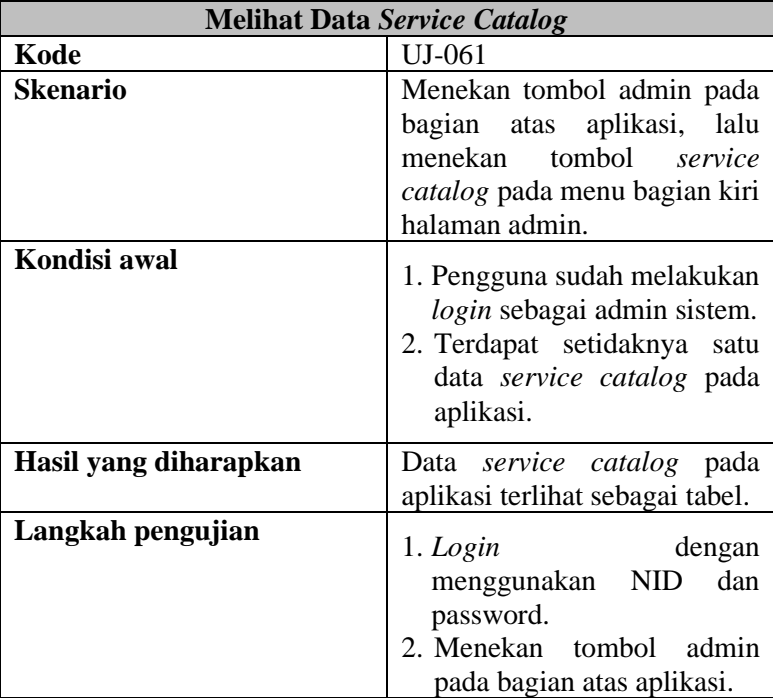

|                      | 3. Menekan tombol service<br>catalog di bagian kiri<br>aplikasi. |
|----------------------|------------------------------------------------------------------|
| Hasil yang diperoleh | Data service catalog pada<br>aplikasi terlihat sebagai tabel     |
| Hasil pengujian      | <b>Berhasil</b>                                                  |

Tabel 64. Spesifikasi pengujian menambah data *service catalog*

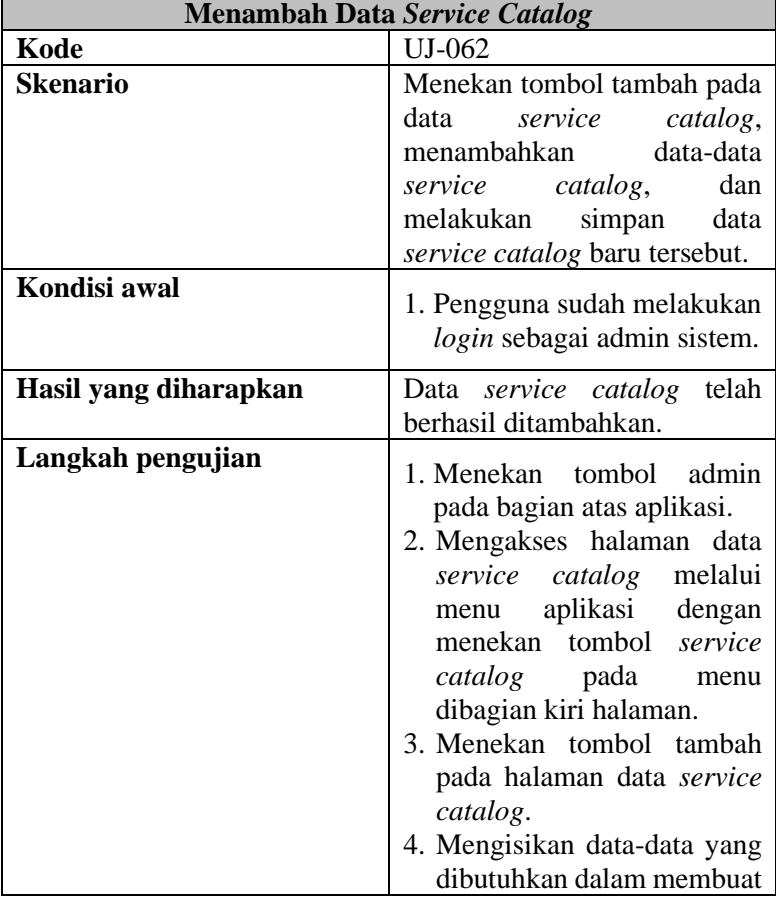

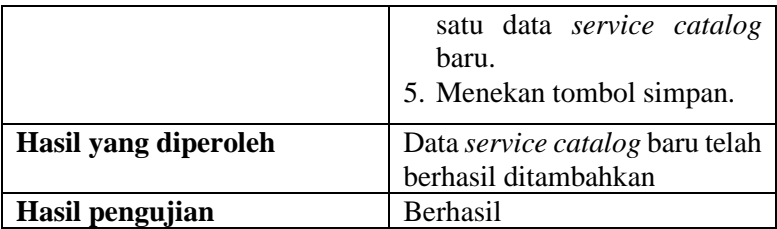

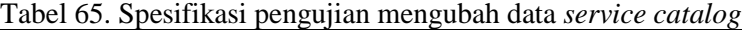

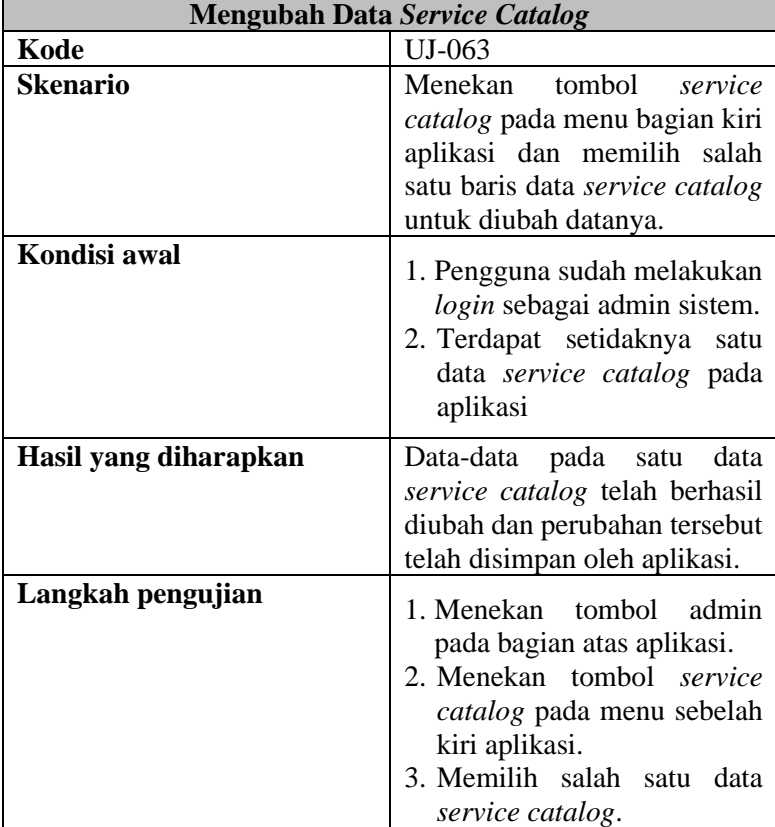

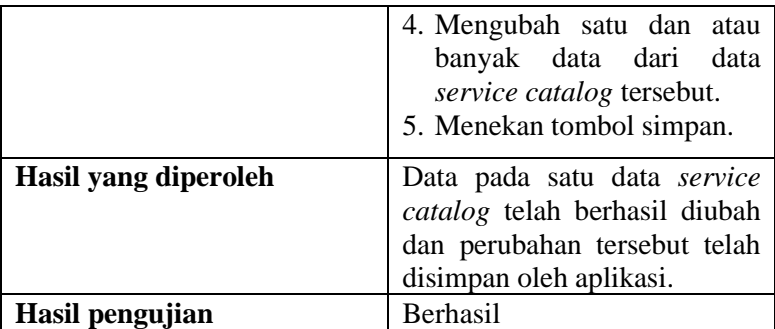

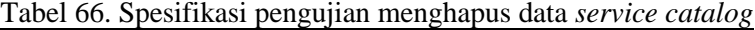

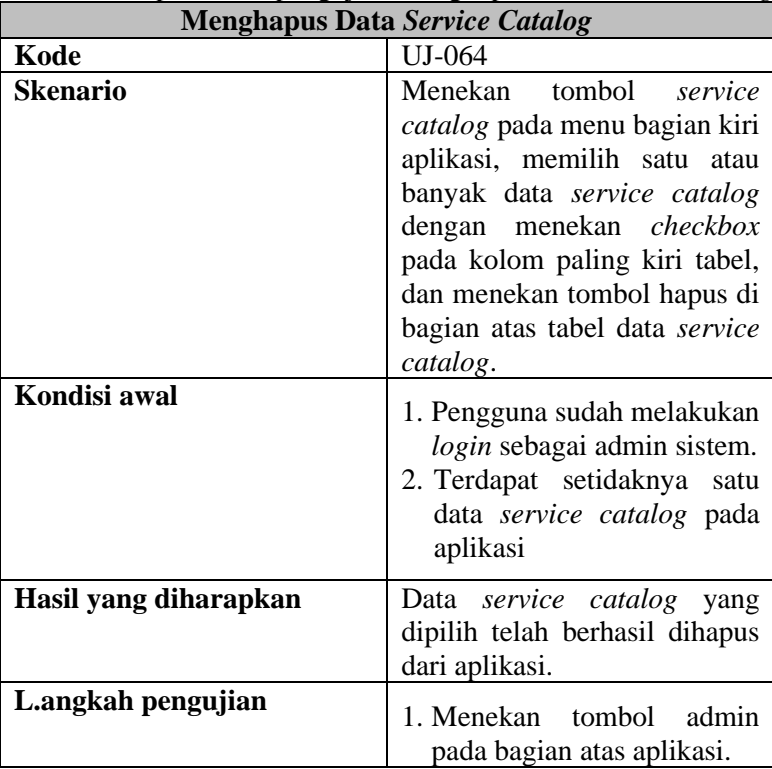

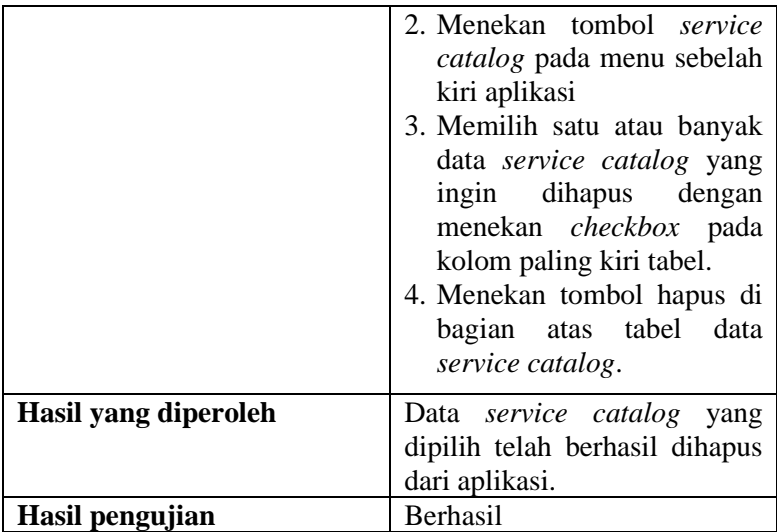

# Tabel 67. Spesifikasi pengujian melihat data status

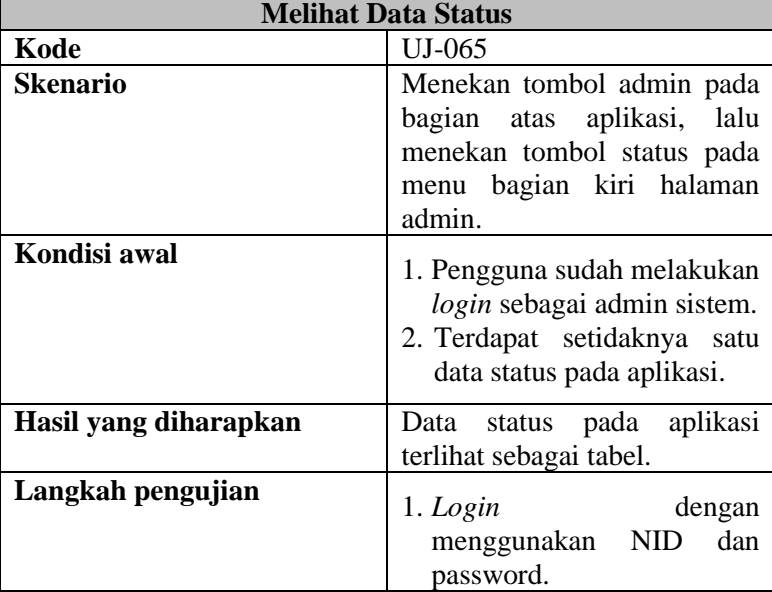

|                      | 2. Menekan tombol admin<br>pada bagian atas aplikasi.<br>3. Menekan tombol status di<br>bagian kiri aplikasi. |
|----------------------|----------------------------------------------------------------------------------------------------|
| Hasil yang diperoleh | aplikasi<br>pada<br>Data<br>status<br>terlihat sebagai tabel                                                  |
| Hasil pengujian      | <b>Berhasil</b>                                                                                               |

Tabel 68. Spesifikasi pengujian menambah data status

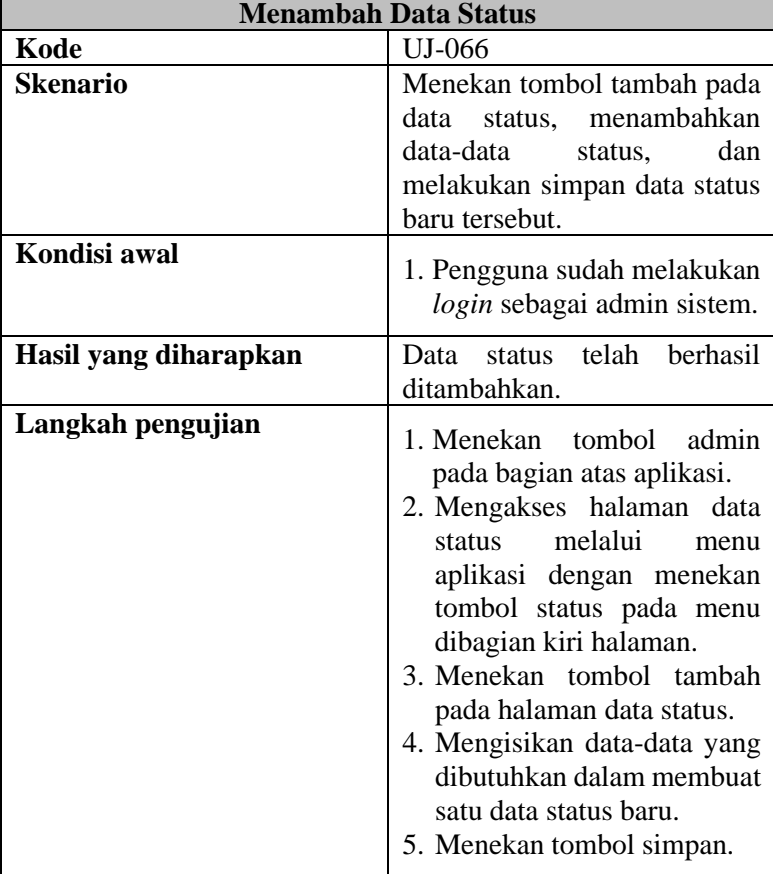

| Hasil yang diperoleh | Data status baru telah berhasil<br>ditambahkan |
|----------------------|------------------------------------------------|
| Hasil pengujian      | <b>Berhasil</b>                                |

Tabel 69. Spesifikasi pengujian mengubah data status

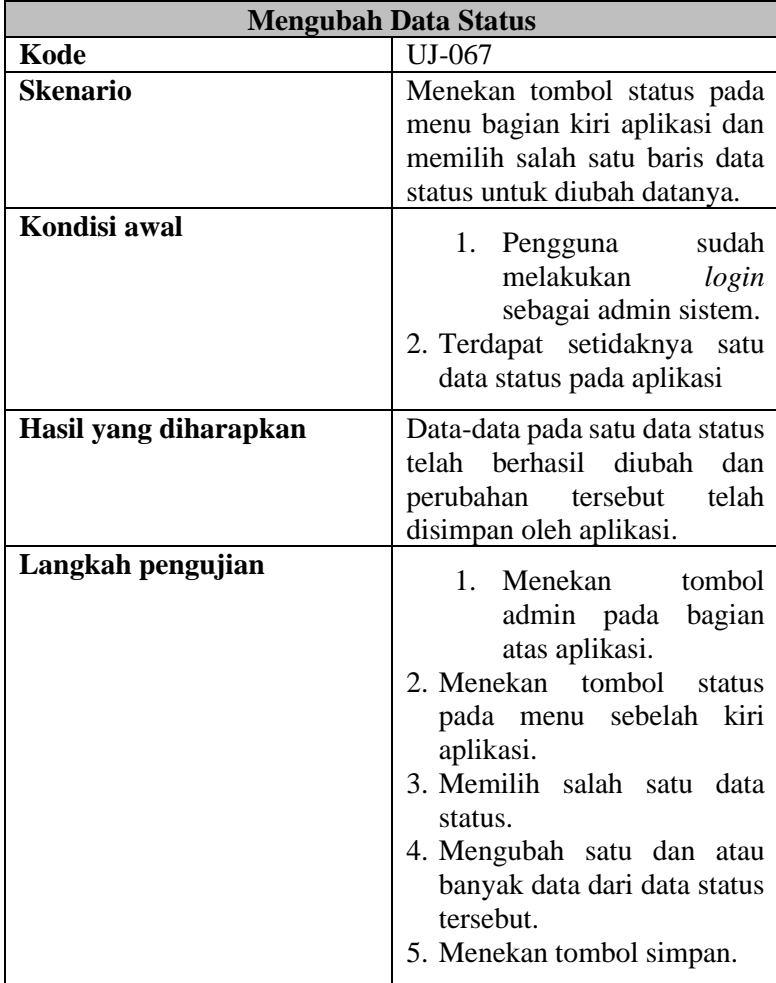

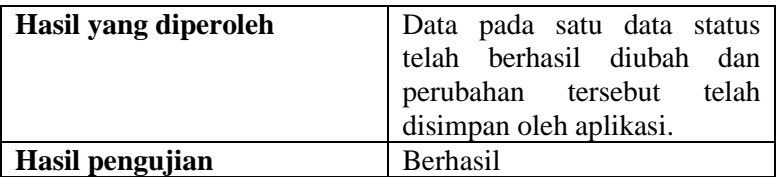

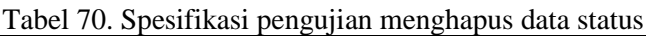

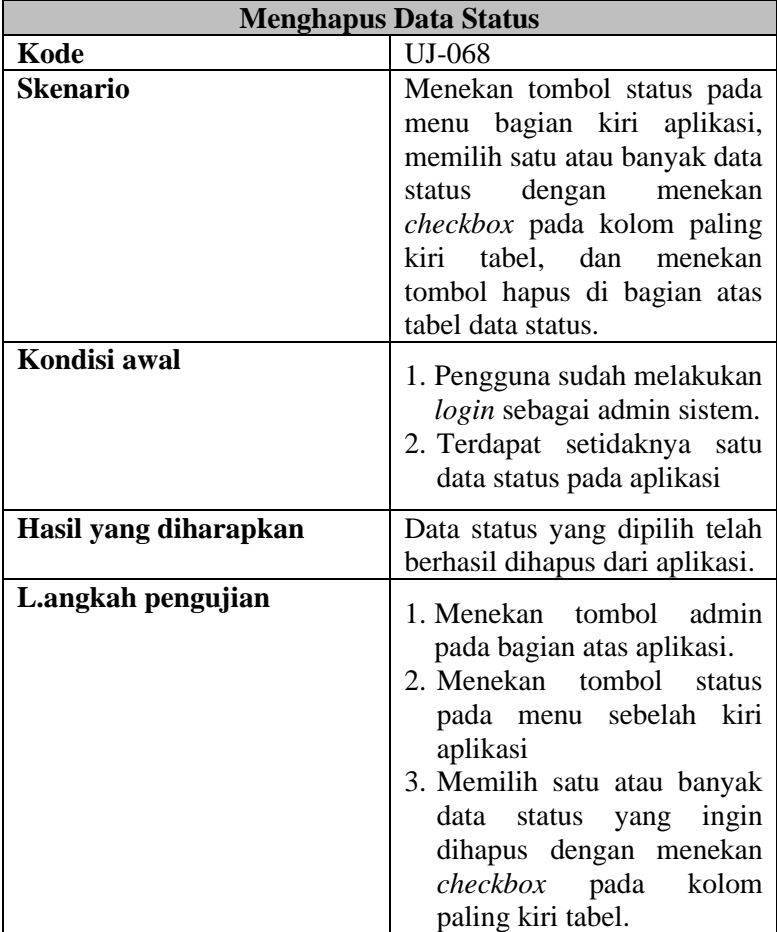

|                      | 4. Menekan tombol hapus di<br>bagian atas tabel data<br>status.   |
|----------------------|-------------------------------------------------------------------|
| Hasil yang diperoleh | Data status yang dipilih telah<br>berhasil dihapus dari aplikasi. |
| Hasil pengujian      | <b>Berhasil</b>                                                   |

Tabel 71. Spesifikasi pengujian melihat data *stream*

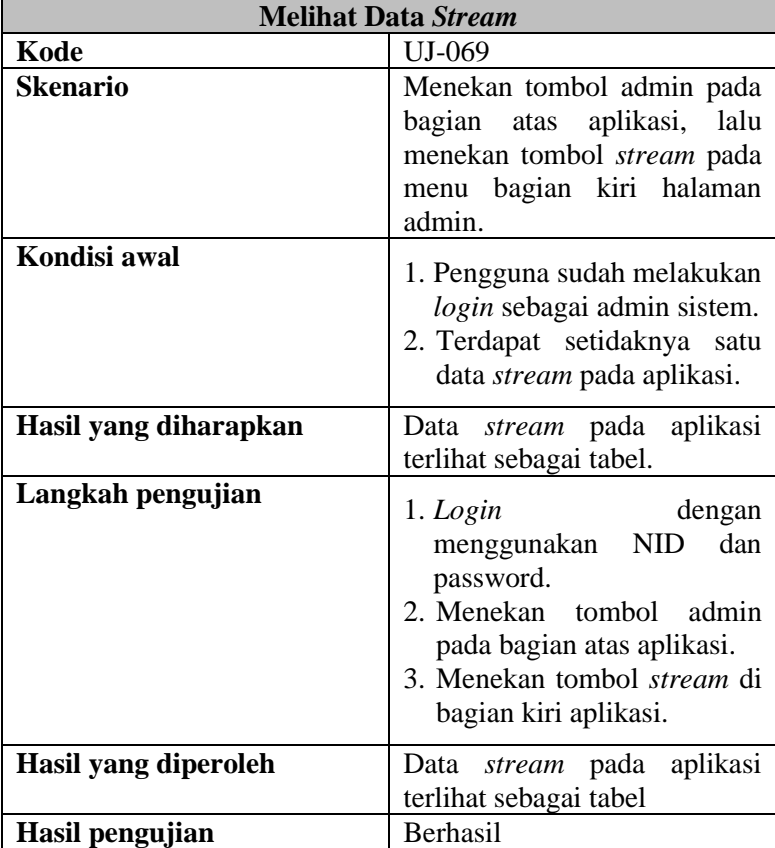

| <b>Menambah Data Stream</b>     |                                                                                                    |
|---------------------------------|----------------------------------------------------------------------------------------------------|
| Kode                            | <b>UJ-070</b>                                                                                                    |
| <b>Skenario</b><br>Kondisi awal | Menekan tombol tambah pada<br>stream, menambahkan<br>data<br>data-data<br>dan<br>stream,<br>melakukan<br>simpan<br>data<br><i>stream</i> baru tersebut.<br>1. Pengguna sudah melakukan                                                                                                    |
|                                 | login sebagai admin sistem.                                                                                                    |
| Hasil yang diharapkan           | telah<br>berhasil<br>Data <i>stream</i><br>ditambahkan.                                                                                                    |
| Langkah pengujian               | 1. Menekan tombol admin<br>pada bagian atas aplikasi.<br>2. Mengakses halaman data<br>melalui<br>stream<br>menu<br>aplikasi dengan menekan<br>tombol stream pada menu<br>dibagian kiri halaman.<br>3. Menekan tombol tambah<br>pada halaman data stream.<br>4. Mengisikan data-data yang<br>dibutuhkan dalam membuat<br>satu data <i>stream</i> baru.<br>5. Menekan tombol simpan. |
| Hasil yang diperoleh            | telah<br>Data<br>baru<br>stream                                                                                                    |
| Hasil pengujian                 | berhasil ditambahkan<br>Berhasil                                                                                                    |

Tabel 72. Spesifikasi pengujian menambah data *stream*

## Tabel 73. Spesifikasi pengujian mengubah data *stream*

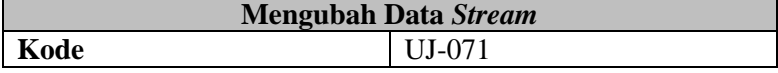

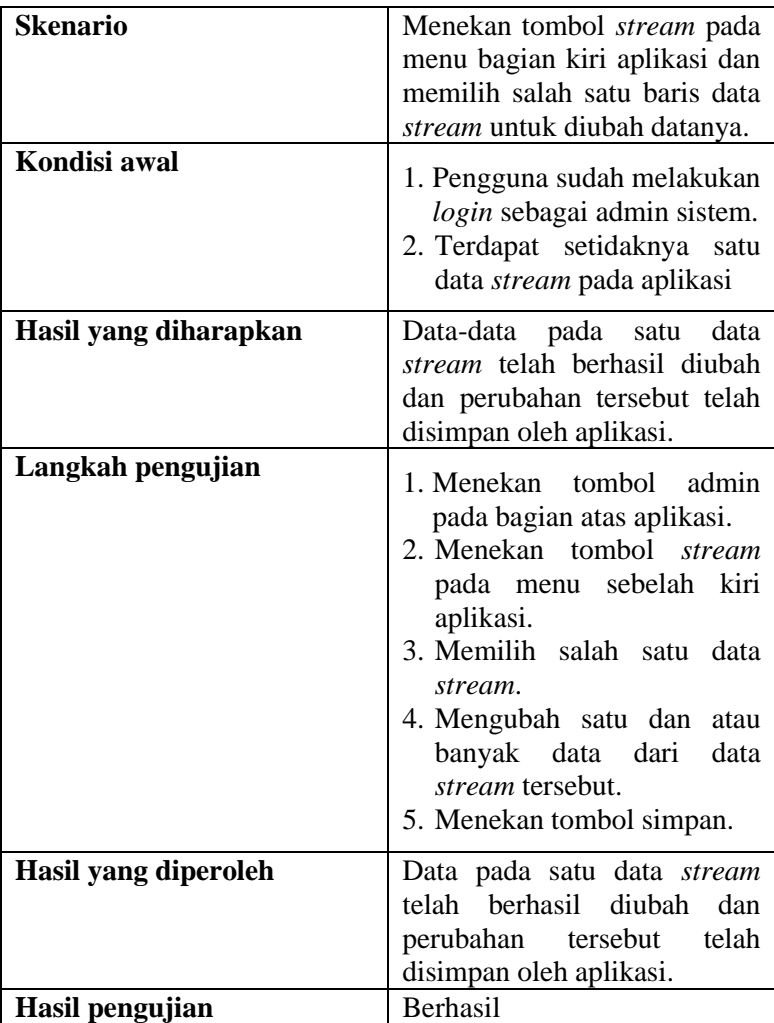

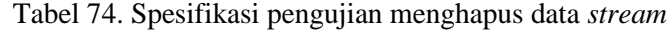

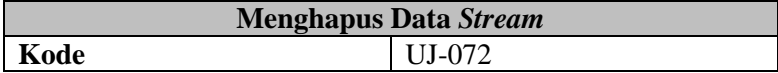

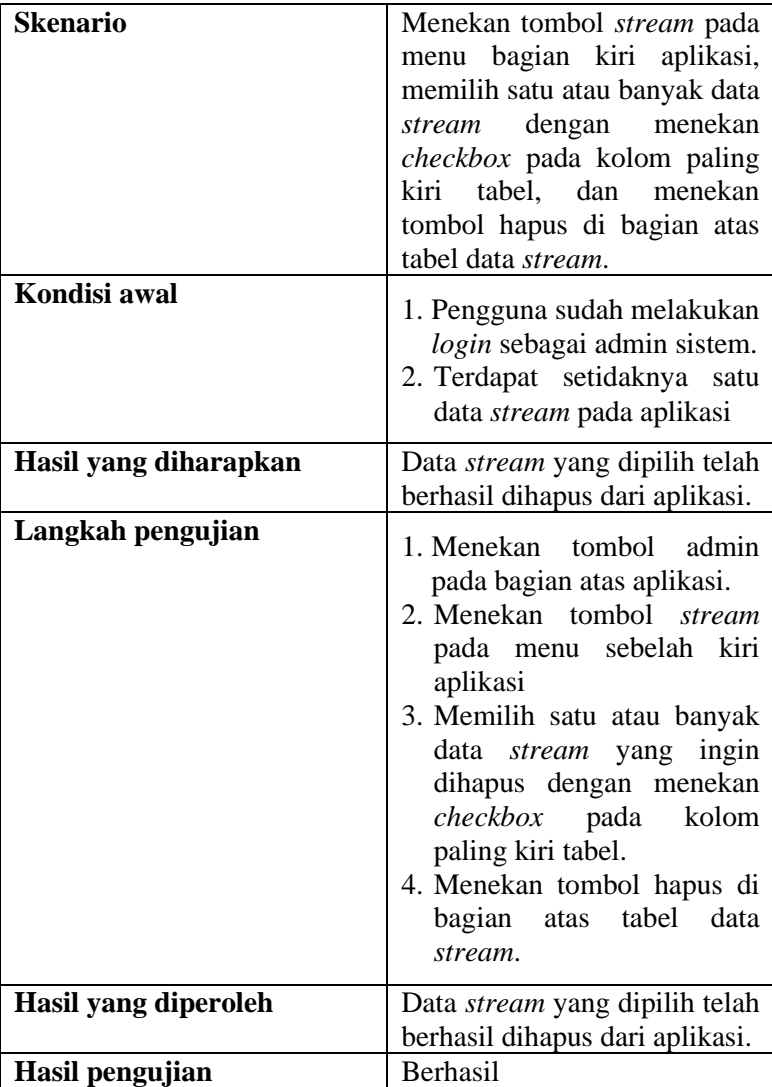

Tabel 75. Spesifikasi pengujian melihat data sumber program **Melihat Data Sumber Program**

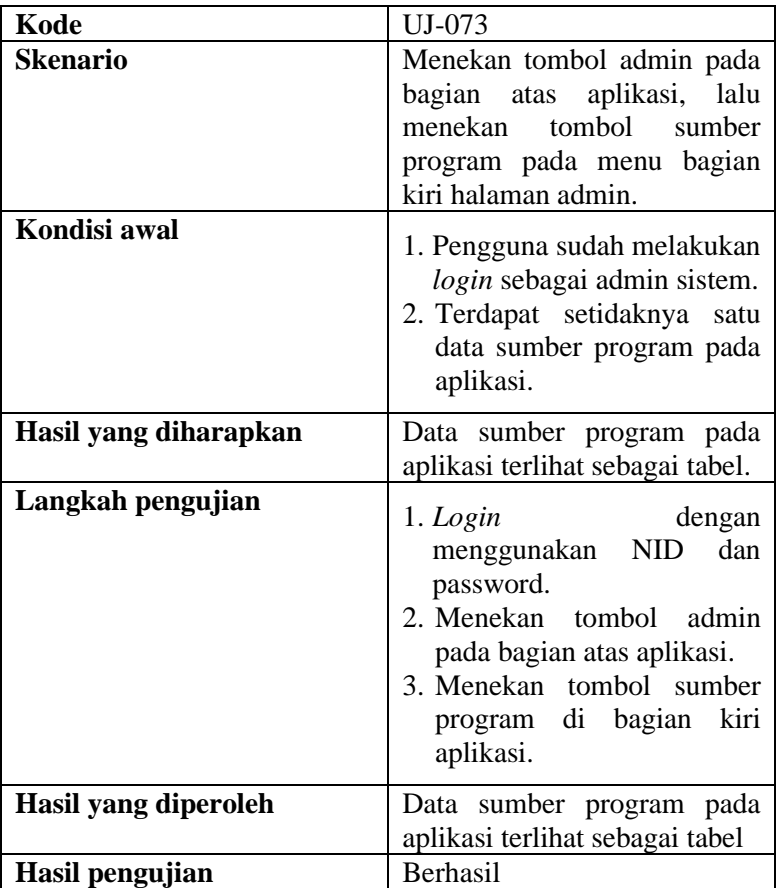

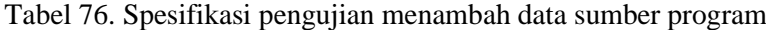

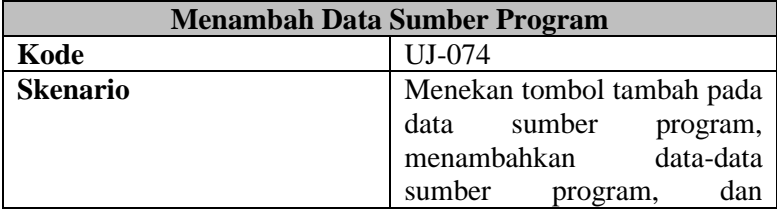

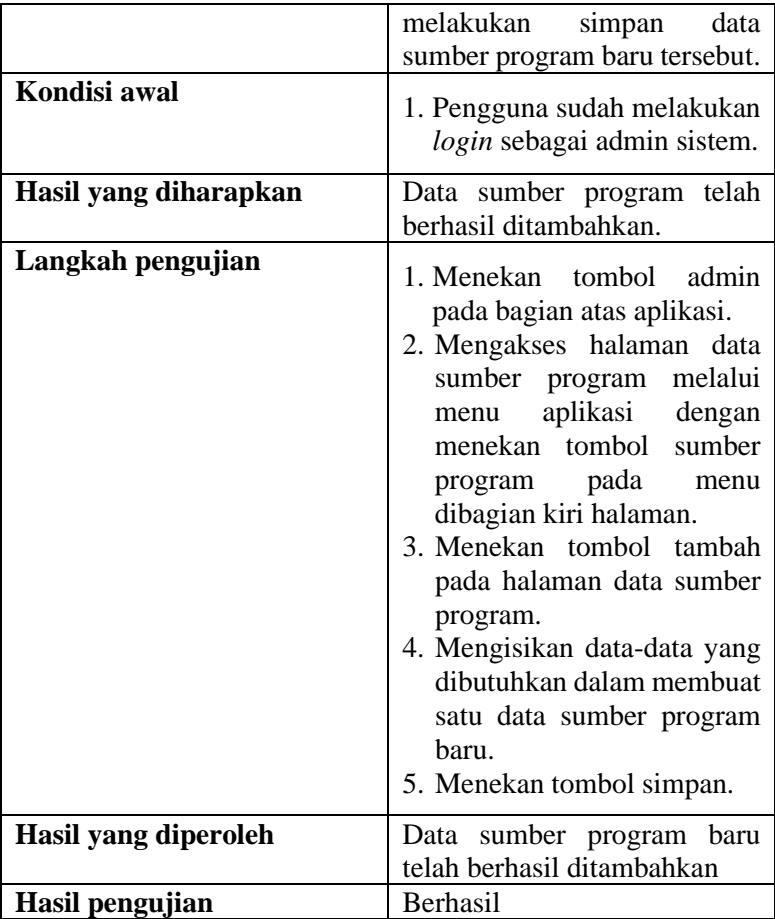

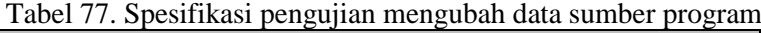

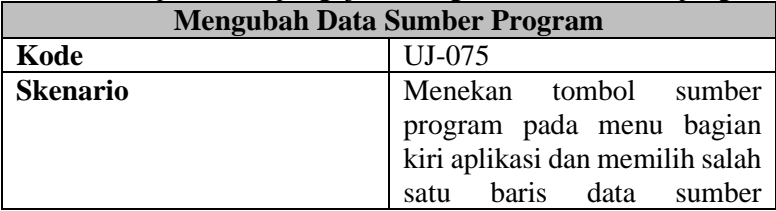

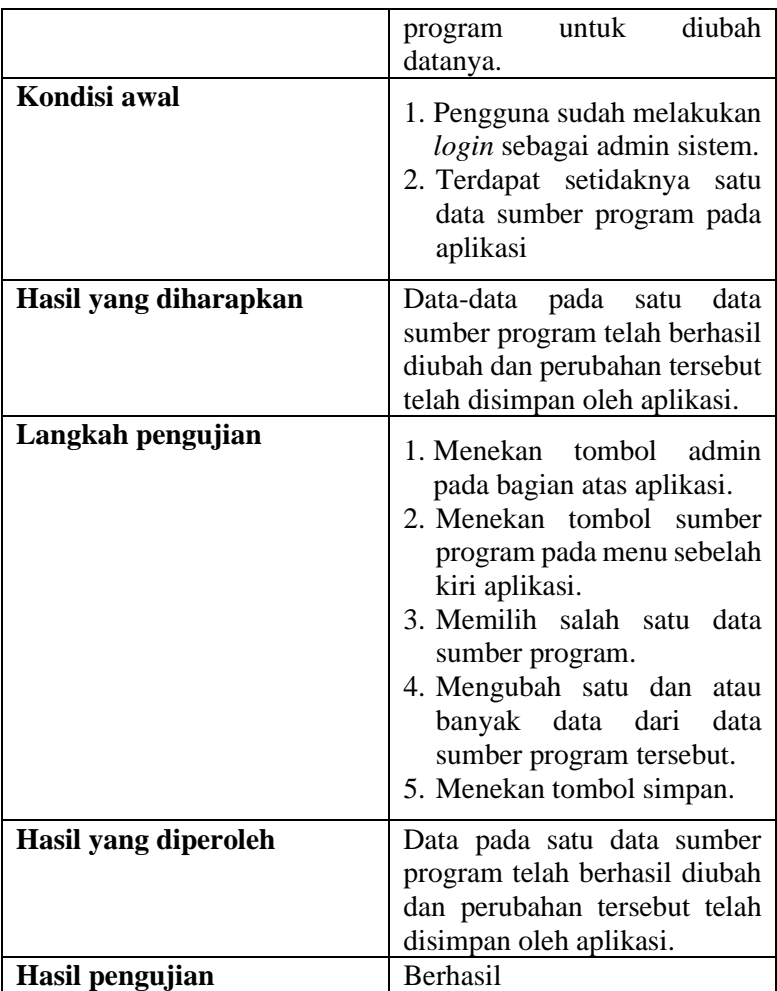

Tabel 78. Spesifikasi pengujian menghapus data sumber program

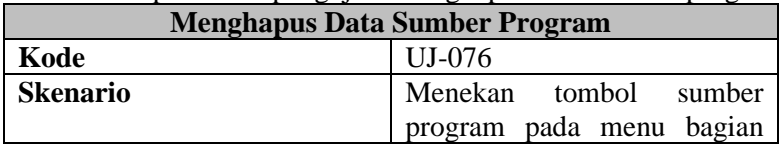

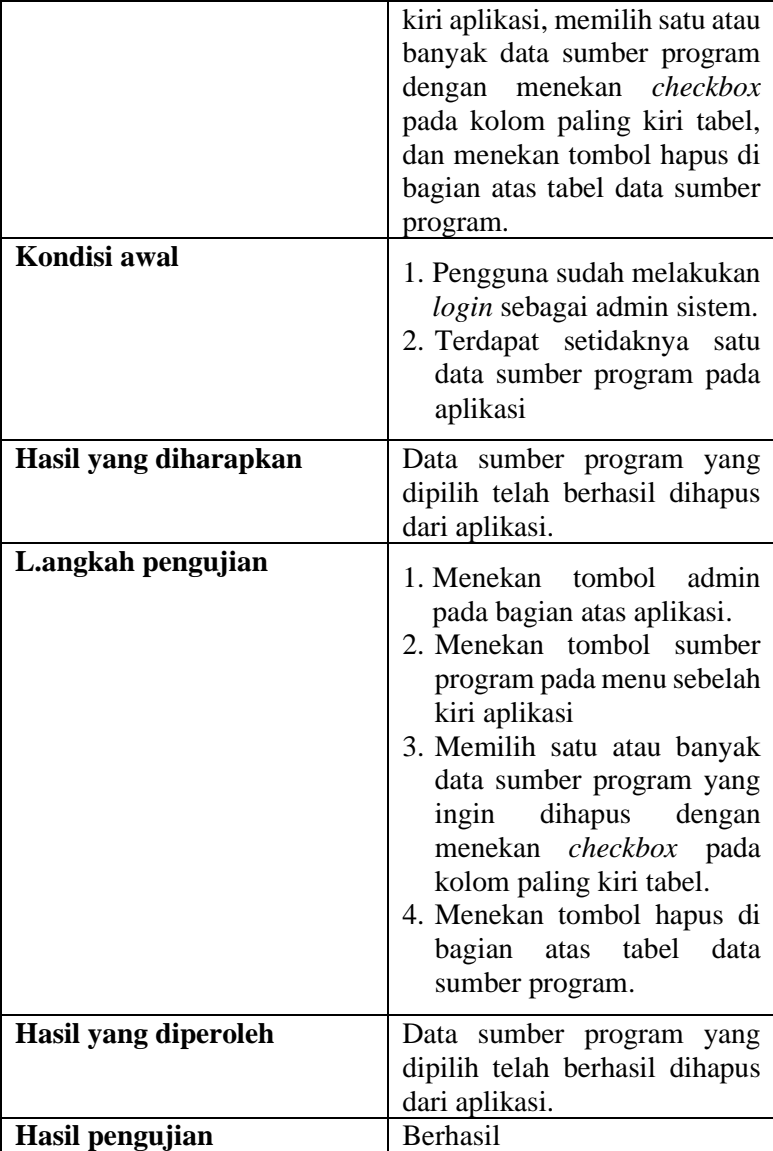

# **BAB V KESIMPULAN**

Setelah melakukan kerja praktik selama enam bulan, didapatkan beberapa kesimpulan dan saran untuk pengembangan aplikasi BTIF Monitoring.

#### **5.1. Kesimpulan**

Kesimpulan yang didapat dari pengembangan aplikasi BTIF Monitoring selama kerja praktik ini adalah sebagai berikut.

- 1. Aplikasi yang penulis buat telah dilakukan *testing*, dan berdasarkan *testing* tersebut, pengguna sudah cukup terpenuhi kebutuhannya, sesuai dengan yang dibutuhkan dari aplikasi yang dibuat.
- 2. Aplikasi dibuat sudah sesuai dengan tahapan dari *Software Development Life Cycle*, dimana dimulai dari perencanaan, analisis, desain, implementasi, *deployment*, dan *testing*. Tahapan tersebut dapat dilihat pada bab 4.
- 3. Konsep penggunaan arsitektur yang berbasis container mempercepat proses penyiapan *environment development*, karena sudah tidak melakukan instalasi secara manual, melainkan menggunakan docker sebagi alat yang digunakan untuk mengatur keseluruhan proses saat dari kode sampai menjadi *container*. Dengan menggunakan docker penulis sangat terbantu dalam pembuatan aplikasi BTIF Monitoring dan mempercepat waktu pengembangan aplikasi dan *deployment* aplikasi.

#### **5.2. Saran**

Berikut adalah saran yang dapat diberikan penulis setelah menjalani kerja praktik ini.

1. Aplikasi BTIF Monitoring masih berada dalam tahapan *development*, dimana hanya sampai pada tahapan *testing*, dikarenakan kebutuhan yang masih belum tergali secara sempurna dari pengguna aplikasinya. Untuk kedepannya, aplikasi BTIF Monitoring dapat dikembangkan lebih baik lagi sehingga

fungsionalitasnya semakin lengkap dalam memenuhi kebutuhan pengguna aplikasinya.

2. Aplikasi BTIF Monitoring belum digunakan oleh bidang BTIF PT PJB, karena masih sampai pada tahapan *testing* aplikasinya. Kedepannya, penulis berharap aplikasi BTIF Monitoring dapat segera digunakan untuk membantu *monitoring* program kerja di bidang BTIF PT PJB.

## **DAFTAR PUSTAKA**

- [1] "TENTANG KAMI," *PT Pembangkitan Jawa-Bali*. //www.ptpjb.com/tentang-kami/ (accessed Jul. 25, 2021).
- [2] "Introduction to HTML." https://www.w3schools.com/html/html\_intro.asp (accessed Jul. 25, 2021).
- [3] "Pengertian PHP, Fungsi dan Sintaks Dasarnya," *Niagahoster Blog*, Nov. 02, 2020. https://www.niagahoster.co.id/blog/pengertian-php/ (accessed Jul. 08, 2021).
- [4] admin, "Apa itu *Framework* Codeigniter? | Program Studi Teknologi Informasi." https://psti.unisayogya.ac.id/2020/10/14/apa-itu-*framework*codeigniter/ (accessed Jul. 25, 2021).
- [5] arisg, "Pengertian REST API PT Proweb Indonesia." https://www.proweb.co.id/articles/restful/restful-api.html (accessed Jul. 25, 2021).
- [6] "Pengertian MySQL, Fungsi, dan Cara Kerjanya (Lengkap)," *Niagahoster Blog*, Jul. 24, 2019. https://www.niagahoster.co.id/blog/mysql-adalah/ (accessed Jul. 25, 2021).
- [7] "Postman | The Collaboration Platform for API Development," *Postman*. https://www.postman.com/ (accessed Jul. 25, 2021).
- [8] "What is a Container? | App Containerization | Docker." https://www.docker.com/*resource*s/what-container (accessed Jul. 25, 2021).
- [9] "What is Docker?," *Opensource.com*. https://opensource.com/*resource*s/what-docker (accessed Jul. 25, 2021).
- [10] "How To Install and Use Docker Compose on Ubuntu 20.04," *DigitalOcean*. https://www.digitalocean.com/community/tutorials/how-to-

install-and-use-docker-compose-on-ubuntu-20-04 (accessed Jul. 25, 2021).

[11] "What are microservices?," *microservices.io*. http://microservices.io/index.html (accessed Jul. 25, 2021).

# **BIODATA PENULIS I**

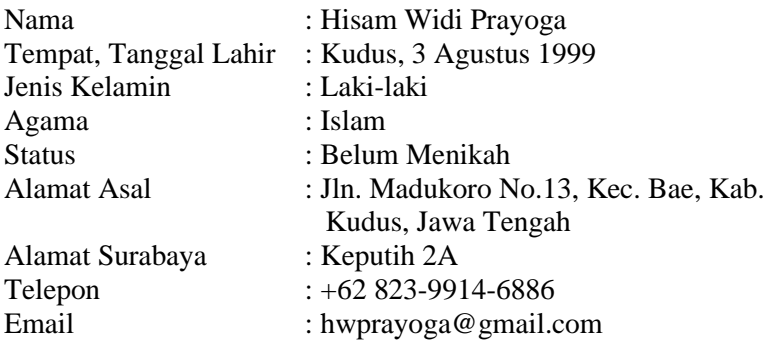

#### PENDIDIKAN FORMAL

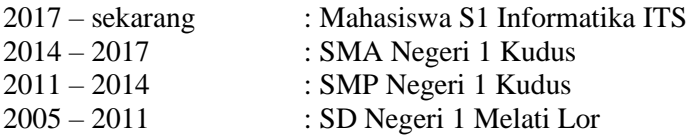

#### **KEMAMPUAN**

- *Web Programming* (HTML, PHP, CSS, Javasript, Codeigniter, Laravel, ReactJS)
- *Mobile Programming (*React Native, Java, Kotlin*)*
- *Programming* (Python, Javascript, C++)
- *Machine Learning*
- Bahasa (Indonesia, Inggris)

#### AKADEMIS

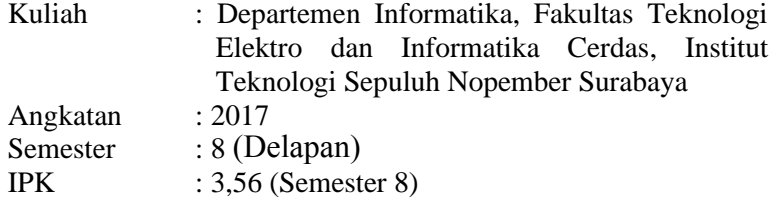

# **BIODATA PENULIS II**

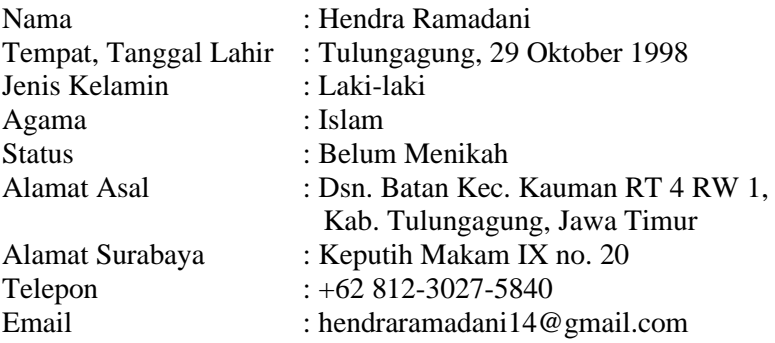

#### PENDIDIKAN FORMAL

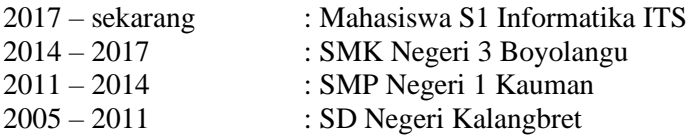

#### **KEMAMPUAN**

- *Web Programming* (HTML, PHP, CSS, Javasript, Codeigniter, Laravel, ReactJS)
- *Mobile Programming (*React Native*)*
- *Programming* (Python, Javascript, C++)
- Desain Interface *(UI/UX)*
- Bahasa (Indonesia, Inggris)

#### AKADEMIS

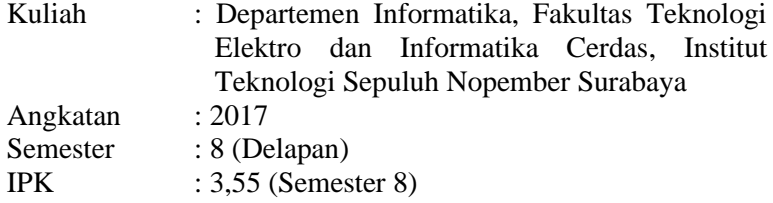